CONTROL SYSTEM ANALYSIS

VIA

FAST FOURIER TRANSFORM

*<sup>A</sup>* Thesis

Presented to

the Faculty of the Department of Electrical Engineering The University of Houston

In Partial Fulfillment of the Requirenents for the Degree Laster of Science in Electreical Engineering

> by Ran-Fun Chiu Kay, 1969

501192

#### **ACKNOWLEDGMENT**

I wish to espress my sincere gratitude to my advisor, Professor C. F. Chen, for his advice and guidance. I would like to express my grateful thanks to Professor W. P. Schnider and Professor G. F. Paskuze for their valuable comments, corrections, and discussions. Loving and heartfelt thanks due my wife, Lucy, who not only provided me with continuous encouragment, but also typed this thesis. CONTROL SYSTEM ANALYSIS

VIA ·

FAST FOURIER TRANSFORK

An Abstract

Presented to

the Faculty of the Department of Electrical Engineering The University of Houston

In Partial Fulfillment of the Requirements for the Degree Master of Science in Electrical Engineering

> by Ran-Fun Chiu May, 1969

## ABSTRACT'

The Fast Fourier Transform has demonstrated its power in the fields of communication, optics etc. It has never been applied to control system analysis.

This thesis presents the fundamentals of the Fast Fourier Transform first; then develops several related theorems for Laplace transforms. It is believed that this is the first time to use the Fast 'Fourier Transform to perform the inverse Laplace transform of irrational transfer functions and transcendental transfer functions. Sixteen computer programs are included.

## TABLE OF CONTENTS

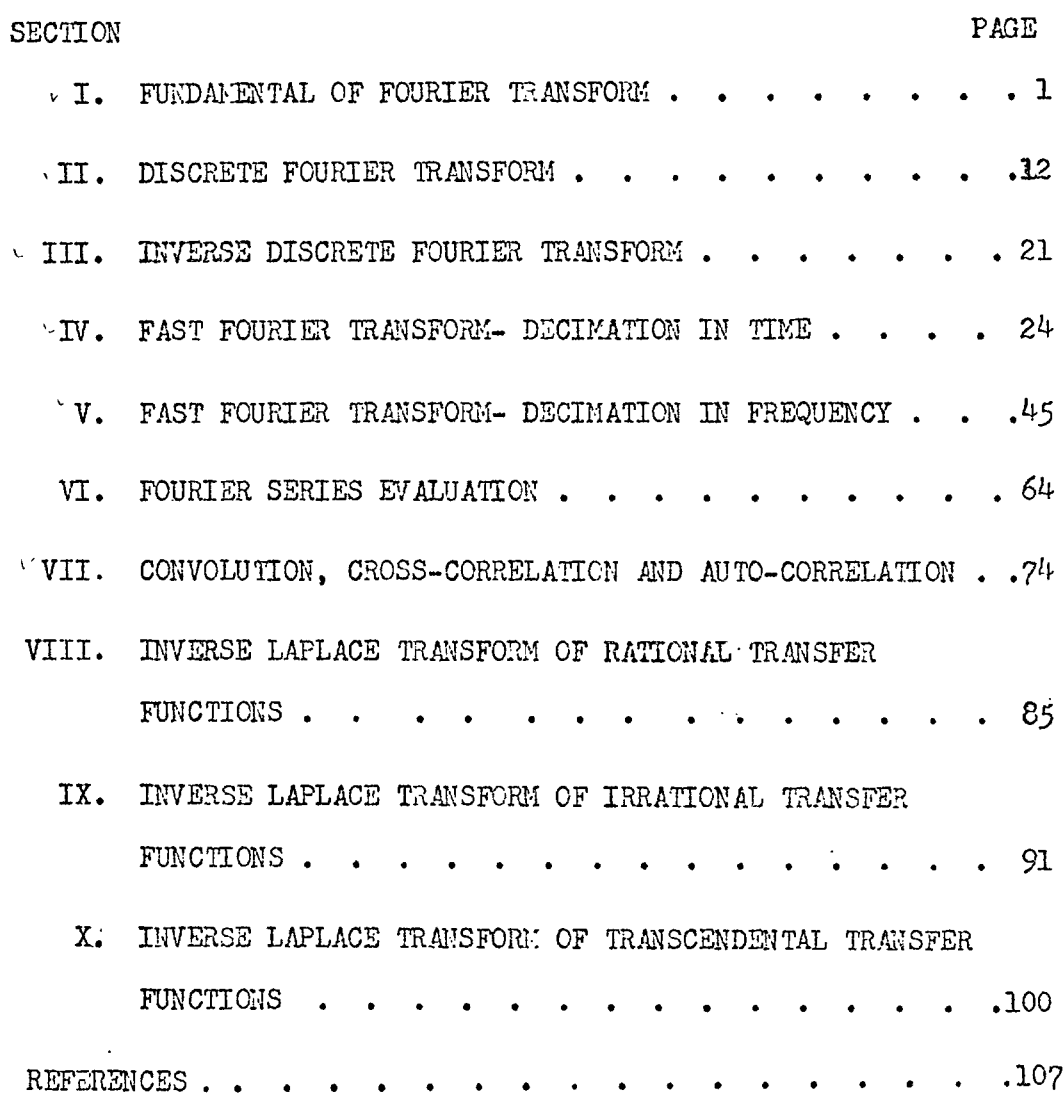

 $\cdot$ 

## I. Fundamentals of Fourier Transform

## 1. Fourier Transform Formula

Given a function, X(t), the integral

$$
X_1(\omega) = \int_{-\infty}^{\infty} x(t) e^{-j\omega t} dt
$$
 (1)

is called the Fourier integral or Fourier Transform of  $x(t)$ The inversion formula of (1) is

$$
x(t) = \frac{1}{2\pi} \int_{-\infty}^{\infty} X_{\mu}(\omega) e^{-j t \omega} d\omega
$$
 (2)

Substituting the basic relation,

 $w=2\pi f$ 

into  $(1)$  and  $(2)$  respectively, we obtain

$$
X_1(2\pi f) = \int_{\infty}^{\infty} x(t)e^{-j2\pi ft} dt
$$
 (1a)

$$
x(t) = \int_{-\infty}^{\infty} X_1 (2\pi f) e^{j t 2\pi f} df
$$
 (2a)

Let

$$
X_1(2\pi f)=X(f); \qquad (3)
$$

we have finally: 
$$
\chi(f) = \int_{-\infty}^{\infty} x(t) e^{-j2\pi ft} dt
$$
 (1b)

$$
x(t) = \int_{-\infty}^{\infty} \chi(f) e^{jt2\pi f} df
$$
 (2b)

Equations (1b) and (2 $b$ ) are our two basic relations representing the Fourier Transform<sup>1</sup>.

## 2.Exponential Function

Let us take an exponential function as an example to show

how to use the transform.

First, we substitute the function  $x(t)=e^{at}u(t)$  shown in Fig. 1, into  $(1b)$ 

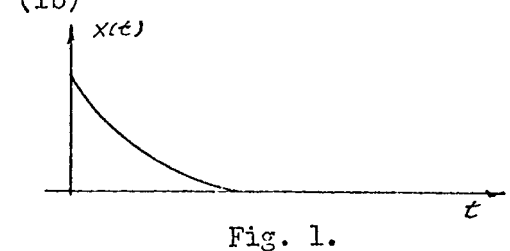

$$
X(f) = \int_{-\infty}^{\infty} e^{-at} u(t) e^{-jz\pi ft} dt = \int_{-\infty}^{\infty} e^{-at} u(t) = \frac{1}{a + jz\pi f}
$$
 (4)

The symbol "J" corresponds the transformation:

$$
\mathcal{J}_{\mathbf{r}}(\mathbf{x}) = \int_{-\infty}^{\infty} (\mathbf{x}) e^{-j2\pi f \mathbf{r}} d\mathbf{t}
$$

It means "taking the Fourier Transform of (\*). or we can write into the following table form

$$
\frac{x(t)}{e^{-\rho t}u(t)} \left| \frac{v(f)}{\frac{1}{a+j2\pi f}}
$$

Secondly, we take the inverse Fourier Transform of (4), or<br> $\int_{-1}^{1} \chi(f) = x(t) = \int_{-\infty}^{\infty} \chi(f) e^{-\int_{0}^{t} f(t) dt}$  $(5)$ which is the application of  $(2b)$ .

Substitution yields

$$
x(t) = \int_{-\infty}^{\infty} \frac{e^{jt2\pi f}}{a+j2\pi f} df
$$

Rearrangement gives

$$
= \int_{-\infty}^{\infty} \frac{e^{j t 2 \pi f}}{2 \pi j (f - j \frac{\alpha}{24})} df
$$
\n
$$
= \frac{1}{2 \pi j} \int_{-\infty}^{\infty} \frac{e^{j t 2 \pi f}}{f - j \frac{\alpha}{24}} df
$$
\n(50)

For evaluating (5a), we usually apply the contour integration of

$$
\frac{1}{2\pi j} \oint \frac{e^{j \tan f}}{f-j \frac{\alpha}{2\pi}} df
$$
 (5)

For t>0, we take  $T_i \sim T'_2$  contour for the integtation.

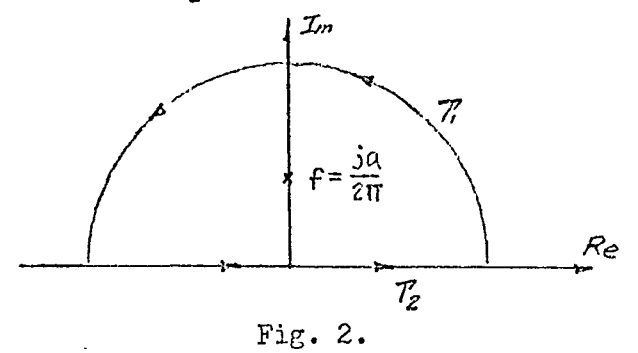

Function (6) can be easily determined by the fundamental residue theorem.

$$
\frac{1}{2\pi j} \oint_{\substack{F \subset \mathbb{R} \\ T \nmid Z}} \frac{\int_{\mathbb{R}^2} \frac{\int_{\mathbb{R}^2} \mathcal{L} \mathbb{R} \cdot \mathbb{R} \cdot \mathbb{R}}{\int_{\mathbb{R}^2} \mathbb{R} \cdot \mathbb{R} \cdot \mathbb{R}} \, d\mathbf{f}}{2\pi j} d\mathbf{f}
$$
 (7)  
= 
$$
\frac{1}{2\pi j} \cdot (2\pi j \sum \text{Res.})
$$
 (7a)

However, (7) can be decomposed into two parts:

$$
\frac{1}{2\pi i} \int_{\prod_{i=1}^{n} \frac{e^{jt2\pi f}}{2\pi}} d f^{\dagger} \frac{1}{2\pi j} \int_{\prod_{i=1}^{n} \frac{e^{jt2\pi f}}{2\pi}} df
$$
 (8)

 $\frac{1}{4}$  .

The first term is equal to zero while the second term is ide tical to (5)

Then, we obtain

$$
\frac{1}{2\pi j} \int_{\infty}^{\infty} \frac{e^{jt2\pi f}}{f-j\frac{\alpha}{2\pi}} d f = e^{-at}
$$

<span id="page-7-0"></span>\* see section VIII JordarisLemma

3

(9)

On the other hand, for  $t \leq 0$ , we take the contour of integration,  $T_3$   $T_2$  as shown in Fig. 3.

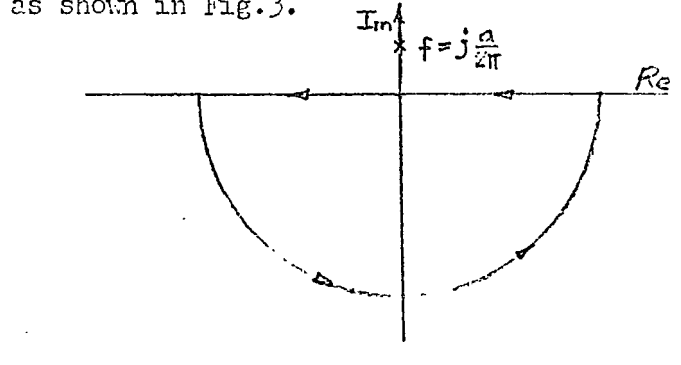

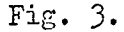

It is obvious that the result is equal to zero. Therefore, we proved Pair (4a).

3. Symmetrical exponential function Verify the foliovang transform pair:

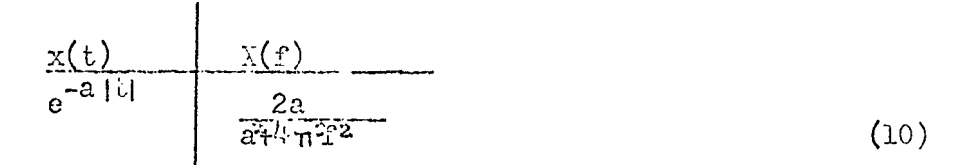

The time function is shown in Fig. 4

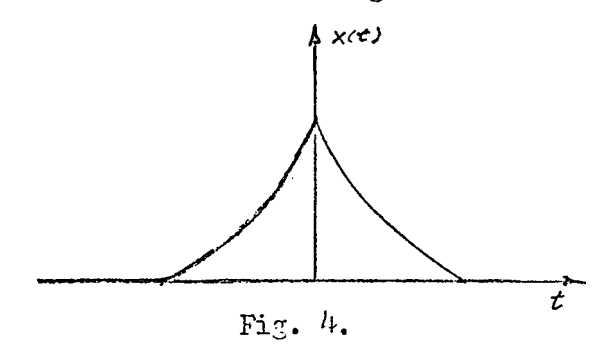

Its Fourier transform can be evaluated by direct substitution.

$$
\chi(f) = \int_{-\infty}^{\infty} e^{-a \, \text{lt} t} e^{-j2\pi f t} dt
$$
\n
$$
= \int_{-\infty}^{\infty} e^{at} e^{-j2\pi f t} dt + \int_{0}^{\infty} e^{-at} e^{-j2\pi f t} dt
$$
\n
$$
= \frac{2a}{a^2 + k \pi^2 f^2}.
$$
\n(11)

The inverse Fourier Transform of the frequency function is relatively involved. We write:

$$
x(t) = \int_{-\infty}^{\infty} \frac{2ae^{it2\pi f}}{a^{2} + \ln^{2}f^{2}} - \text{d}f
$$

$$
= \frac{a}{2\pi^{2}} \int_{-\infty}^{\infty} \frac{e^{it2\pi f}}{(f + \frac{a}{2\pi}) (f - j\frac{a}{2\pi})} \text{d}f
$$
(12)

Again we use contour integration.

 $\bullet$ 

 $\sim 10$ 

For t>0, applying the same reasoning used in the last  $\epsilon$ example shown in Fig. 2, we obtain:

$$
x(t) = \frac{a}{2\pi^2} \left[ 2\pi j - \frac{e^{j t 2\pi \cdot \frac{c}{2\pi}}}{j \frac{a}{2\pi} \cdot 2} \right]
$$
(13)

 $\overline{a}$ 

For  $t\ll 0$ , if we take the contour as shown in Fig.5,

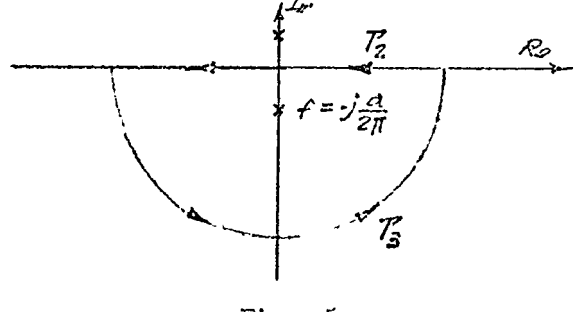

 $\left\lfloor n \right\rfloor$ 

$$
\oint_{\mathcal{X}(f)e^{2\pi f t}dt} x(r)e^{2\pi f t}dr
$$
\n
$$
-\frac{a}{2\pi^2}\left[2\pi j - \frac{e^{(jt2\pi)(-j\frac{\partial}{2\pi})}}{j\frac{\partial}{2\pi} \cdot 2}\right] = -e^{at}
$$
\n(14)

The same integration can also be evaluated as follows

$$
\oint \chi(f) e^{2\pi ft} df
$$
\n
$$
= \int_{T_2} \chi(f) e^{-jt2\pi f} df + \int_{T_3} \chi(f) e^{jt2\pi f} df
$$

Considering the second term being zero, we obtain

$$
= \int_{\infty}^{\infty} \chi(f) e^{j\frac{t}{2\pi f}} df
$$
  

$$
= - \int_{\infty}^{\infty} \chi(f) e^{j\frac{t}{2\pi f}} df
$$
  

$$
= -x(t).
$$
 (15)

Comparing  $(14)$  and  $(15)$ , the following relation is established,  $x(t)=e^{at}$  $(16)$ 

Eased on the results shown in  $(13)$  and  $(16)$ , Pair  $(10)$  is proved.

 $k$ . Derive the pair for a unit impulse

 $\hat{\mathbf{r}}$ 

$$
\begin{array}{c|c}\nx(t) & x(f) \\
\hline\n\hat{b}(t-a) & e^{-j2\pi fa}\n\end{array}
$$
\n(17)

When  $\delta(t-a)$  is defined as follows:

 $\mathcal{L}_{\mathcal{A}}$ 

$$
\delta(t-a): \left\{ \begin{array}{ll} =0, & t \neq a \\ \int_{-\infty}^{\infty} f(t) \delta(t-a) dt = f(a) \end{array} \right. \tag{18}
$$

The Fourier Transform is obtained as

$$
\chi(\mathbf{f}) = \int_{-\infty}^{\infty} \delta(t-a) e^{-j2\pi f t} d\iota
$$

 $=e^{-j2\pi$ fa

It is seen that Fair  $(17)$  is almost verified by definition.

# 5. <sup>A</sup> Train of Unit Impulses

<sup>A</sup> very useful pair vihich is for an infinite pulse train is given below:

$$
\begin{array}{c|c}\n & x(t) & x(f) \\
\hline\n n = \infty & n = \infty \\
\hline\n\sum_{n = -\infty}^{\infty} \delta(t - n\Delta t) & \sum_{n = -\infty}^{\infty} e^{-j2\pi f n\Delta t}\n\end{array}
$$
\n(19)

Repeatedly using (18), we can easily prove the pair.

6. Ileighted impulse train

The Fourier Transform of a weighted pulse train plays an important role in signal analysis. The pair is as follow:

$$
\begin{array}{c|c}\nx(t) & \nx(t) & \\
\hline\n\end{array}\n\qquad\n\begin{array}{c}\n\chi(f) \\
\hline\n\end{array}\n\qquad\n\begin{array}{c}\n\chi(f) \\
\hline\n\end{array}\n\qquad (20)
$$
\n
$$
\begin{array}{c}\n\pi \to \infty \\
\hline\n\end{array}
$$

'ihe proof of this pair is not very straightforward but can be shown rigorously:

Starting with the left hand side of (20),

$$
\mathcal{F}_{\Delta t} \sum_{n=-\infty}^{\infty} \delta(t-n\Delta t) = \int_{-\infty}^{\infty} \Delta t \sum_{n=-\infty}^{\infty} \delta(t-n\Delta t) e^{-j2\pi t} dt
$$

$$
= \Delta t \sum_{n=-\infty}^{\infty} \int_{-\infty}^{\infty} \delta(t - n\Delta t) e^{-j2\pi f t} dt
$$
  

$$
= \Delta t \sum_{n=-\infty}^{\infty} e^{-j2\pi n \Delta t f}
$$
 (21)

by using  $(17)$ ,

J.

Then we consider the right hand side of  $(20);$ 

$$
\sum_{n=-\infty}^{\infty} \delta(f - \frac{n}{\Delta t})
$$

 $\ddot{\phantom{a}}$ 

<span id="page-12-0"></span>It is noted that the function is periodic with the period ,  $\frac{1}{\Delta}$  $\delta(f)$   $\delta(f-\frac{1}{\Delta t})$ as shown in Fig. 6, l,  $-\frac{1}{\Delta t}$  - $\hat{f}$ Fig. 6.

Eecause the periodic nature, we can naturally represent it as a Fourier series, or

$$
\hat{\epsilon}\left(\frac{r}{f} - \frac{n}{\Delta t}\right) = \sum_{n=-\infty}^{n=\infty} C_n e^{-j2n\pi\Delta t} \tag{22}
$$

where

$$
c_n = \frac{1}{\frac{1}{\Delta t}} \int_0^{\frac{1}{\Delta t}} \delta(f) e^{j2\pi n \Delta t f} df
$$
 (23)

using (18),

 $C_n$  **F** 

$$
= \Delta t \cdot e^{j2 \pi \text{ nat} \cdot 0}
$$
  

$$
= \Delta t (1)
$$
  

$$
= \Delta t
$$
 (2<sup>l</sup>)

therefore,

$$
\sum_{n=-\infty}^{n=\infty} \delta(f - \frac{n}{\Delta t}) = \sum_{n=-\infty}^{n=\infty} \Delta t e^{-j2n\pi\Delta t f}
$$
 (22a)

The right hand sides of (21) and (22a) are identical. Their left hand sides must be equal to each other, then we have

$$
\mathcal{J}_{t} \Delta t \sum_{h=-\infty}^{h=\infty} \ell (t-n \Delta t) = \sum_{h=-\infty}^{h=\infty} \ell (f - \frac{n}{\Delta t})
$$
 (20)

So pair (20) is proved.

### ?. Weighted sampling.function

The product of an arbitrary function,  $x(t)$ , and the weighted impulse train function,  $q(t)$ , is particularly useful in our later derivations of the Fourier method. We would investigate tbe nature of the product in detail.

Let

$$
x(t) \cdot q(t) = y(t) \tag{23}
$$

where  $y(t)$  can be called a weighted sampling function. Substituting  $q(t)$  gives

$$
x(t) \cdot \sum_{n=-\infty}^{n=\infty} \Delta t \delta(t-n\Delta t) = y(t)
$$
 (23a)

Fourier transforming (23a), we have

$$
\chi(f) * \mathbb{Q}(f) = \Upsilon(f) \tag{24}
$$

where "\*" denotes Fourier convolution. Substitution (20) into (24) yields

$$
X(f) * \sum_{n=-\infty}^{n=\infty} \delta(f - \frac{n}{\Delta t}) = Y(f)
$$
 (25)

If  $X(f)$  is known as shown in Fig.8.

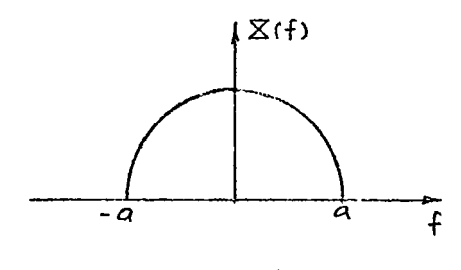

Fig. 8.

and we know that  $Q(f)$  is expressed by Fig. 6,  $Y(f)$  can be obtained by the convolution of the curves shown in Fig. <sup>8</sup> and Fig. 6. The result,  $Y(f)$ ,

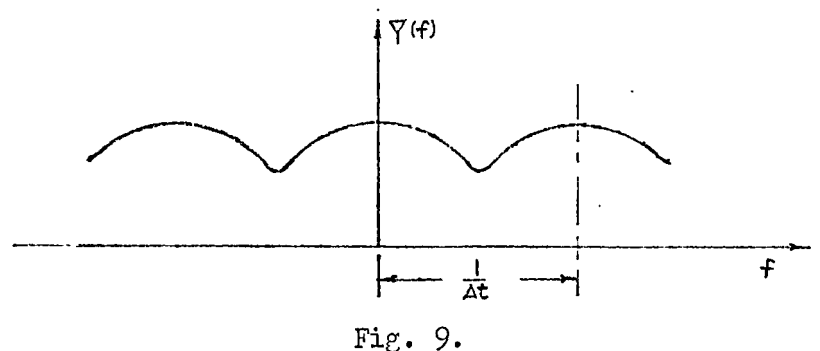

would look like the curve shown in Fig. 9. If  $\Delta t$  decreases, the period of the wave will increase accordingly. When  $\frac{1}{\Delta t}$  of Fig. 6 is greater than 2a of Fig. 8, function  $Y(f)$  becomes separate rulses as shown in Fig. 10.

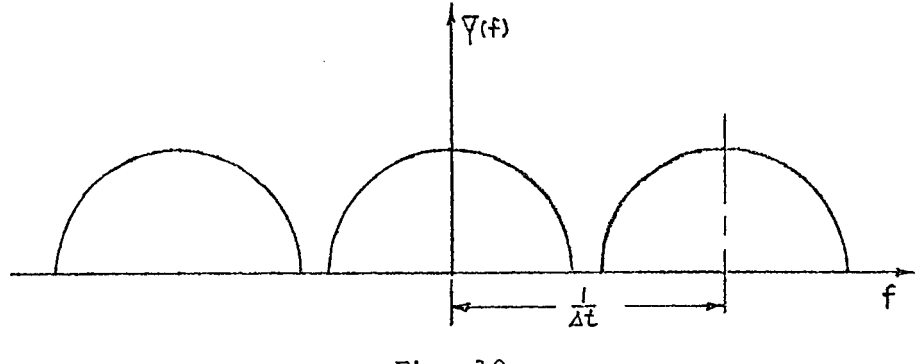

Fig. 10.

Then the relationship between  $X(f)$  and  $Y(f)$  would be as follows

$$
\begin{cases} \nX(f)=Y(f), & \frac{1}{2\Delta t} \le f \le \frac{1}{2\Delta t} \\ \nX(f)=0, & \text{otherwise} \n\end{cases}
$$
\n(26)

In other words,  $Y(f)$  is a periodic function, while  $X(f)$  is an aperiodic one. However, in the interval  $\frac{1}{\sigma +1}\leq f\leq \frac{1}{\sigma +1}$  ,  $\chi(f)$  $\overline{24t} = 15$   $\overline{24t}$ and  $Y(f)$  are identical. In the Fourier transform method, we take the advantage of this relation. Instead of finding  $X(f)$  directly, we evaluate  $Y(f)$  and take one period of  $Y(f)$  as the answer,  $X(f)$ .

#### II. Discrete Fourier Transform

1. Derivation of Discrete Formula

We rewrite equation  $(23)$  of section I,  $n = \infty$ 

$$
y(t)=x(t)\cdot\sum_{n=\infty} \Delta t \delta(t-n\Delta t)
$$
 (1)

$$
=\sum_{n=-\infty}^{\infty} x(t) \Delta t \delta(t-n \Delta t)
$$
 (1a)

Since

$$
x(t)\delta(t-n\Delta t)=x(n\Delta t)\epsilon(t-n\Delta t)
$$
\n
$$
y(t)=\sum_{n=-\infty}^{n=\infty}x(n\Delta t)\Delta t\delta(t-n\Delta t)
$$
\n(2)

If  $x(t)$  belongs to a special class which has the following properties:

$$
x(t)=0, \t t\leqslant 0
$$
  
\n
$$
x(t)=\text{negligible}, \t\geqslant T, \text{ where } T \text{ is a constant,}
$$
  
\nand 
$$
x(t)=\text{finite values}, 0 \leq t \leqslant T
$$
 (3)

Graphically, this class looks like the curve shown in Fig. 11.  $x(t)$ 

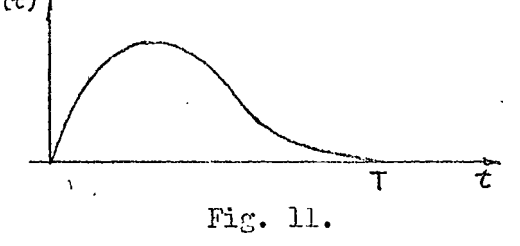

Equation  $(2)$  can be approximated by

$$
y(t) = \sum_{n=0}^{N-1} x(n\Delta t) \Delta t \delta(t-n\Delta t)
$$
 (4)  
II= $\frac{T}{\Delta t}$  (5)

where

Fourier transforming  $(4)$ , we obtain

$$
Y(f) = \int_{-\infty}^{\infty} \sum_{n=0}^{N-1} x(n\Delta t) \Delta t \delta(t-n\Delta t) e^{-j2\pi ft} dt
$$

or

$$
Y(f) = \sum_{n=0}^{N-1} x(n\Delta t) \Delta t e^{-j2\pi f n \Delta t}
$$
 (6)

As we mentioned before,  $Y(f)$  is a periodic function, with period  $\frac{1}{\Lambda+\bullet}$  when Y(f) is determined, one period of Y(f) is the same as the aperiodic function,  $X(f)$ .

If we only ask the numerical  $\mathbb{X}(f)$ , equation (6) then can be used in the following way:

' Let

 $f=\frac{k}{T}$  and k=0 first and substitute them into (6). The value Y(0) is found:

$$
Y(0) = \sum_{n=0}^{N-1} x(n\lambda t) \lambda t e^{0}
$$
 (7)

then let k=1, repeating the process yields

$$
Y\left(\frac{1}{T}\right) = \sum_{n=0}^{N-1} x(n\Delta t)\Delta t e^{-j2\pi \frac{1}{T}n\Delta t}
$$
 (8)

In general

$$
Y\left(\frac{k}{T}\right) = \sum_{n=0}^{N-1} x(n\Delta t) \Delta t e^{-j2\pi \frac{k}{T} n \Delta t}
$$
 (9)

noting that

Equation  $(7)$  -  $(9)$  can also be written as

$$
Y(\frac{k}{T}) = \sum_{n=0}^{N-1} x(n\Delta t) \Delta t e^{-j2\pi \frac{k}{Z} - n\frac{Z}{N}} \quad k = 0, 1, \dots, N-1.
$$
 (10)

Equation (17) is called the Discrete Fourier Transform.

## 2. Discrete Formula in Hatrix Form

For example, taking  $N=3$ , the expansion of  $(10)$  should be as follows:

$$
Y(\frac{0}{T})=x(0\Delta t)\Delta t e^{-j2\pi \cdot 0 \cdot 3 \cdot \frac{1}{3}} + x(1\Delta t)\Delta t e^{-j2\pi \cdot 0 \cdot 1 \cdot \frac{1}{3}} + x(2\Delta t)\Delta t e^{-j2\pi \cdot 0 \cdot 2 \cdot \frac{1}{3}}
$$
  
\n
$$
Y(\frac{1}{T})=x(0\Delta t)\Delta t e^{-j2\pi \cdot 1 \cdot 3 \cdot \frac{1}{3}} + x(1\Delta t)\Delta t e^{-j2\pi \cdot 1 \cdot 1 \cdot \frac{1}{3}} + x(2\Delta t)\Delta t e^{-j2\pi \cdot 1 \cdot 2 \cdot \frac{1}{3}}
$$
  
\n
$$
Y(\frac{2}{T})=x(0\Delta t)\Delta t e^{-j2\pi \cdot 2 \cdot 3 \cdot \frac{1}{3}} + x(1\Delta t)\Delta t e^{-j2\pi \cdot 2 \cdot 1 \cdot \frac{1}{3}} + x(2\Delta t)\Delta t e^{-j2\pi \cdot 2 \cdot 2 \cdot \frac{1}{3}}
$$

$$
(11)
$$

A corresponding matrix form is  $\begin{bmatrix} \mathbf{Y} \begin{pmatrix} 0 \\ \frac{1}{T} \end{pmatrix} \\ \mathbf{Y} \begin{pmatrix} \frac{1}{T} \\ \frac{1}{T} \end{pmatrix} = \begin{bmatrix} e^{-j2\pi \cdot 0 \cdot 0 \cdot \frac{1}{3}} & e^{-j2\pi \cdot 0 \cdot 1 \cdot \frac{1}{3}} & e^{-j2\pi \cdot 0 \cdot 2 \cdot \frac{1}{3}} \\ e^{-j2\pi \cdot 1 \cdot 0 \cdot \frac{1}{3}} & e^{-j2\pi \cdot 1 \cdot 1 \cdot \frac{1}{3}} & e^{-j2\pi \cdot 1 \cdot 2 \cdot \frac{1}{3}} \\ e$  $(12)$ 

For clarity, we change (10) to the following notations

$$
\begin{bmatrix} S_0 \\ S_1 \\ S_2 \end{bmatrix} = \begin{bmatrix} \frac{\beta \alpha}{\alpha} & \frac{\beta \alpha}{\alpha} & \frac{\beta \alpha}{\alpha} \\ \frac{\beta \alpha}{\alpha} & \frac{\beta \alpha}{\alpha} & \frac{\beta \alpha}{\alpha} \end{bmatrix} \begin{bmatrix} A_0 \\ A_1 \\ A_2 \end{bmatrix}
$$
 (12a)

where

$$
S_{K} = Y(\frac{k}{T})
$$
  
\n
$$
\alpha = -\frac{2\pi}{N} \qquad \text{or} \qquad \angle \alpha = e^{-\frac{2\pi}{N}} \qquad (13)
$$

$$
A_{k} = x(k \Delta t) \Delta t
$$

We can write a general formula of (12a)

 $14$ 

$$
\begin{bmatrix}\ns_0 \\
s_1 \\
s_2 \\
\vdots \\
\vdots \\
s_{n-1}\n\end{bmatrix}\n\begin{bmatrix}\n\begin{bmatrix}\n\cos \theta_0 & \cos \theta_0 & \cos \theta_0 & \cos \theta_0 \\
\cos \theta_1 & \cos \theta_1 & \cos \theta_0 & \cos \theta_0 \\
\cos \theta_2 & \cos \theta_2 & \cos \theta_1 & \cos \theta_0 \\
\vdots & \vdots & \vdots & \vdots \\
\vdots & \vdots & \vdots & \vdots \\
\vdots & \vdots & \vdots & \vdots \\
\vdots & \vdots & \vdots & \vdots \\
\vdots & \vdots & \vdots & \vdots \\
\vdots & \vdots & \vdots & \vdots \\
\vdots & \vdots & \vdots & \vdots \\
\vdots & \vdots & \vdots & \vdots \\
\vdots & \vdots & \vdots & \vdots \\
\vdots & \vdots & \vdots & \vdots \\
\vdots & \vdots & \vdots & \vdots \\
\vdots & \vdots & \vdots & \vdots \\
\vdots & \vdots & \vdots & \vdots \\
\vdots & \vdots & \vdots & \vdots \\
\vdots & \vdots & \vdots & \vdots \\
\vdots & \vdots & \vdots & \vdots \\
\vdots & \vdots & \vdots & \vdots \\
\vdots & \vdots & \vdots & \vdots \\
\vdots & \vdots & \vdots & \vdots \\
\vdots & \vdots & \vdots & \vdots \\
\vdots & \vdots & \vdots & \vdots \\
\vdots & \vdots & \vdots & \vdots \\
\vdots & \vdots & \vdots & \vdots \\
\vdots & \vdots & \vdots & \vdots \\
\vdots & \vdots & \vdots & \vdots \\
\vdots & \vdots & \vdots & \vdots \\
\vdots & \vdots & \vdots & \vdots \\
\vdots & \vdots & \vdots & \vdots \\
\vdots & \vdots & \vdots & \vdots \\
\vdots & \vdots & \vdots & \vdots \\
\vdots & \vdots & \vdots & \vdots \\
\vdots & \vdots & \vdots & \vdots \\
\vdots & \vdots & \vdots & \vdots \\
\vdots & \vdots & \vdots & \vdots \\
\vdots & \vdots & \vdots & \vdots \\
\vdots & \vdots & \vdots & \vdots \\
\vdots & \vdots & \vdots & \vdots \\
\vdots & \vdots & \vdots & \vdots \\
\vdots & \vdots & \vdots & \vd
$$

or the compact form as follows:

$$
S_{k} = \sum_{n=0}^{N-1} A_{n} e^{-\int_{0}^{2\pi} \prod_{i=1}^{N} n^{2}x} \qquad (14a)
$$

$$
= \sum_{n=0}^{N-1} A_n \sqrt{n! \alpha} \tag{14b}
$$

## 3. Illustrative Example

Find the Fourier spectrum of the time curve shown in Fig.12. The numerical data is tabulated below. The curve is generated from the function  $x(t)=10(e^{-t}-e^{-2t})$ .

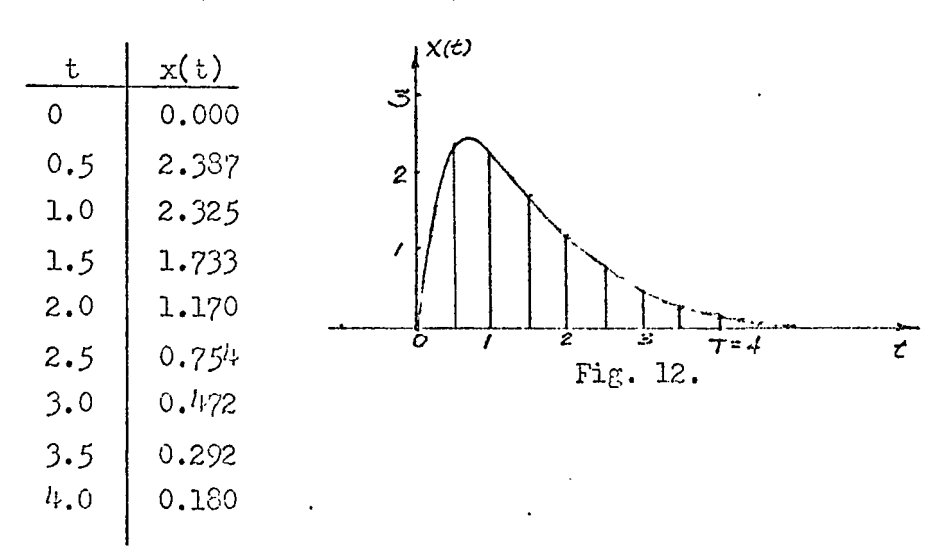

First of all, we should find  $A_n$ ,

$$
A_p = \Delta t \times (n \Delta t) \tag{15}
$$

t=0.5, and N=8, T=4, substituting the given data into we use  $(1<sup>l</sup>)$ , we have

or

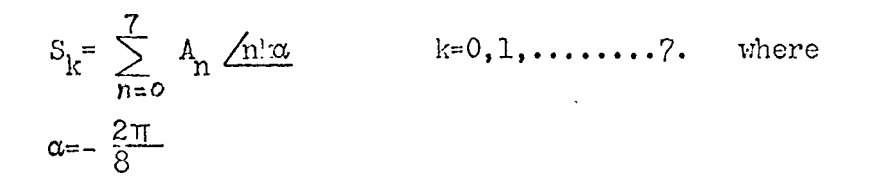

The first equation of (15) reads:

 $S_0$ =0+1.199+1.163+0.867+0.585+0.377+0.286+0.146=4.62 which is the magnitude of the frequency spectrum when f=0. Theoretically, it should be found as

$$
\frac{10}{j2\pi f + 1} - \frac{10}{j2\pi f + 2} = 5.
$$
 (16)

 $S_1$ ,  $S_2$ , ......and  $S_7$  can be evaluated similarly.

 $16$ 

4, Vector Diagran Interpretation

Equation (14) in general, or equation (15) in particular can be geometrically interpreted as follows:

We rewrite the equation of  $(1/4a)$  in its expansion form, for example,

,2K n , .2ir , - **0,1 <sup>+</sup> \*1\*** -j^.1-7 *<sup>+</sup> Kr?e* J<sup>K</sup> ( <sup>=</sup> "<sup>Q</sup> /'^ ® <sup>+</sup> /l *O, +..................................................* /? CC

If each term is considered as a vector as shovm in Fig. 13a, S, becomes a surmation of many vectors or the resultant vector.

If  $S_2$  is desired, we simply double the angle of each. vector and then take the summation. The geometrical corrspondence is shovm in Fig. 13b.

Therefore, from the geometrical viewpoint, equation  $(1!)$  can be stated as follows: Therefore, from the geometrical vieupoint, equation (14) c<br>be stated as follows:<br>The frequency spectrul matrix,  $\begin{bmatrix} S_k \end{bmatrix}$ , is equal to the angular<br>matrix  $\begin{bmatrix} \Delta n \end{bmatrix}$  times the ragnitude matrix  $\begin{bmatrix} A_n \end{bmatrix}$ 

the square matrix is a pure angle while each term of the last column matrix is a pure scalar. However, each term of the spectrum matrix is a complex number in general.

5. Computer Program for Discrete Fourier Transform

Based on equation  $(14)$ , a computer program is written and an example is tested. In the first run, we use  $N=8$ , the answer coincides with that obtained from the graphical method. In the second run, we use  $N=1024$ , The comparison of the results is shown in table 1.

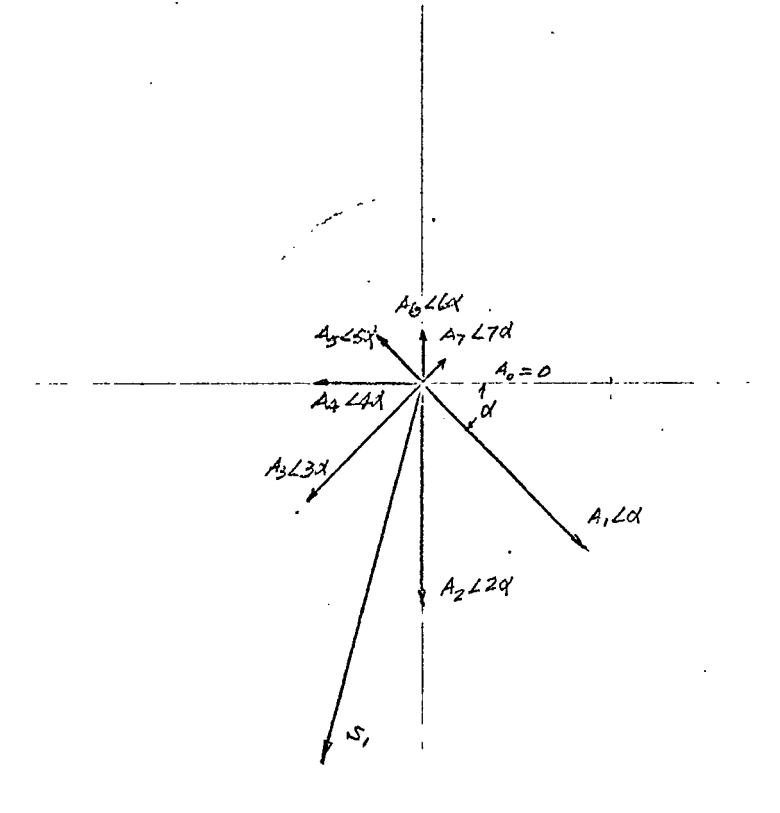

 $\overline{a}$ 

 $\hat{\mathcal{A}}$ 

 $(a)$ 

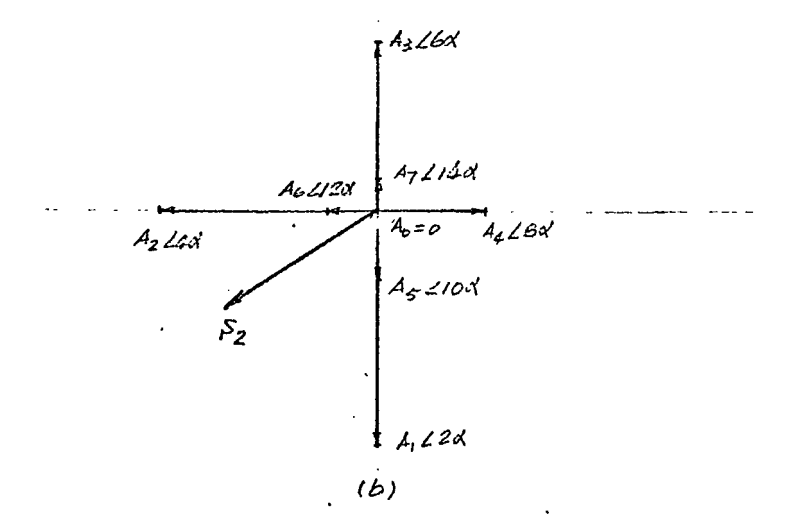

Fig. 13

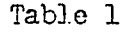

| F          | Absolute Value |          |
|------------|----------------|----------|
|            | N=8            | N=1024   |
| $-1.00000$ | 0.59835        | 0.238267 |
| $-0.75000$ | 0,67242        | 0.405277 |
| $-0,50000$ | 0.98687        | 0.813938 |
| -0,25000   | 2.07848        | 2.110291 |
| 0,000000   | 4.56685        | 4.996576 |
| 0.25000    | 2.07848        | 2.110291 |
| 0.50000    | 0.98688        | 0.405279 |
| 0.75000    | 0.67243        | 0.405279 |

Fig. <sup>14</sup> is the frequency spectrum of the example problem.

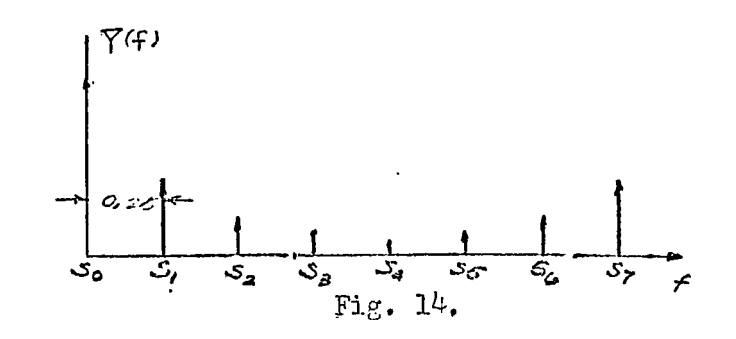

Corparing this spectrum with that shown in Fig. 10, we know that the second half starting  $S_{l\downarrow}$  to  $S_{\gamma}$  of Fig. 14, should be moved ahead of  $S_0$ , or be shown as in Fig. 15. This means that we obtain  $X(f)$  from  $Y(f)$ .

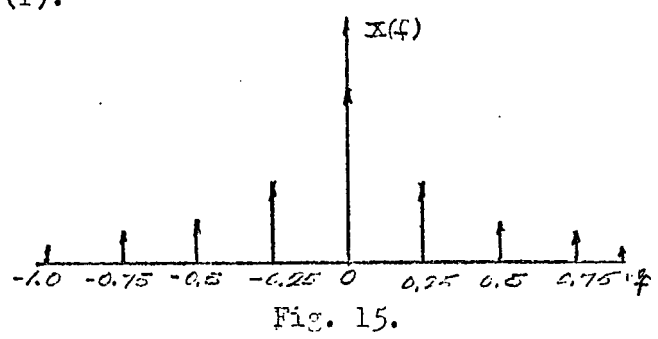

19

```
\mathbb CPRUGRAM #1
\mathsf{C}DISCRETE FOURIER TRANSFORM
       IF NO EQUAL O FOR FUNCTION, OTHERWISE FOR INPUT DATA
\mathsf{C}\mathsf{C}T IS THE TOTAL TIME, 2**M IS THE TOTAL POINTS
\mathsf{C}FUNCTION.
       FUN(T)=10**(EXP(-T)-EXP(-P)*T))MAIN PROGRAM
\mathsf{C}COMPLEX S.DES
       DIMENSION A(SCOO)
       READ(5,400) M.T.ND
  400 FORMAT (110, F15+5, 15)
       N = 2**MDET = T / VIF(ND)10.19.1010 READ(5, 402) (A(I), I=1,N)402 FORMAT (5F16.6)
       G8 T9 29
   19 CONTINUE
       D8 20 I=1,N
   20 A(I) = FUN(I - 1) * DET)29 WRITE(6,403)
  403 FORMAT(15Xx FEREQUENCY' >8Xx 'REAL PART' >6Xx 'IMAGINERY PART' >5Xx 'ABSB
     1LUTE VALUE!)
      N\sqrt{N}D\theta 30 I=1, MN
      S = (0 \cdot \sqrt{0})D\theta 40 J=1, N
   40 S=S+DET*CMPLX(A(J), 0+)*CEXP((0+)*1+)*2+*3+1416*(MN+I=1)*(J=1)/N)
      F = (-11) + 1 - 1) / TABL = CA35(S)30 WRITE(52404) F2S2ABL
  404 FORMAT(gX, 4F16.6)
      D\theta 50 I=1, MNS = (0 \cdot 10 \cdot)D\theta 60 J=1/N60 S=S+0ET*CMPLX(A(J),0+)*CEXP((0+,-1+)*2+*3+1416*(I=1)*(J=1)/N)
      F = (1 - 1)/1ABL = CABS(S)50 WRITE (6,404) F.S.ABL
      STOP
      END.
```
#### III. Inverse Discrete Fourier Transform

### 1. The Inverse Formula and its Proof

 $\mathbf{v}^{(1)}$ 

l,

We rewrite the discrete Fourier formula,

$$
S_k = \sum_{n=0}^{N-1} A_n e^{-j\frac{2\pi nk}{N}} \qquad k=0,1,2,\ldots...N-1.
$$
 (1)

and we would like to claim that the inverse discrete Fourier formula is as follows:

$$
A_{n} = \frac{1}{k!} \sum_{k=0}^{N-1} S_{k} e^{j \frac{2\pi nk}{k!}} \qquad n=0,1,2,\ldots\dots, N-1.
$$
 (2)

A proof of equation (2) is offered below: Starting from the right hand side of (2)

$$
\frac{1}{N} - \sum_{k=0}^{N-1} s_k e^{j\frac{2\pi nk}{N}}
$$
 (3)

we substitute  $S_k$  of (1) into it.

$$
=\frac{1}{N}\sum_{k=0}^{N-1}\left[\sum_{m=0}^{N-1}A_m e^{-j\frac{2\pi mk}{N}}\right]e^{j\frac{2\pi nk}{N}}.
$$

noting that we changed the subscript n into m, then interchange the summations

$$
= \frac{1}{N} \sum_{m=0}^{N-1} A_m \sum_{K=0}^{N-1} e^{-j\frac{2\pi nk}{I_i}} e^{j\frac{2\pi nk}{N}}
$$
  

$$
= \frac{1}{N} \sum_{m=0}^{N-1} A_m \sum_{K=0}^{N-1} e^{-j\frac{2\pi (m-n)k}{N}}
$$
 (i)

$$
=\frac{1}{N} \cdot MA_n \tag{5}
$$

$$
= A_n \tag{6}
$$

 $21$ 

 $\frac{1}{2}$ 

From  $(4)$  to  $(5)$ , we used the following relation:

$$
\sum_{k=0}^{N-1} e^{-j\frac{2\pi(n-n)k}{N}} \qquad = 0 \qquad \text{if } m \neq n
$$
 (7)

Therefore, equation (2) is proved.

## 2. The matrix form of (2) is written as follows

The square matrix of  $(8)$  is similar to that of  $(2)$ ; but each term is with a negative sign.

We also can use vectors to express the operation involved in (8); however, because  $S_k$  is a complex number, the picture is not as simple as before.

3. Computer Program for Inverse Discrete Fourier Transform

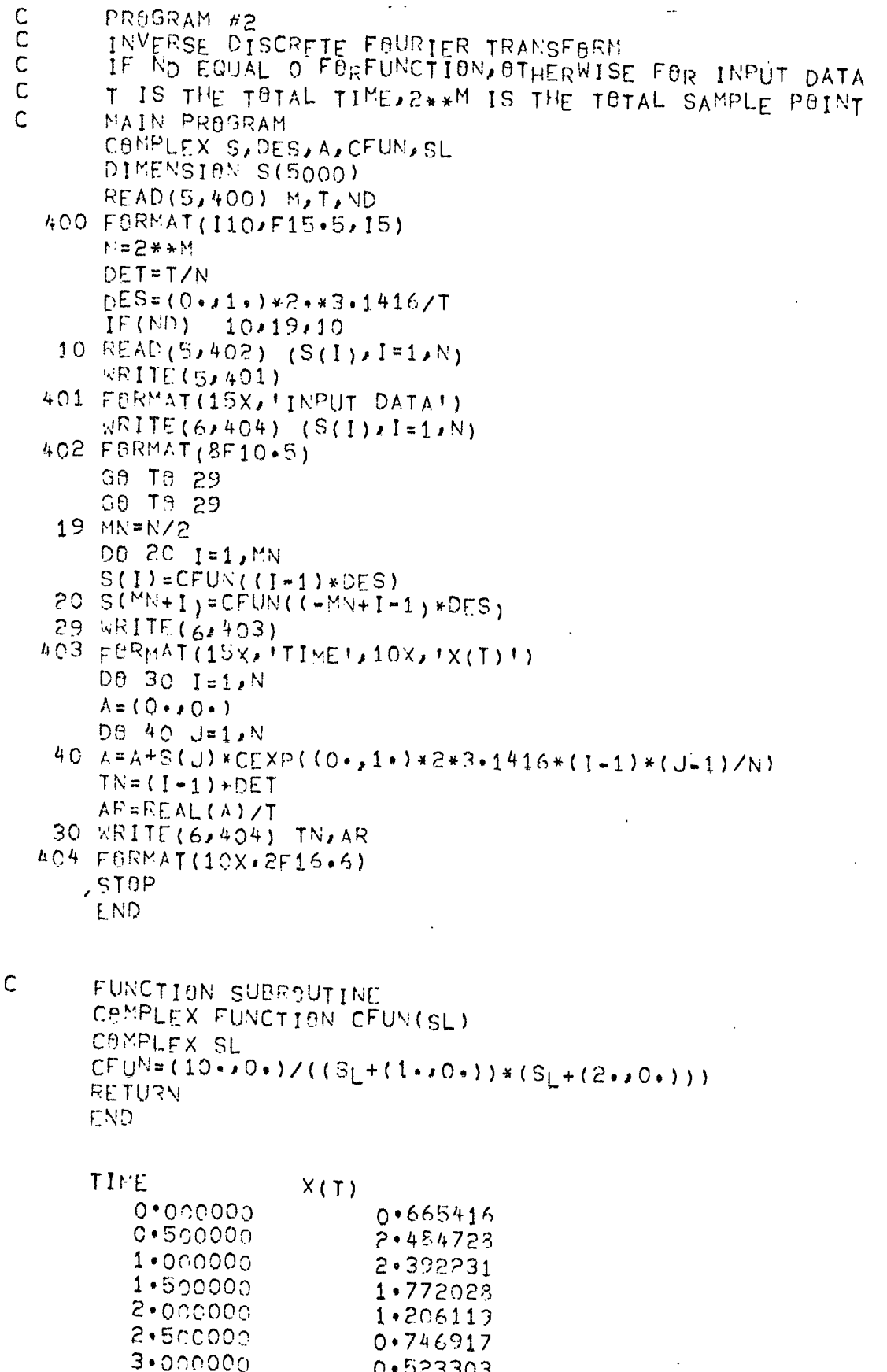

 $3 - 500000$  $0.8209283$ 

 $\overline{\phantom{a}}$ 

 $\frac{1}{2}$ 

l,

 $\pmb{f}$  $\mathbf{r}$ 

 $\ddot{\phantom{a}}$ 

#### 1. Basic Algorithm

The Fast Fourier Transform is an algorithm that makes possible the computation of the Discrete Fourier Transform of a time series more rapidly than other algorithm<sup>s</sup> available. The two basic<br>forms of the Fast Fourier Transform are (1) Decimation in time and (2) Decimation in frequency. We will explain the first technique as follows:

Consider  $(1/|a)$  of section II again:

$$
S_k = \sum_{n=0}^{N-1} A_n e^{-j\frac{2\pi}{N} \cdot nk} \tag{1}
$$

 $\overline{a}$ 

For convenience, let K be even. Expanding yields

$$
S_{k} = A_{0}e^{-j\frac{2\pi \cdot 0 \cdot k}{N}} + A_{1}e^{-j\frac{2\pi \cdot 1 \cdot k}{N}} + A_{2}e^{-j\frac{2\pi \cdot 2 \cdot k}{N}} + \cdots
$$
  
+ 
$$
A_{N-2}e^{-j\frac{2\pi (N-2)k}{N}} + A_{N-1}e^{-j\frac{2\pi (N-1)k}{N}}
$$
 (1a)

Regrouping gives

$$
S_{k} = \left[ A_0 e^{-j\frac{2\pi \cdot 0 \cdot k}{N}} + A_2 e^{-j\frac{2\pi \cdot 2 \cdot k}{N}} + \dots \dots \dots \dots \right]
$$

$$
+\left(A_{1}e^{-j\frac{2\pi i}{N}\cdot 1\cdot k} + A_{3}e^{-j\frac{2\pi i}{N} \cdot 1\cdot k} + \cdots \cdots \cdots \right)
$$
  
\n=
$$
\sum_{r=0}^{N/2-1} A_{2r}e^{-j\frac{2\pi i}{N} \cdot 1\cdot k} + \sum_{r=0}^{N/2-1} A_{2r+1}e^{-j\frac{2\pi i}{N} \cdot 1\cdot k}
$$
  
\n=
$$
\sum_{r=0}^{N/2-1} A_{2r}e^{-j\frac{2\pi r}{N} \cdot 1\cdot k} + e^{-j\frac{2\pi i}{N} \cdot 1\cdot k} \sum_{r=0}^{N/2-1} A_{2r+1}e^{-j\frac{2\pi r}{N} \cdot 1\cdot k}
$$

or

 $\lambda$ 

Note that the first term is with the standard Discrete Fourier Transform form while the second term is a factor 
$$
e^{-\frac{2\pi k}{N}}
$$
 times

 $(2)$ 

that standard form. Therefore, when we let:

$$
P_{k} = \sum_{r=0}^{N/2-1} A_{2r} e^{-j\frac{2\pi rk}{N}}
$$
 (3)

and

 $\ddot{\phantom{a}}$ 

$$
Q_{k} = \sum_{r=0}^{N_{2}-1} A_{2r+1} e^{-j\frac{2\pi rk}{N}} \tag{4}
$$

Equation. (2) becomes

$$
S_k = P_k + e^{-j\frac{2\pi k}{l!}} Q_k, \qquad k = 0, 1, \ldots N-1.
$$
 (5)

The periodic nature of  $P_k$  and  $Q_k$  should be observed.

$$
P_{k} = P_{k + \frac{N}{2}} \tag{6a}
$$

$$
Q_{k} = Q_{k + \frac{N}{2}}
$$
 (6b)

These two relations (6a) and (6b) are easily proved by substitution.

By using (6a) and (6b), we have the following reasoning:

$$
S_k = P_k + e^{-\int \frac{2\pi k}{l!} Q_k}, \qquad (7a)
$$

When

 $\therefore$  let

$$
k = -\frac{N}{2} + k'
$$
  
\n
$$
S_{\frac{N}{2} + k} = P_{\frac{N}{2} + k} + e^{-j\frac{2\pi(2 + k')}{N}} - Q_{\frac{N}{2} + k'}
$$
 (7b)

uhen

 $\cdot$ 

$$
\mathbb{N} > k \geqslant \frac{\mathbb{N}}{2}
$$

 $0\leqslant \kappa < \frac{N}{2}$ 

$$
S_{\frac{N}{2}+k} = \gamma_{k'} = e^{-\overline{\delta^{2}} \frac{2\pi k'}{N}} Q_{k'}
$$

Therefore, equation (5) can be written as two equations.

$$
S_{k} = P_{k} + e^{-j \frac{2\pi k}{N}} Q_{k}
$$
\n
$$
S_{\frac{N}{2}+k} = P_{k} - e^{-j \frac{2\pi k}{N}} Q_{k}
$$
\n
$$
k = 0, 1, \dots, \frac{N}{2} - 1.
$$
\n(6)

Equation (8) is the Fast Fourier Transform algorithm.

The conputation of the Discrete Fourier transform of li samples can be reduced to computing the Discrete Fourier Transforms of two sequences of  $\frac{N}{2}$  samples each; the computation of  $P^{}_{k}$  (or  $Q^{}_{k}$ ) can be reduced to computation of sequences of  $\frac{N}{l}$ - samples. If we let  $I = 2^M$ , these reductions can be carried out continuously.

2. Signal Flow Graph Illustration

Suppose K=8, Equation(8) becomes

$$
\begin{cases} S_{k} = P_{k} + e^{-\frac{2\pi k}{8}} Q_{k} \\ S_{k+1} = P_{k} - e^{-\int \frac{2\pi k}{8}} Q_{k} \\ E_{k+2} = P_{k+1} - e^{-\int \frac{2\pi k}{8}} Q_{k} \end{cases}
$$
 (9)

Equation  $(9)$  can be illustrated as a signal flow graph shown in Fig. 16.

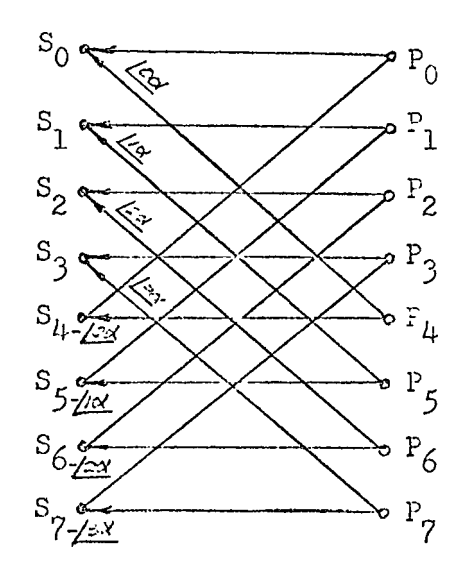

Fig. 16.

Refering to the basic definitions in (3) and  $(4)$ , we can consider  $\begin{bmatrix} P_{ik} \end{bmatrix}$  and  $\begin{bmatrix} Q_{ki} \end{bmatrix}$  to be generated from the samples  $A_0$ ,  $A_2$ ,  $A_{ij}$ ,  $A_6$ , and the samples  $A_1$ ,  $A_3$ ,  $A_5$ ,  $A_7$ , respectively.

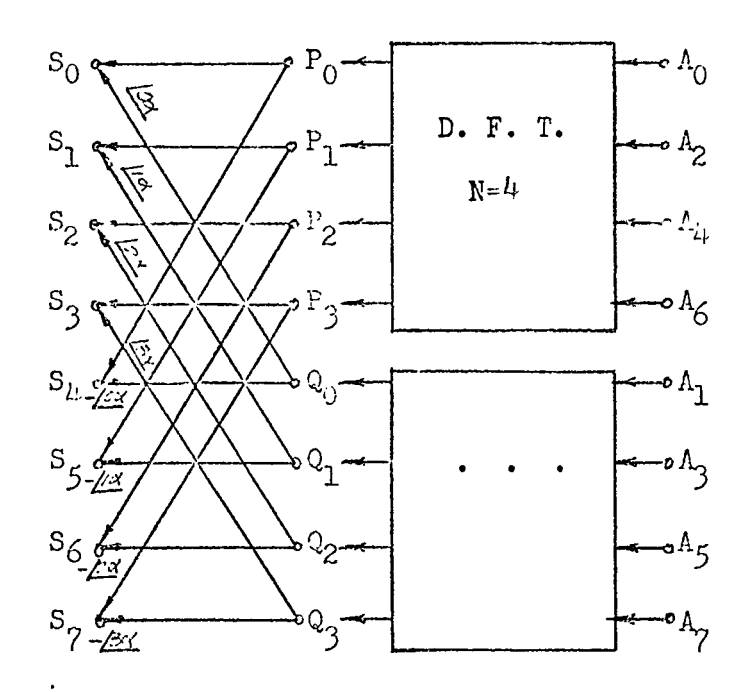

Fig. 1?.

Graphically, we express the generation process in Fig. 17.

3. Vector-Diagram Interpretation of FFT

We have used vectors to interprete DFT in the last section. A question naturally arises : What is the vector picture which corresponds FFT?

Let us repeat Fig. 12. and reshow it as Fig. 18. We have explained that the resultant of Fig (18a) is  $S_1$ . How, decompose the set of vectors into two sets: namely,  $A_0$ ,  $A_2$ ,  $A_4$ , and  $A_6$  as *a* group and  $A_1, A_3, A_5$ , and  $A_7$  as another group. Then equation (9) can be regarded as the combination of the two graphs: vectors

shown in Fig. (18b) are superimposed by the vectors shown in (18d).

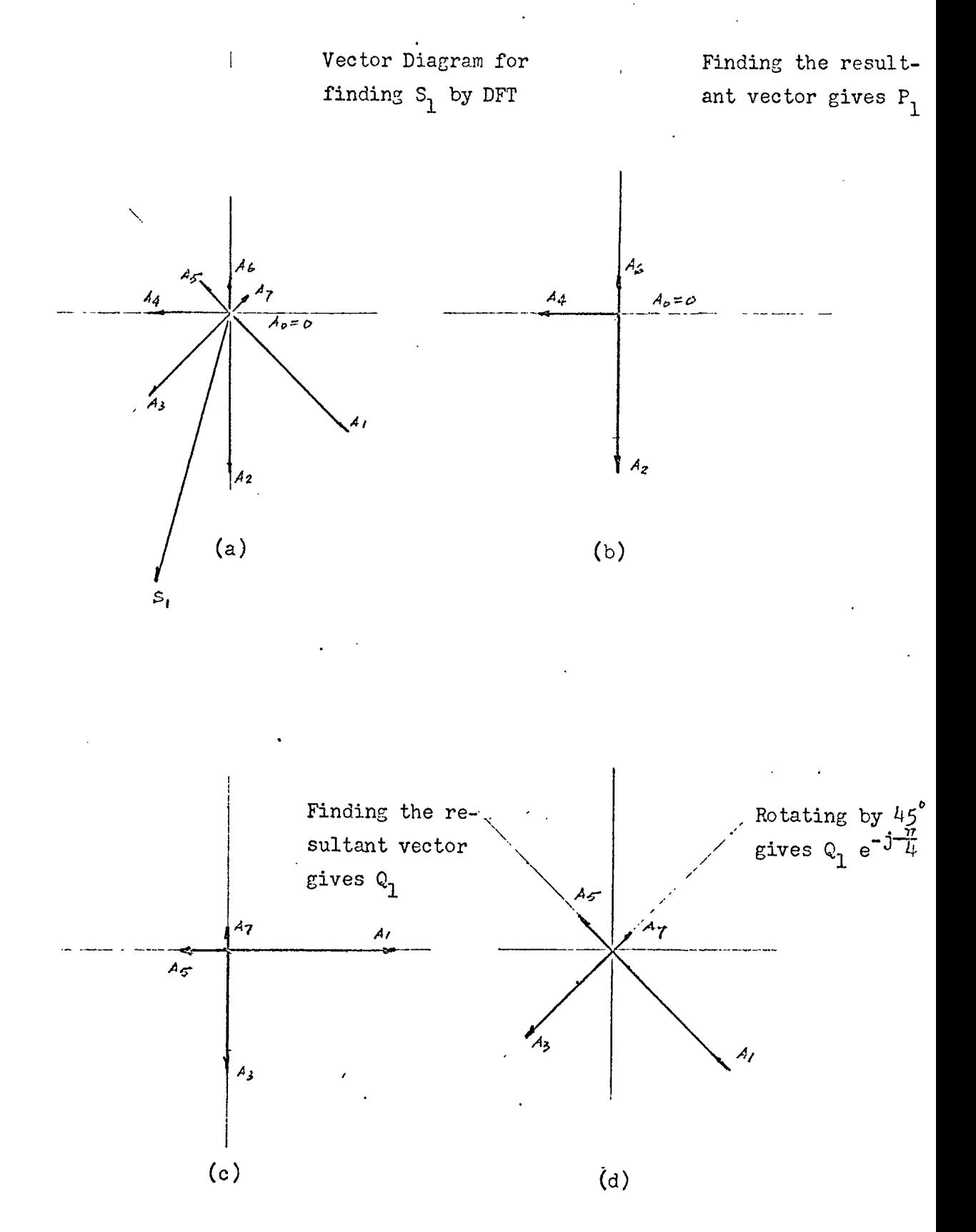

Fig. 18

## 4. Matrix Explanation

Assuming N=8, eauation  $(14)$  of section II becomes:

The corresponding simultaneous equations are:

$$
S_{0} = A_{0} + A_{1} + A_{2} + A_{3} + A_{1} + A_{5} + A_{6} + A_{7}
$$
\n
$$
S_{1} = A_{0} + A_{1}I\alpha + A_{2}I\alpha + A_{3}I\alpha + A_{4}I\alpha + A_{5}I\alpha + A_{6}I\alpha + A_{7}I\alpha
$$
\n
$$
S_{2} = A_{0} + A_{1}I\alpha + A_{2}I'\alpha + A_{3}I\alpha + A_{4}I\alpha + A_{5}I\alpha + A_{6}I\alpha + A_{7}I\alpha
$$
\n
$$
S_{3} = A_{0} + A_{1}I\alpha + A_{2}I'\alpha + A_{3}I\alpha + A_{4}I\alpha + A_{5}I\alpha + A_{6}I\alpha + A_{7}I\alpha
$$
\n
$$
S_{1} = A_{0} + A_{1}I'\alpha + A_{2}I\alpha + A_{3}I\alpha + A_{4}I\alpha + A_{5}I\alpha + A_{6}I\alpha + A_{7}I\alpha
$$
\n
$$
S_{1} = A_{0} + A_{1}I'\alpha + A_{2}I\alpha + A_{3}I\alpha + A_{4}I\alpha + A_{5}I\alpha + A_{6}I\alpha + A_{7}I\alpha
$$
\n
$$
S_{5} = A_{0} + A_{1}I\alpha + A_{2}I\alpha + A_{3}I\alpha + A_{4}I\alpha + A_{5}I\alpha + A_{6}I\alpha + A_{7}I\alpha
$$
\n
$$
S_{6} = A_{0} + A_{1}I\alpha + A_{2}I\alpha + A_{3}I\alpha + A_{4}I\alpha + A_{4}I\alpha + A_{5}I\alpha + A_{6}I\alpha + A_{7}I\alpha
$$
\n
$$
S_{6} = A_{0} + A_{1}I\alpha + A_{2}I\alpha + A_{3}I\alpha + A_{4}I\alpha + A_{4}I\alpha + A_{5}I\alpha + A_{6}I\alpha + A_{7}I\alpha
$$
\n
$$
S_{7} = A_{0} + A_{1}I\alpha + A_{2}I\alpha + A_{3}I\alpha + A_{4}I\alpha + A_{5}I\alpha + A_{5}I\alpha + A_{6}I\alpha + A_{7}I\alpha
$$

We re-group these equations by combining the even terms and the odd terms respectively.

29

$$
S_{0} = A_{0} + A_{2} + A_{4} + A_{6} + A_{1} + A_{3} + A_{5} + A_{7}
$$
\n
$$
S_{1} = A_{0} + A_{2} \cancel{2\alpha} + A_{4} \cancel{1\alpha} + A_{5} \cancel{1\alpha} + A_{1} \cancel{1\alpha} + A_{3} \cancel{2\alpha} + A_{5} \cancel{15\alpha} + A_{7} \cancel{17\alpha}
$$
\n
$$
S_{2} = A_{0} + A_{2} \cancel{1\alpha} + A_{4} \cancel{15\alpha} + A_{6} \cancel{12\alpha} + A_{1} \cancel{12\alpha} + A_{3} \cancel{16\alpha} + A_{5} \cancel{10\alpha} + A_{7} \cancel{14\alpha}
$$
\n
$$
S_{3} = A_{0} + A_{2} \cancel{16\alpha} + A_{4} \cancel{12\alpha} + A_{6} \cancel{12\alpha} + A_{1} \cancel{12\alpha} + A_{3} \cancel{19\alpha} + A_{5} \cancel{15\alpha} + A_{7} \cancel{21\alpha}
$$
\n
$$
S_{4} = A_{0} + A_{2} \cancel{16\alpha} + A_{4} \cancel{16\alpha} + A_{6} \cancel{12\alpha} + A_{1} \cancel{11\alpha} + A_{3} \cancel{12\alpha} + A_{5} \cancel{12\alpha} + A_{7} \cancel{22\alpha}
$$
\n
$$
S_{5} = A_{0} + A_{2} \cancel{12\alpha} + A_{4} \cancel{12\alpha} + A_{6} \cancel{12\alpha} + A_{1} \cancel{15\alpha} + A_{3} \cancel{12\alpha} + A_{5} \cancel{25\alpha} + A_{7} \cancel{135\alpha}
$$
\n
$$
S_{6} = A_{0} + A_{2} \cancel{12\alpha} + A_{4} \cancel{12\alpha} + A_{6} \cancel{12\alpha} + A_{1} \cancel{12\alpha} + A_{3} \cancel{12\alpha} + A_{5} \cancel{12\alpha} + A_{7} \cancel{112\alpha}
$$
\n
$$
S_{7} = A_{0} + A_{2} \cancel{11\alpha} + A_{4} \cancel{12\alpha} + A_{6} \cancel{12\alpha} + A_{1} \cancel{
$$

Then writing these equations into the matrix for, again, we have:\n
$$
\begin{cases}\n a_{11} & \text{if } a_{12} \\
 a_{21} & \text{if } a_{22} \\
 a_{31} & \text{if } a_{32} \\
 a_{42} & \text{if } a_{43} \\
 a_{53} & \text{if } a_{54} \\
 a_{64} & \text{if } a_{64} \\
 a_{75} & \text{if } a_{75} \\
 a_{86} & \text{if } a_{86} \\
 a_{96} & \text{if } a_{96} \\
 a_{106} & \text{if } a_{96} \\
 a_{116} & \text{if } a_{96} \\
 a_{126} & \text{if } a_{96} \\
 a_{136} & \text{if } a_{96} \\
 a_{146} & \text{if } a_{96} \\
 a_{156} & \text{if } a_{96} \\
 a_{166} & \text{if } a_{96} \\
 a_{176} & \text{if } a_{96} \\
 a_{186} & \text{if } a_{96} \\
 a_{196} & \text{if } a_{96} \\
 a_{106} & \text{if } a_{96} \\
 a_{116} & \text{if } a_{96} \\
 a_{126} & \text{if } a_{96} \\
 a_{136} & \text{if } a_{96} \\
 a_{146} & \text{if } a_{96} \\
 a_{156} & \text{if } a_{96} \\
 a_{166} & \text{if } a_{96} \\
 a_{176} & \text{if } a_{96} \\
 a_{186} & \text{if } a_{96} \\
 a_{196} & \text{if } a_{96} \\
 a_{106} & \text{if } a_{96} \\
 a_{116} & \text{if } a_{96} \\
 a_{126} & \text{if } a_{96} \\
 a_{136} & \text{if } a_{96} \\
 a_{146} & \text{if } a_{96} \\
 a_{156} & \text{if } a_{96} \\
 a_{166} & \text{if } a_{96} \\
 a_{176} & \text{if } a_{96} \\
 a_{186} & \text
$$

$$
\begin{bmatrix}\nS_{0} \\
S_{1} \\
S_{2} \\
S_{3} \\
S_{4} \\
S_{5} \\
S_{6} \\
S_{7}\n\end{bmatrix}\n=\n\begin{bmatrix}\n1 & 1 & 1 & 1 & 1 & 1 & 1 \\
1 & 1 & 1 & 1 & 1 & 1 \\
1 & 1 & 1 & 1 & 1 & 1 \\
1 & 1 & 1 & 1 & 1 & 1 \\
1 & 1 & 1 & 1 & 1 & 1 \\
1 & 1 & 1 & 1 & 1 & 1 \\
1 & 1 & 1 & 1 & 1 & 1 \\
1 & 1 & 1 & 1 & 1 & 1\n\end{bmatrix}\n\begin{bmatrix}\nA_{0} \\
A_{2} \\
A_{3} \\
A_{4} \\
A_{5} \\
A_{6} \\
A_{7}\n\end{bmatrix}
$$
\n
$$
\begin{bmatrix}\n1 & 1 & 1 & 1 & 1 & 1 & 1 \\
1 & 1 & 1 & 1 & 1 & 1 \\
1 & 1 & 1 & 1 & 1 & 1 \\
1 & 1 & 1 & 1 & 1 & 1\n\end{bmatrix}\n\begin{bmatrix}\nA_{0} \\
A_{1} \\
A_{2} \\
A_{3} \\
A_{4} \\
A_{5} \\
A_{6} \\
A_{7}\n\end{bmatrix}
$$
\n
$$
\begin{bmatrix}\nS_{0} \\
S_{1} \\
S_{2} \\
S_{3} \\
S_{4} \\
S_{5} \\
S_{6}\n\end{bmatrix}\n=\n\begin{bmatrix}\n1 & 1 & 1 & 1 & 1 & 1 & 1 & 1 \\
1 & 1 & 1 & 1 & 1 & 1 & 1 \\
1 & 1 & 1 & 1 & 1 & 1 & 1 \\
1 & 1 & 1 & 1 & 1 & 1 & 1 \\
1 & 1 & 1 & 1 & 1 & 1 & 1 \\
1 & 1 & 1 & 1 & 1 & 1 & 1\n\end{bmatrix}\n\begin{bmatrix}\n1 & 1 & 1 & 1 & 1 & 1 & 1 & 1 \\
1 & 1 & 1 & 1 & 1 & 1 & 1 \\
1 & 1 & 1 & 1 & 1 & 1 & 1 \\
1 & 1 & 1 & 1 & 1 & 1 & 1 \\
1 & 1 & 1 & 1 & 1 & 1 & 1\n\end{bmatrix}\n\begin{bmatrix}\n1 & 1 & 1 & 1 & 1 & 1 & 1 & 1 \\
1 & 1 & 1 & 1 & 1 &
$$

 $[S] = [N] [A_{\mathbf{J}}]$ Or in  $con$ pact notation:  $(13a)$ 

It is noted that the frequency vector  $\left(s_0, \ldots, s_{7}\right)^{T}$  is in the natural order while the magnitude vector in the time domain  $\left[\Lambda_{\bigcup}, \Lambda_{2}, \Lambda_{i} \ldots \ldots \Lambda_{\bigcap} \right]^T$  is not in the natural order. We call this scrabbled pattern DECTRATION IN THE.

30

The square matrix in (13) can be factored into two square matrices as follows  $\ddot{\phantom{a}}$ 

$$
[W] = \begin{bmatrix} 1 & 0 & 0 & 0 & \sqrt{2\alpha} & 0 & 0 & 0 \\ 0 & 1 & 0 & 0 & 0 & \sqrt{2\alpha} & 0 & 0 \\ 0 & 0 & 1 & 0 & 0 & 0 & \sqrt{2\alpha} & 0 \\ 0 & 0 & 0 & 1 & 0 & 0 & 0 & \sqrt{2\alpha} \\ 1 & 0 & 0 & 0 & -\sqrt{2\alpha} & 0 & 0 & 0 \\ 0 & 1 & 0 & 0 & 0 & -\sqrt{2\alpha} & 0 & 0 \\ 0 & 0 & 1 & 0 & 0 & 0 & -\sqrt{2\alpha} & 0 \\ 0 & 0 & 1 & 0 & 0 & 0 & -\sqrt{2\alpha} & 0 \\ 0 & 0 & 0 & 0 & 0 & -\sqrt{2\alpha} & 0 & 0 \\ 0 & 0 & 0 & 0 & 0 & -\sqrt{2\alpha} & 0 & 0 \\ 0 & 0 & 0 & 0 & 0 & -\sqrt{2\alpha} & 0 & 0 \\ 0 & 0 & 0 & 0 & 0 & -\sqrt{2\alpha} & 0 & 0 \\ 0 & 0 & 0 & 0 & 0 & 0 & 0 & 1 & \sqrt{2\alpha} & \sqrt{2\alpha} \\ 0 & 0 & 0 & 0 & 0 & 0 & 1 & \sqrt{2\alpha} & \sqrt{2\alpha} \\ 0 & 0 & 0 & 0 & 0 & 0 & 1 & \sqrt{2\alpha} & \sqrt{2\alpha} \\ 0 & 0 & 0 & 0 & 0 & 0 & 1 & \sqrt{2\alpha} & \sqrt{2\alpha} \\ 0 & 0 & 0 & 0 & 0 & 1 & \sqrt{2\alpha} & \sqrt{2\alpha} & \sqrt{2\alpha} \end{bmatrix}
$$
 (1)

or

 $\ddot{\phantom{a}}$ 

 $\bullet$  . The contract of the  $\sim$ 

$$
\left(\mathbf{W}\right) = \left(\mathbf{U}_{\mathbf{I}}\right)\left(\mathbf{V}_{\mathbf{I}}\right) \tag{14a}
$$

Substituting (14a) into (13) and putting(v)[A] together, we obtain

$$
\begin{pmatrix}\nP_1 \\
P_2 \\
P_3 \\
Q_1 \\
Q_2 \\
Q_3 \\
Q_4\n\end{pmatrix}
$$
\n(15)

 $\ddot{\phantom{a}}$ 

Rewrite (13) with the new notations so far developed:

$$
[S] = [W] [AT]
$$

$$
= [UT][VT][AT]
$$

31

 $\mathbb{Z}^2$ 

 $4)$
$$
= [v_{\mu}]
$$
  
\n
$$
= [v_{\mu}]
$$
  
\n
$$
P_{2}
$$
  
\n
$$
P_{3}
$$
  
\n
$$
Q_{1}
$$
  
\n
$$
Q_{2}
$$
  
\n
$$
Q_{3}
$$
  
\n
$$
Q_{4}
$$
  
\n(16)

Equation (16) is the matrix explanation of the signal flow graph shown in Fig. 1?.

5. Repeating Use of the Algorithm

 $\mathcal{L}^{\text{max}}_{\text{max}}$  and  $\mathcal{L}^{\text{max}}_{\text{max}}$  and  $\mathcal{L}^{\text{max}}_{\text{max}}$ 

 $\ddot{\phantom{0}}$ 

One of the advantages of the Fast Fourier Transform is that its basic algorithm can be used again and again in all stages.

$$
{\tt Consider}
$$

$$
\begin{bmatrix} v_1 \\ v_2 \\ v_3 \end{bmatrix} \begin{bmatrix} A_1 \\ A_2 \\ e_3 \\ e_4 \\ e_5 \\ e_6 \\ e_7 \\ e_3 \end{bmatrix}
$$

 $\ddot{\phantom{0}}$ 

(16a)

for this  $N=8$  example, it means:

 $\sim 10$ 

 $\overline{\phantom{a}}$ 

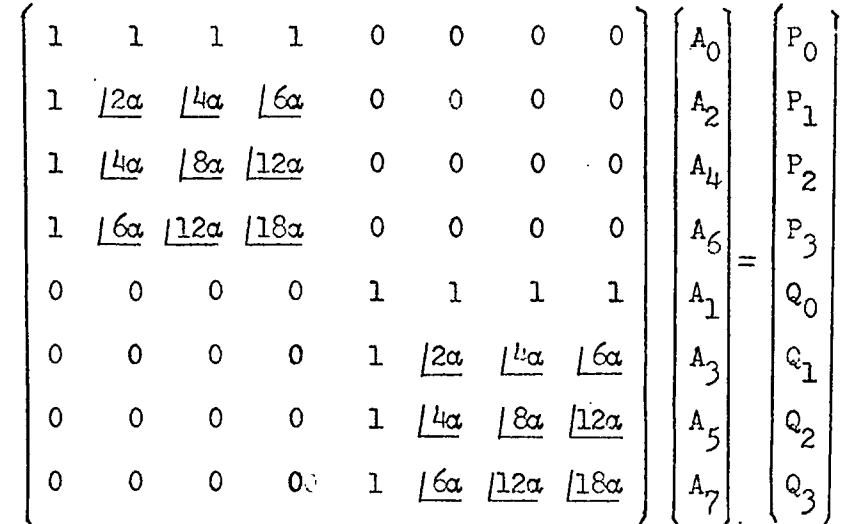

 $(17)$ 

Without changing the results, we can write the left hand side into an alternative form.

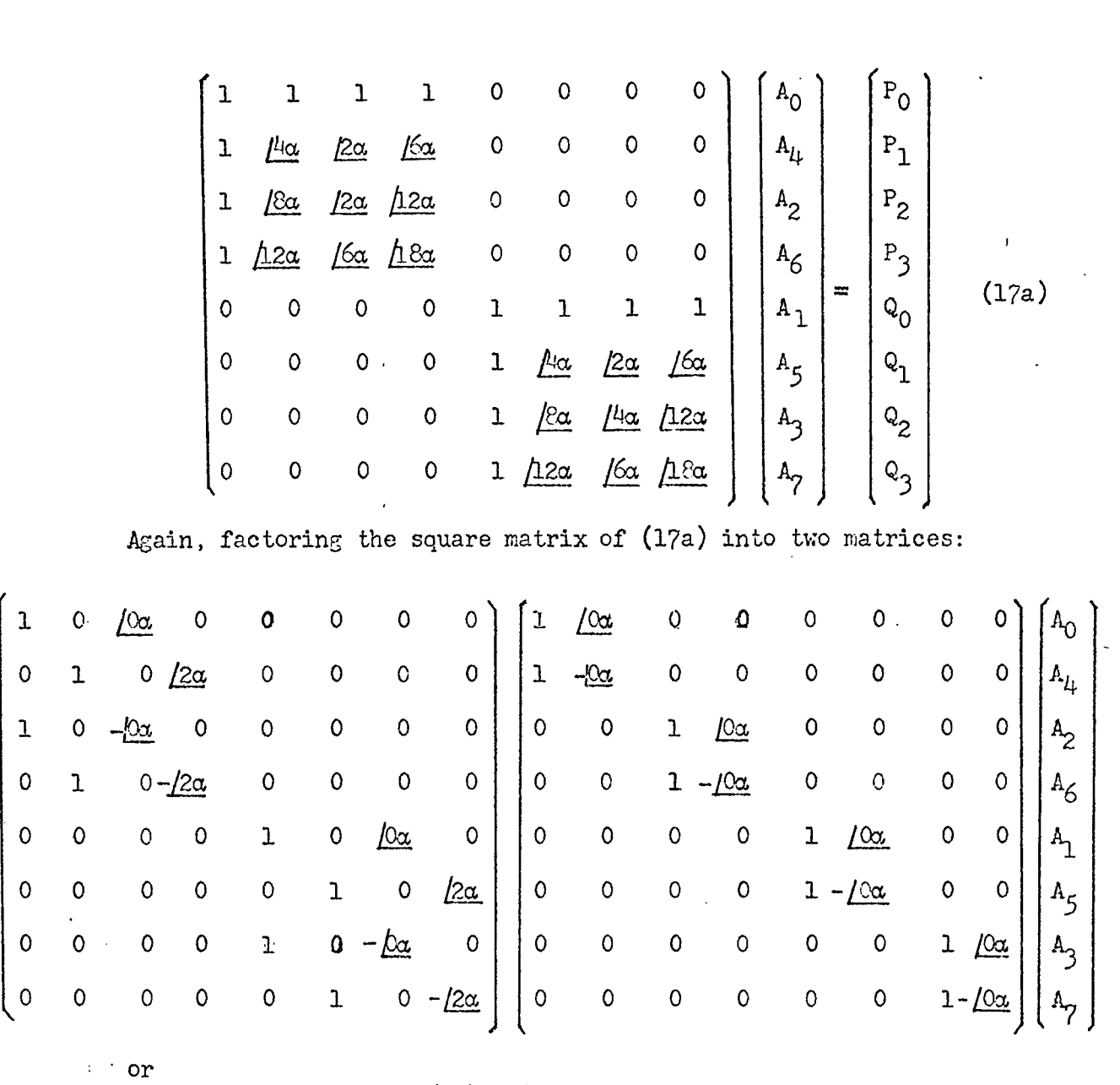

## $\left[\begin{smallmatrix} \mathtt{U}_{\mathtt{II}} \end{smallmatrix}\right]\left[\begin{smallmatrix} \mathtt{U}_{\mathtt{III}} \end{smallmatrix}\right]\left[\begin{smallmatrix} \mathtt{A}_{\mathtt{II}} \end{smallmatrix}\right]$

 $\pm$ 

Therefore, we can write the complete equation as follows:

$$
\begin{pmatrix} S \end{pmatrix} = \begin{pmatrix} U_{\mathbf{I}} \end{pmatrix} \begin{pmatrix} U_{\mathbf{I}} \end{pmatrix} \begin{pmatrix} I_{\mathbf{I}} \end{pmatrix} \begin{pmatrix} A_{\mathbf{I}} \end{pmatrix} \tag{19}
$$

The corresponding signal flow graphs is shown in Fig. 19

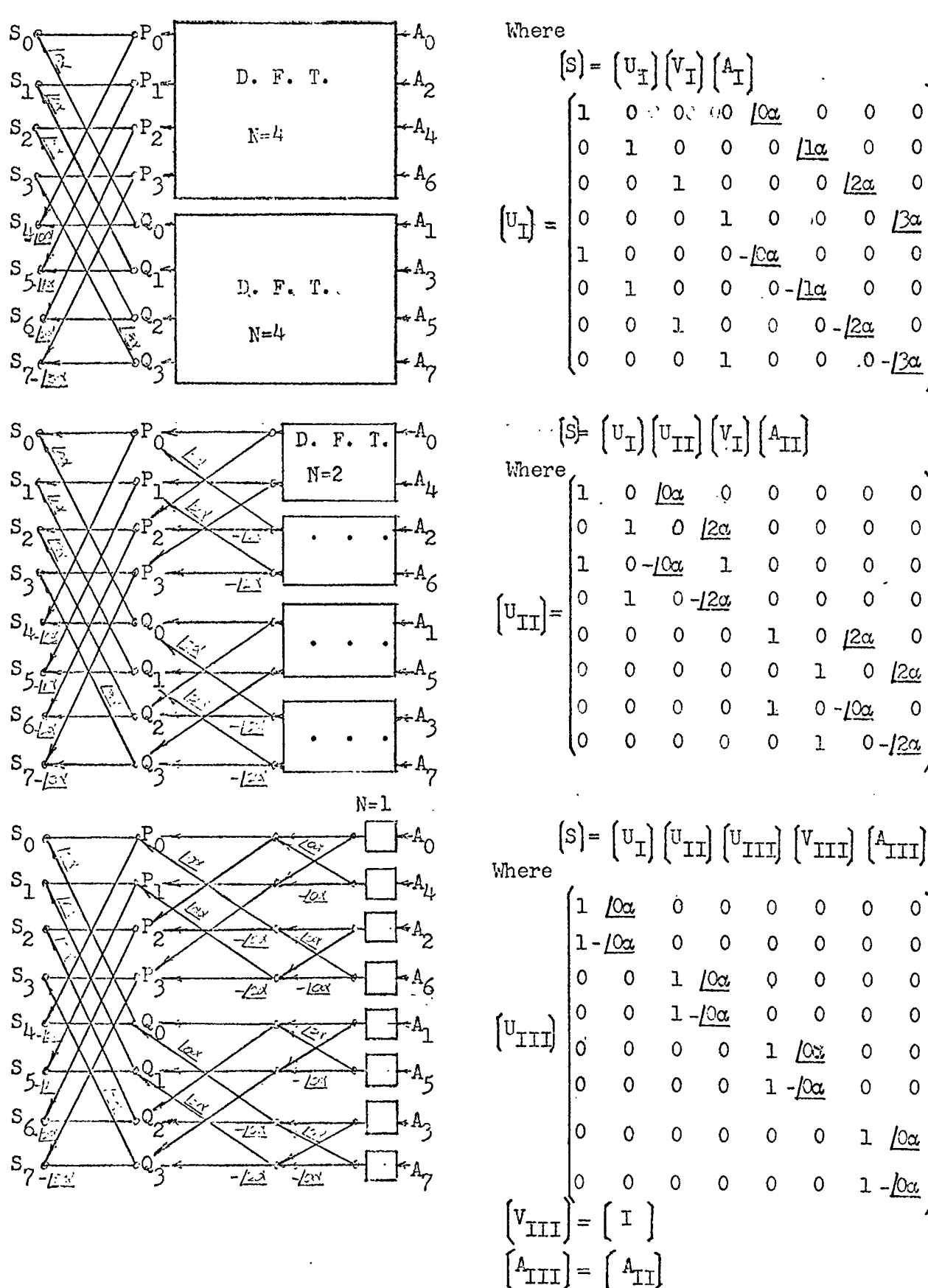

Fig. 19

6. Computer Program for Decimation in Time Fast Fourier Transform

Two computer program for the Fast Fourier Transform are written as shown in Program  $#3$  and program  $#4$ .

Program #3 is using the analytic time function as an input while program  $#4$  uses numerical information as input.

We still apply the  $\qquad$  example shown in section II-(3) in testing these two new programs

7. Inverse Fast Fourier Transform

If the frequency spectrum is given and the time domain function is required, in the discrete Fourier Transform, we use the formula

$$
A_{n} = \frac{1}{N} \sum_{k=0}^{N-1} S_{k} e^{j \frac{2\pi nk}{N}} \qquad n = 0, 1, \cdots N-1.
$$
 (21)

as we mentioned before (Section III  $-1-(2)$ )

 $\sum_{i=1}^n \lambda_i = 1$ Putting N behind the summation sign gives

$$
A_n = \sum_{K=0}^{N-1} \frac{S_K}{N} e^{j \frac{2 \pi nk}{N}}
$$
 (22)

Expanding and regrouping yield, n.

$$
A_{n} = \sum_{r=0}^{N-1} \frac{S_{2r}}{N} e^{j\frac{2\pi n 2r}{N}} + \sum_{r=0}^{N-1} \frac{S_{2r+1}}{N} e^{j\frac{2\pi n (2r+1)}{N}}
$$

$$
= \sum_{r=0}^{N-1} \frac{S_{2r}}{N} e^{j\frac{2\pi n r}{N}} + e^{j\frac{2\pi n}{N}} \sum_{r=0}^{N/2-1} \frac{S_{2r+1}}{N} e^{j\frac{2\pi n r}{N}}
$$

 $(23)$ 

Let

$$
B_{n} = \sum_{\substack{Y=0 \ Y=0}}^{\frac{N/2-1}{2}} \frac{S_{2r}}{N} e^{j\frac{2\pi nr}{N}} \quad \text{and} \quad B_{n} = \sum_{r=0}^{\frac{N/2-1}{2}} \frac{S_{2r+1}}{N} e^{j\frac{2\pi nr}{N}} \quad (24)
$$

 $\mathbb C$ FRHGRAM #3  $\tilde{c}$ FAST FOURIER TRANSFORM -PECIMATION IN TIME 2\*\*M IS THE TOTAL NUMBER BE SAMPLE POINTS, IS THE TOTAL TIME  $\ddot{C}$  $\mathsf{C}$ FOR INPUT FUNCTION BNLY  $\mathsf{C}$ **FUNCTION**  $F(X)=10.*(EXP(-X)-EXP(-2.*)X)$  $CDMPLEX A(2500), T1$  $FEAD(5,1)$   $VI$ 1 FORMAT(110,F15:5)  $N = 2 + M$  $DE3=1.47$  $DEFer M.$ NH=N/2  $2.112 = 1.11 + 1.1$  $\mathsf{C}$ BIT REVERSAL  $09.20 \text{ I} = 1/N$  $I_xA = I = 1$  $N = 0$ D8 30 J=1,M **TINEN (\*2)**  $\Delta B = \Delta A = \Delta A / 2 * 2$ NARNA/2 30 NN=NN+43  $20 A(44+1)=F((1-1)*DET)*DET$ FAST FOURIER TRANSFORM C DB 100 I=1,M  $1A = 2 * * (Y - 1)$  $L = 2 * * (1 - 1)$ AILL=U 0-20 00  $D\theta$  200  $K=1.1$ .  $11=A(2*(J-1)*(+L+K)*CEXP((Q+2-1*)*Z+*3*1416*(K-1)/(R**I))$ A(2\*(J=1)\*L+L+K)=A(2\*(J=1)\*L+K)=T1  $200.4$ (2\*(J-1)\*L+K)=A(2\*(J-1)\*L+K)+T1 100 CONTINUE  $kRITE(6,2)$ 2 FORMAT(15X2 FF'215X2 FREAL PART!210X2 FIMAGINERY PART!210X2 FABSOLUTE  $1$ VALUE') DB 300 IENH1/N  $FW=-(Na1+1)*DES$ AR=REAL(A(I))  $AI = AIMAG(A(I))$  $A^{\dagger}$ FCABS(A(I)) 300 WRITE(6)3) FN/AR/AI/AT 3 FORMAT (10X, 4F15.5)  $D\theta = 4CO$   $I = 1.7H$  $E N = (I - 1) * DES$  $AR = RLAL(A(I))$  $AI = AIMAG(A(I))$  $AT = CABS(A(1))$ 400 PRITE (6,3) FN/AR/AI/AT STEP ENG

 $\sim$ 37

 $\overline{a}$ PR8GRAM #4 FAST FOURTER TRANSFORM -DECIMATION IN TIME 2\*\*M IS THE TOTAL NUMBER OF SAMPLE POINTS, IS THE TOTAL TIME FOR INPUT DATA ONLY CEMPLEX A, T1 DIMENSION  $A(1100)$ ,  $B(1100)$ READ(5,1) M, T  $\mathcal{L}^{(1)}$  $1$  FORMAT (110, F15.5)  $\sim$  $N=2**M$  $DES=1.7$  $DEFsT/N$  $NH = N/2$  $NHI = NH + 1$  $READ(5,5)$   $(B(I),I=1,N)$ De 10 I=1, N  $10 B(1)=B(1)*DET$ 5 F8RMAT(8F10.5) **BIT REVERSAL** DA 20 I=1,N  $NA = T - 1$  $NNeO$ D8 30 J=1, M **NN=NN+2** NB=NA-NA/2\*2 NA=NA/2 30 NN=NN+NB  $20 A(I) = CMPLX(B(NN+1) \cdot 0 \cdot )$ FAST FOURIER TRANSFORM DB 100 1=1/M  $IA = 2$ \*\*(M=I)  $L = 2**(1-1)$ D8 200 J=1,1A D6 200 K=1,L  $T_1 = A(2*(J-1)*L+L+K)*CEXP((O*2=1*)*2*3*1416*(K-1)/(2**1))$  $A(2*(J-1)*L+L+K)=A(2*(J-1)*L+K)=T1$  $200 A(2*(J-1)*_{L+K})=A(2*(J-1)*_{L+K})+T1$ 100 CONTINUE  $WRITE(6.2)$ 2 FORMAT(15X, IFI, 15X, IREAL PARTI, 10X, IIMAGINERY PARTI, 10X, IABSOLUTE

1VALUE<sup>1</sup>) DB 300 I=NH1,N

c<br>C<br>C<br>C<br>C

 $\mathsf{C}$ 

 $\overline{C}$ 

 $F = -(N-1+1)*DES$  $AR = REL(A(I))$ 

 $AI = AIMAG(A(I))$ 

 $AT=CABS(A(I))$ 

300 WRITE(6,3) F, AR, AI, AT. 3 FGRMAT(10X, 4F15.5)

 $D8 400 I = 1 NH$ 

 $F = (I - 1) * pES$ AR=REAL(A(I))<br>AI=AIMAG(A(I))  $AT=CABS(A(I))$ 400 WRITE(6,3) F, AR, AI, AT STOP END

 $\mathbb{R}^2$ 

J.

 $\ddot{\phantom{a}}$ 

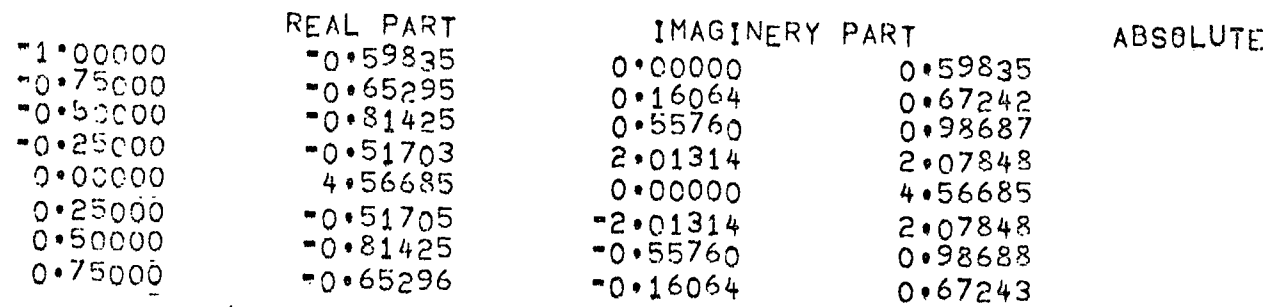

 $\ddot{\phantom{a}}$ 

 $\ddot{\phantom{a}}$ 

 $\ddot{\phantom{a}}$ 

VALL

Then (23) becomes

$$
A_n = B_n + e^{\frac{j2\pi n}{11}} C_n \qquad n = 0, 1, \dots, N-1.
$$
 (25)

Again,  $B_n$  and  $C_n$  have the following periodic nature:

$$
B_n = B \left( n + \frac{N}{2} \right)
$$
  
\n
$$
C_n = C \left( n + \frac{N}{2} \right)
$$
\n(26)

Equation  $(25)$  can be written into two equations:

$$
A_{n} = B_{n} + e^{\int \frac{2 \pi n}{N}} C_{n}, \text{ when } 0 \le n \le \frac{N}{2} \text{ ; } (25a)
$$
  
Let  $n = \frac{N}{2} + n$ :  

$$
A_{\frac{N}{2} + n!} = B_{\frac{N}{2} + n!} + e^{\int \frac{2 \pi (\frac{N}{2} + n!)}{N}} C_{\frac{N}{2} + n!}
$$

$$
= B_{n!} - e^{\int \frac{2 \pi n!}{N}} C_{n!}
$$
(25b)

Therefore, we obtain the basic algorithm of the inverse Fast Fourier Transform as follows:

$$
A_{n} = B_{n} + e^{j\frac{2\pi n}{N}} C_{n}
$$
  

$$
A_{\frac{N}{2}+n} = B_{n} - e^{j\frac{2\pi n}{N}} C_{n} \qquad n=0,1,...\frac{N}{2}-1
$$
 (26)

The corresponding signal flow graph of (26) is shown in Fig. 20. (n=8, for example)

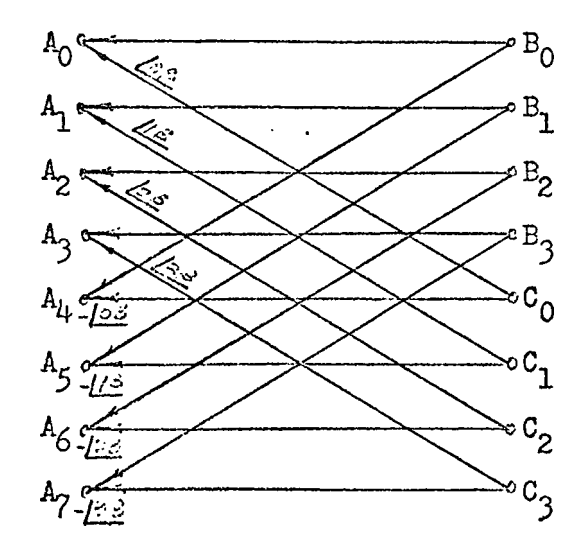

Fig. 20.

where  $\beta = \frac{\nabla}{l_{+}}$ 

It should be noted that while we used  $\alpha = -\frac{\pi}{4}$ , or negative  $\frac{\pi}{4}$ , for the Fast Fourier Transform; we now use  $\beta = \frac{\pi}{4}$ , or positive $-\frac{\pi}{4}$ , for the inverse Fast Fourier Transform. Structurally, Fig. <sup>20</sup> and Fig <sup>16</sup> are the same if we use the following proper notation changed;

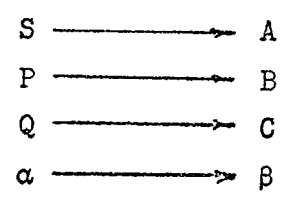

8. Computer Programs for Inverse Fast Fourier Transform

```
PR:G-AI1 #5
\mathsf{C}\mathsf{C}INVENSE FFT
       2833 IS TOTAL SAMPLE POINTS, I IS TUTAL TIME
\overline{C}\overline{C}FOR FUNCTION ONLY
       CONPLEX AXTIXEESXCFUNXE
       LI'E SID', A(A200)
       nF/0 (5, 1) 1.11 + 9 - 141(111 + 18 - 5)HRITL(6,8)
     & FGAMAT(203) TIME 5103, (X(T) ()
       \sqrt{2} \times 10^{-14}694472UET=1/\gammaCES = (0.11)82 + 53.14157001.21 = 1.8A = [-1]N \sqrt{2} = 002 200 0=12M
       2.524 \times 2.53.5 = \frac{1}{3} (A/2 + 2)
       N = N + 72200 Max 473
       IF (I='-4) 250x250x260
  251 ACIN+1) =cFUN((I-1)+DES)
       69T<160567 - A(141) = CFUN((=N +1-1)*DES)
  ing centrage
       0.9 - 3.0 - 1 = 11IA=2**(**I)
       L = 2 + \sqrt{1 - 1}U^{\Omega} 4.0 U=1, IA
       DR AND K#1+L
       11=A(2+(1-1)+L+L+K)xCLXPL(C+1-1+1*2*3*1416*(k-1)/2**1))7(2*(3+1)*1*1*4*) = (2*(3*1)*1*1*1)400 - 402 k(U=1)*L+<)=2(2+(U=1)*L+K)+f1
  BOY CONTINUE
       12.512 1=1.09T^{y} = P * * (I - 1) * 0LTA^* = 22 AL (A (2 * I = 1 ) ) / T
  100 RITE(6,501) TA,AM
  501 F5. MAT(10X)2F16+6)
       3190.
       \mathbb{R}^{N_{\text{in}}}CREPLEX FUNCTION CFUV(S)
      CV, PLE \land SCF_{5} \setminus = (\{0,1,0\}) / ((1,0) + (1,1,0) + 1) * (1,0) + (2,1,0)RETURN
```

```
EN.
```
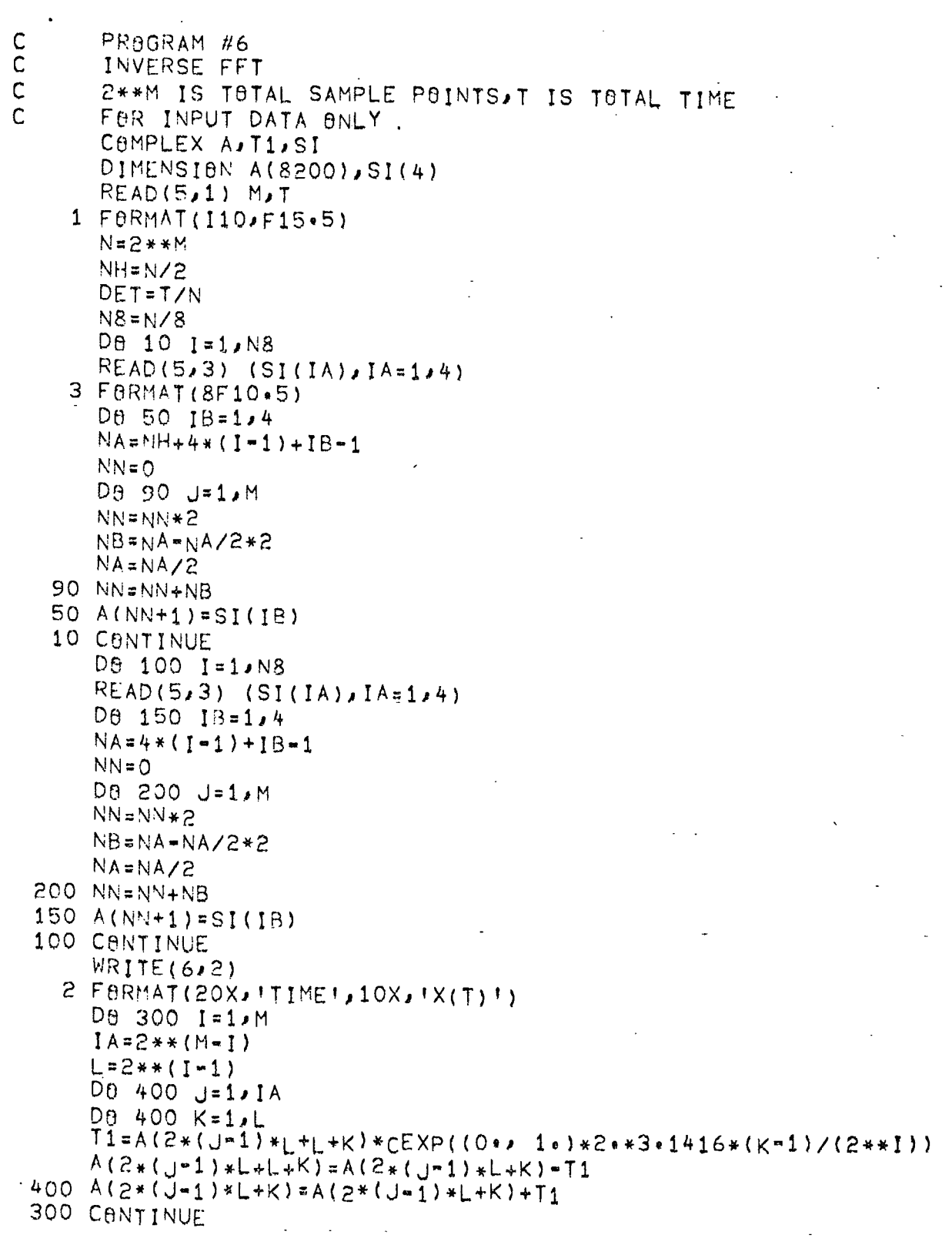

 $\mathcal{L}^{\text{max}}_{\text{max}}$  and  $\mathcal{L}^{\text{max}}_{\text{max}}$ 

 $\ddot{\cdot}$ 

 $\mathcal{A}$ 

 $43$ 

÷,

 $\mathcal{L}^{\text{max}}_{\text{max}}$ 

 $\mathcal{A}$ 

 $1.25001414V$  $\begin{array}{l} \Gamma = (\frac{1}{2} + 1) * \overline{OPT} \\ \pi^* = \mathcal{O}_2 A \cup (A \cup \{1\}) / T \end{array}$ 100 RITE (3,001) TN, AN<br>101 F<sup>4</sup>AMAT (11X) 2F16+6)<br>5Tep  $i$  Ni  $\epsilon$ 

 $\ddot{\phantom{a}}$ 

 $\hat{\mathcal{A}}$ 

 $\ddot{\phantom{a}}$ 

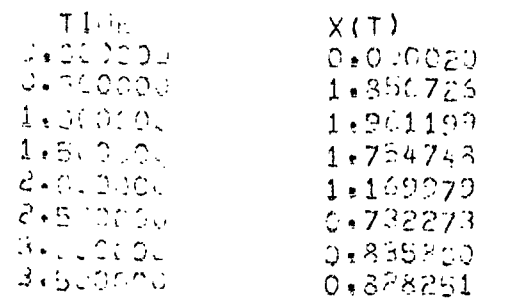

t,

 $\lambda$ 

 $\ddot{\phantom{0}}$ 

 $44\,$ 

 $\ddot{\phantom{a}}$ 

1. Basic Algorithm

Again, we starting with the formula of the discrete Fourier Transform (Section II-14  $(a)$ )

 $\ddot{\phantom{a}}$ 

$$
S_k = \sum_{n=0}^{N-1} A_n e^{-\frac{j2\pi nk}{N}}, \qquad k=0,1,2,\ldots N-1.
$$
 (1)

We regroup it in the following new way:

$$
S_k = \sum_{n=0}^{\frac{N}{2}-1} A_n e^{-\frac{j2\pi nk}{N}} + \sum_{\frac{N}{2}-1}^{\frac{N}{2}} A_n e^{-\frac{j2\pi nk}{N}}
$$
 (2)

The second term of the right handside starts with n= $\frac{N}{2}$  which is not convenient for later formulation. We can write an equivalent form, consequently, we have

$$
S_{k} = \sum_{h=0}^{\frac{N}{2}-1} A_{h} e^{-j\frac{2\pi nk}{N}} + \sum_{n=0}^{\frac{N}{2}-1} \frac{A_{N}}{\frac{1}{2}+n} e^{-j\frac{2\pi (\frac{N}{2}+n)k}{N}}
$$
  
\n
$$
= \sum_{n=0}^{\frac{N}{2}-1} A_{n} e^{-j\frac{2\pi nk}{N}} + \sum_{n=0}^{\frac{N}{2}-1} \frac{A_{N}}{\frac{1}{2}+n} e^{-jk\pi} e^{-j\frac{2\pi nk}{N}}
$$
  
\n
$$
= \sum_{n=0}^{\frac{N}{2}-1} (A_{n} + A_{N}e^{-jk\pi}) e^{-jk\pi} e^{-j\frac{2\pi nk}{N}}
$$
  
\n
$$
k=0,1,...,N-1.
$$
 (3)

When k is even, letting k=2r,

 $\overline{z}$ 

$$
S_{2r} = \sum_{n=0}^{\frac{N}{2}-1} (A_{n} + A_{n}) e^{-j\frac{2\pi n 2r}{N}}
$$
  
=  $\sum_{n=0}^{\frac{N}{2}-1} (A_{n} + A_{n}) e^{-j\frac{2\pi n r}{N}}$   
=  $\sum_{n=0}^{\frac{N}{2}-1} (A_{n} + A_{n}) e^{-j\frac{2\pi n r}{N}}$   
= 0, 1, ...,  $\frac{N}{2}-1$ . (4)

when k is odd, letting k=2r+1

$$
S_{2r+1} = \sum_{n=0}^{N/2-1} (A_n - A_N) e^{-j \frac{2 \pi n (2r+1)}{N}}
$$
  
= 
$$
\sum_{n=0}^{N/2-1} (A_n - A_N) e^{-j \frac{2 \pi n}{N}} e^{-j \frac{2 \pi n r}{N}}
$$
  
= 
$$
\sum_{n=0}^{N/2-1} (A_n - A_N) e^{-j \frac{2 \pi n}{N}} e^{-j \frac{2 \pi n r}{N}}
$$
  
= 
$$
0, 1, ..., \frac{N}{2} - 1.
$$
 (5)

Equations (4) and (5) are the basic algorithm of Fast Fourier Transform - Decimation in Frequency.

2. Vector Diagram Interpretation

Decimation in frequency, for our n=8 example, means that we find  $S_0$ ,  $S_2$ ,  $S_4$ , and  $S_6$  by using (4); and calculate  $S_1$ ,  $S_3$ ,  $S_5$ , and  $S_7$  by using (5), keeping  $A_0$ ,  $A_1$ ,...., $A_7$  in the natural order.

The given data are shown in the table below

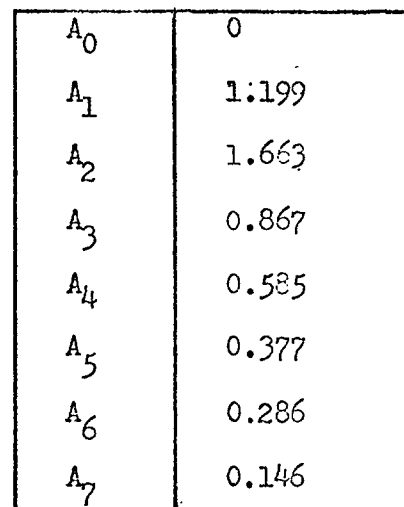

ŕ,

 $(6)$ 

Find the corresponding frequency spectrum by the method of decimation in frequency.

When we substitute the data (6) into (4) and (5) respectively,

$$
S_{2r} = \sum_{n=0}^{3} (A_n + A_{l+n}) e^{-j\frac{\pi n 2r}{l} \t r = 0,1,2,3} \t (7)
$$

 $\ddot{\phantom{a}}$ 

and  
\n
$$
S_{2r+1} = \sum_{n=0}^{3} (A_n - A_{l+n}) e^{-j\frac{\pi}{l} n} e^{-j\frac{\pi}{l} n} r^{n+2r}
$$
\n
$$
r = 0, 1, 2, 3
$$
\n(8)

Their expanded forms are

neir expanded forms are  
\n
$$
S_0 = (A_0 + A_{\mu}) \underline{\int 0 \alpha + (A_1 + A_5)} \underline{\int 0 \alpha + (A_2 + A_6)} \underline{\int 0 \alpha + (A_3 + A_7)} \underline{\int 0 \alpha}
$$
\n
$$
S_2 = (A_0 + A_{\mu}) \underline{\int 0 \alpha + (A_1 + A_5)} \underline{\int 2 \alpha + (A_2 + A_6)} \underline{\int 1 \alpha + (A_3 + A_7)} \underline{\int 0 \alpha}
$$
\n
$$
S_{\mu} = (A_0 + A_{\mu}) \underline{\int 0 \alpha + (A_1 + A_5)} \underline{\int 1 \alpha + (A_2 + A_6)} \underline{\int 0 \alpha + (A_3 + A_7)} \underline{\int 1 \alpha}
$$
\n
$$
S_6 = (A_0 + A_{\mu}) \underline{\int 0 \alpha + (A_1 + A_5)} \underline{\int 0 \alpha + (A_2 + A_6)} \underline{\int 1 \alpha + (A_3 + A_7)} \underline{\int 1 \alpha}
$$
\n(7a)

and

$$
S_{1} = \left( (A_{0} - A_{\mu}) \log_{2} |0x + (A_{1} - A_{5})| \log_{2} |0x + (A_{2} - A_{6})| \log_{2} |0x + (A_{3} - A_{7})| \log_{2} |0x + (A_{1} - A_{4})| \log_{2} |0x + (A_{1} - A_{5})| \log_{2} |0x + (A_{2} - A_{6})| \log_{2} |0x + (A_{3} - A_{7})| \log_{2} |0x + (A_{1} - A_{5})| \log_{2} |0x + (A_{2} - A_{6})| \log_{2} |0x + (A_{3} - A_{7})| \log_{2} |0x + (A_{1} - A_{5})| \log_{2} |0x + (A_{2} - A_{6})| \log_{2} |0x + (A_{3} - A_{7})| \log_{2} |0x + (A_{1} - A_{5})| \log_{2} |0x + (A_{2} - A_{6})| \log_{2} |0x + (A_{3} - A_{7})| \log_{2} |0x + (A_{3} - A_{7})| \log_{2} |0x + (A_{3} - A_{7})| \log_{2} |0x + (A_{3} - A_{7})| \log_{2} |0x + (A_{3} - A_{7})| \log_{2} |0x + (A_{3} - A_{7})| \log_{2} |0x + (A_{3} - A_{7})| \log_{2} |0x + (A_{3} - A_{7})| \log_{2} |0x + (A_{3} - A_{7})| \log_{2} |0x + (A_{3} - A_{7})| \log_{2} |0x + (A_{3} - A_{7})| \log_{2} |0x + (A_{3} - A_{7})| \log_{2} |0x + (A_{3} - A_{7})| \log_{2} |0x + (A_{3} - A_{7})| \log_{2} |0x + (A_{3} - A_{7})| \log_{2} |0x + (A_{3} - A_{7})| \log_{2} |0x + (A_{3} - A_{7})| \log_{2} |0x + (A_{3} - A_{7})| \log_{2} |0x + (A_{3} - A_{7})| \log_{2} |0x + (A_{3} - A_{7})| \log_{2} |0x + (A_{3} - A_{7})| \log_{2} |0x + (A_{3} - A_{7})|
$$

Each equation can be interpreted as summation of a set of vectors. However, the additional or substractional orders are different from the orders we used before.

For finding  $S_1$ , we show two diagrams: (a), is for discrete Fourier Transform and (b) is illustrating how to find  $S_1$ , through the method of decimation in frequency. Of course, the two answers should be the same.

Fig. 22 shows a graphical interpretation for finding  $S_2$ .

3. Matrix Explanation

The matrix expression of the algorithm has been mentioned in  $II$ — $(14)$ , we rewrite here:

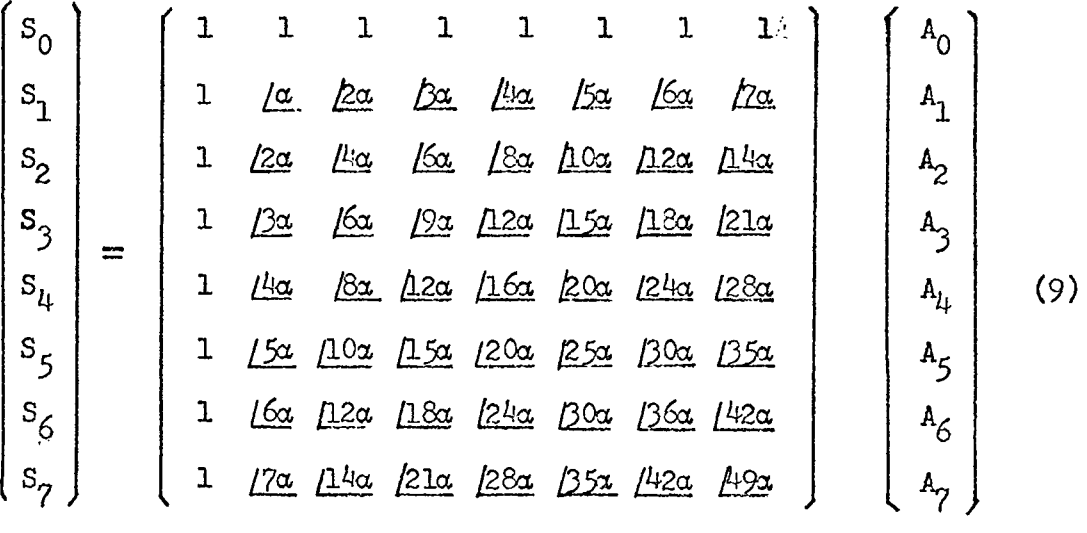

Expanding the above matrix equation into eight simultaneous equations and then put the second, fourth, sixth and eighth equations as the first group, and put the first , third, fifth and seventh as the second group. Then rewrite the adjusted equations into a matrix equation again.

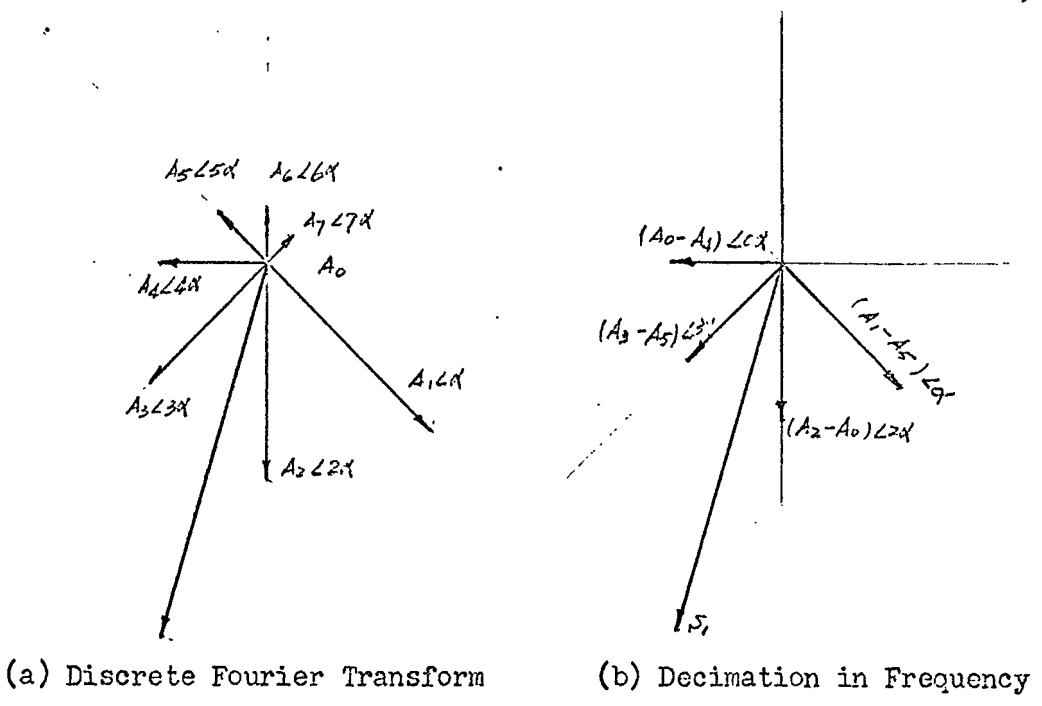

Fig. 21. Evaluation  $S_1$ 

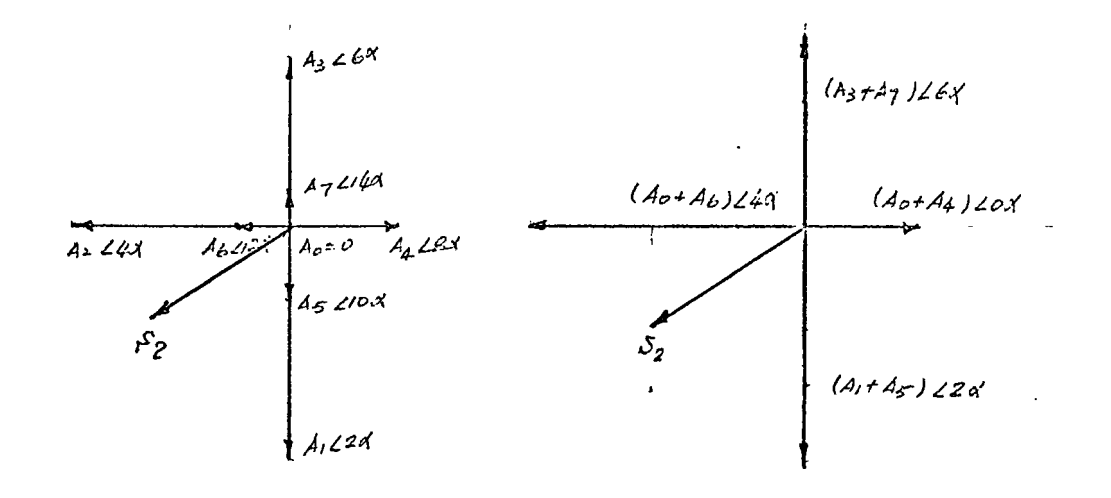

(a) Discrete Fourier Transform (b) Decimation in Frequency

Fig. 22. Evaluating S<sub>2</sub>

 $\mu_{9}$ 

 $\begin{bmatrix} S_0 \\ S_2 \\ S_k \\ S_4 \\ S_5 \\ S_1 \\ S_2 \\ S_3 \\ S_4 \\ S_5 \\ S_6 \\ S_7 \\ S_8 \\ S_7 \\ S_8 \\ S_9 \\ S_1 \\ S_1 \\ S_2 \\ S_2 \\ S_3 \\ S_4 \\ S_5 \\ S_6 \\ S_7 \\ S_8 \\ S_1 \\ S_2 \\ S_3 \\ S_4 \\ S_5 \\ S_6 \\ S_7 \\ S_8 \\ S_1 \\ S_2 \\ S_3 \\ S_4 \\ S_5 \\ S_5 \\ S_6 \\ S_7 \\ S_8 \\ S_1 \\ S_2 \\ S_3 \\ S_4 \\ S_4 \\ S_5 \\ S_6 \\ S_7 \\ S_8 \\ S_1 \\ S_2$ 1 170 1140 1210 1280 1350 1420 1490  $A_{r}$ or  $[s_T]$  $(S_1)$  $(A)$  $(i<sub>0a</sub>)$ 

Factoring the square matrix:

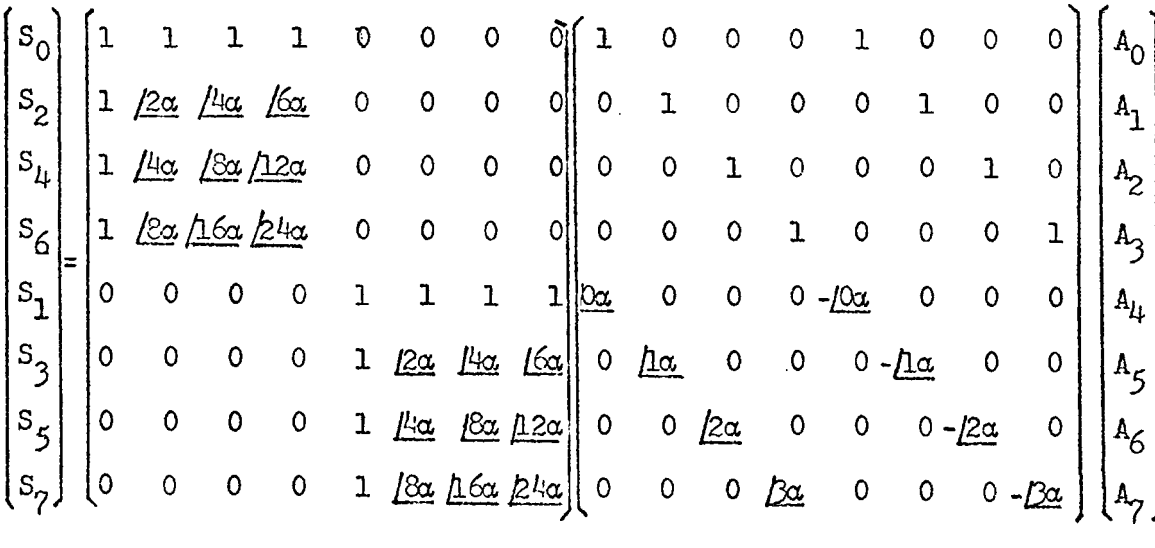

 $(11)$ 

or simply write

$$
\begin{bmatrix} S_{\mathbf{1}} \end{bmatrix} = \begin{bmatrix} \Phi \ \mathbf{1} \end{bmatrix} \begin{bmatrix} V \ \mathbf{1} \end{bmatrix} \begin{bmatrix} A \end{bmatrix} \tag{11a}
$$

Combining the last square matrix and the last vector, we have

$$
\begin{pmatrix}\ns_0 \\
s_0 \\
s_2 \\
s_1 \\
s_4 \\
s_5 \\
s_6 \\
s_7\n\end{pmatrix}\n=\n\begin{pmatrix}\n1 & 1 & 1 & 0 & 0 & 0 & 0 \\
1 & \frac{1}{2\alpha} & \frac{11}{\alpha} & \frac{16\alpha}{\alpha} & 0 & 0 & 0 \\
1 & \frac{11\alpha}{\alpha} & \frac{18\alpha}{\alpha} & \frac{12\alpha}{\alpha} & 0 & 0 & 0 \\
1 & \frac{18\alpha}{\alpha} & \frac{12\alpha}{\alpha} & 0 & 0 & 0 & 0 \\
0 & 0 & 0 & 1 & 1 & 1 & 1 \\
0 & 0 & 0 & 0 & 1 & \frac{12\alpha}{\alpha} & \frac{11\alpha}{\alpha} & \frac{16\alpha}{\alpha} \\
0 & 0 & 0 & 0 & 1 & \frac{11\alpha}{\alpha} & \frac{16\alpha}{\alpha} & \frac{11\alpha}{\alpha} \\
s_7\n\end{pmatrix}\n\begin{pmatrix}\nA_0 + A_4 \\
A_1 + A_5 \\
A_2 + A_6 \\
A_3 + A_7 \\
A_4 + A_7 \\
A_8\n\end{pmatrix}
$$
\n(12)

Partitioning (12) and expanding yield

$$
\begin{bmatrix} S_0 \\ S_2 \\ S_4 \\ S_6 \end{bmatrix} = \begin{bmatrix} 1 & 1 & 1 & 1 \\ 1 & 1 & 1 & 1 \\ 1 & 12\alpha & 14\alpha & 16\alpha \\ 1 & 14\alpha & 18\alpha & 12\alpha \\ 1 & 18\alpha & 12\alpha & 124\alpha \end{bmatrix} \begin{bmatrix} A_0 + A_1 \\ A_1 + A_5 \\ A_2 + A_6 \\ A_4 + A_7 \end{bmatrix}
$$
(13)

and

 $\ddot{\phantom{a}}$ 

 $\sim$ 

$$
\begin{bmatrix} S_1 \\ S_2 \\ S_3 \\ S_5 \\ S_7 \end{bmatrix} = \begin{bmatrix} 1 & 1 & 1 & 1 \\ 1 & 1 & 1 & 1 \\ 1 & 1 & 1 & 1 \\ 1 & 1 & 1 & 1 \\ 1 & 1 & 1 & 1 \end{bmatrix} \begin{bmatrix} A_0 - A_1 & 1/2\alpha \\ A_1 - A_5 & 1/2\alpha \\ A_2 - A_6 & 1/2\alpha \\ A_3 - A_7 & 1/2\alpha \end{bmatrix}
$$
 (14)

Equations (13) and (14) are (7a) and (8a) respectively.

 $\ddot{\phantom{a}}$ 

 $\mathcal{L}^{\mathcal{L}}$ 

4. Signal Flow Graph Representation

<sup>A</sup> correspanding signal flow graph is easily drawn as shown in the Fig. 23b

![](_page_56_Figure_2.jpeg)

Fig. 23b,

The natural order of  $\begin{pmatrix} A \end{pmatrix}$  and the disturbed order of  $[S]$  are clearly indicated in Fig. 23.

5. Repeating Use of the Algorithm

Rewrite (Ila)

$$
\begin{pmatrix} S_1 \end{pmatrix} \begin{pmatrix} \Phi_1 \end{pmatrix} \begin{pmatrix} I \end{pmatrix} = \begin{pmatrix} 1 \end{pmatrix} \begin{pmatrix} 1 \end{pmatrix} = \begin{pmatrix} 1 \end{pmatrix} \begin{pmatrix} 1 \end{pmatrix} = \begin{pmatrix} 1 \end{pmatrix} \begin{pmatrix} 1 \end{pmatrix} = \begin{pmatrix} 1 \end{pmatrix} \begin{pmatrix} 1 \end{pmatrix} = \begin{pmatrix} 1 \end{pmatrix} \begin{pmatrix} 1 \end{pmatrix} = \begin{pmatrix} 1 \end{pmatrix} =
$$

![](_page_57_Picture_70.jpeg)

 $\overline{a}$ 

 $s_0$ <br> $s_4$ 

 $s_2$   $s_6$   $s_1$ 

 $s<sub>5</sub>$ 

 $s<sub>3</sub>$ 

 $s<sub>7</sub>$ 

l

 $\ddot{\phantom{1}}$ 

 $\equiv$ 

ļ

53

 $\circ$ 

 $\mathbf{o}$ 

 $\mathbf{o}$ 

 $\circ$ 

 $\circ$ 

 $\overline{1}$ 

 $\circ$ 

 $(17)$ 

$$
\begin{pmatrix} S_{\text{II}} \end{pmatrix} = \begin{pmatrix} \overline{f} & \overline{f} \\ \overline{f} & \overline{f} \end{pmatrix} \begin{pmatrix} \overline{f} & \overline{f} \\ \overline{f} & \overline{f} \end{pmatrix} \begin{pmatrix} \overline{f} & \overline{f} \\ \overline{f} & \overline{f} \end{pmatrix} = \begin{pmatrix} \overline{f} & \overline{f} \\ \overline{f} & \overline{f} \end{pmatrix} \begin{pmatrix} \overline{f} & \overline{f} \\ \overline{f} & \overline{f} \end{pmatrix} = \begin{pmatrix} \overline{f} & \overline{f} \\ \overline{f} & \overline{f} \end{pmatrix} = \begin{pmatrix} \overline{f} & \overline{f} \\ \overline{f} & \overline{f} \end{pmatrix} = \begin{pmatrix} \overline{f} & \overline{f} \\ \overline{f} & \overline{f} \end{pmatrix} = \begin{pmatrix} \overline{f} & \overline{f} \\ \overline{f} & \overline{f} \end{pmatrix} = \begin{pmatrix} \overline{f} & \overline{f} \\ \overline{f} & \overline{f} \end{pmatrix} = \begin{pmatrix} \overline{f} & \overline{f} \\ \overline{f} & \overline{f} \end{pmatrix} = \begin{pmatrix} \overline{f} & \overline{f} \\ \overline{f} & \overline{f} \end{pmatrix} = \begin{pmatrix} \overline{f} & \overline{f} \\ \overline{f} & \overline{f} \end{pmatrix} = \begin{pmatrix} \overline{f} & \overline{f} \\ \overline{f} & \overline{f} \end{pmatrix} = \begin{pmatrix} \overline{f} & \overline{f} \\ \overline{f} & \overline{f} \end{pmatrix} = \begin{pmatrix} \overline{f} & \overline{f} \\ \overline{f} & \overline{f} \end{pmatrix} = \begin{pmatrix} \overline{f} & \overline{f} \\ \overline{f} & \overline{f} \end{pmatrix} = \begin{pmatrix} \overline{f} & \overline{f} \\ \overline{f} & \overline{f} \end{pmatrix} = \begin{pmatrix} \overline{f} & \overline{f} \\ \overline
$$

<sup>A</sup> surmary of the decomposition processes and the signal flow graphs are shown in Fig. <sup>23</sup> which is self explainary.

![](_page_58_Figure_2.jpeg)

Fig. 23 (b)

or

![](_page_59_Figure_0.jpeg)

 $\begin{bmatrix} s_{11} \\ \end{bmatrix} \begin{bmatrix} \textbf{T}_{11} \\ \end{bmatrix} \begin{bmatrix} \textbf{T}_{11} \\ \end{bmatrix} \begin{bmatrix} \textbf{T}_{11} \\ \end{bmatrix} \begin{bmatrix} \textbf{A} \\ \end{bmatrix}$ 

Fig.  $23(c)$ 

![](_page_59_Figure_3.jpeg)

Fig. 23(d)

6. Computer Program for the Fast Fourier Transform----Decimation in Frequency

Computer Program  $#8$  and  $#7$  are for the Fast Fourier Transform-decimation in frequency. The former is using an analytic function as input while the input of the latter is numerical.

 $\frac{c}{c}$ PRHGRAM #7 FFT DECIMATION IN FREQUENCY  $\overline{c}$ T IS THE TOTAL TIME, 2\*\* MIS THE TOTAL SAMPLE POINTS  $\mathsf{C}$ FOR INPUT DATA BNLY COMPLEX A.T1 DIMENSION A(1100), B(1100)  $READ(5,1) M/T$  $1$   $F$ CRMAT(110,  $F$ 15+5) **NR28XM** NH#N/2  $DET = T/V$  $N_{14}$  =  $N_{14}$  + 1  $READ(5,7) (B(1),I=1,4)$  $7$   $F0$ RMAT(8F10+b)  $DB 10 I=1/N$ 10 A(I)=CMPLX(8(I), 0+ )\*DET  $\mathsf{C}$ FFT.  $D^0$  100  $I = I \wedge M$  $1A = 2 * * (1 - 1)$  $L = 2$ \*\*( $\vee$ =[) DB 200 J=1,1A  $L<sup>0</sup>$  200 K=1,L  $T1 = A(2 * (J - 1) * L + K)$  $A(2*(1-1)*L+K)=T1+A(2*(1-1)*L+L+K)$  $1) / (2.4)$ 100 LENTINUE  $W$ RITE (6,3) 3 FØRMAT(20X) (FREG. 1,10X) (REAL PART), 10X) (IMAGINERY PART))  $09.300$  J=NH1/N  $NA = I = 1$  $N = 0$ N 1:40 00 PU NN=N (\*2) AB=VA=VA/2\*2 NA=NAZZ 400 NN=NN+NB  $FN = -(N-1+1)/T$  $AR = REAL(A(NN+1))$  $AI = AIMAG(A(NV+1))$  $AT=CASS(A(NN+1))$ 300 eRITE(6)4)FN&AR, AI, AT 4 FURMAT(10X,4F16,6) DB 500 1=1, NH  $NA = I - 1$ NN=0 M 600 J=1,M NN=NN\*2

![](_page_61_Picture_56.jpeg)

 $\label{eq:2.1} \mathcal{L}_{\mathcal{A}}(\mathcal{A}) = \mathcal{L}_{\mathcal{A}}(\mathcal{A}) = \mathcal{L}_{\mathcal{A}}(\mathcal{A})$ 

 $\ddot{\phantom{a}}$ 

 $\mathcal{L}^{\text{max}}_{\text{max}}$  and  $\mathcal{L}^{\text{max}}_{\text{max}}$ 

 $\pmb{\cdot}$ 

 $\overline{\mathcal{E}}$ 

 $\frac{1}{\sqrt{2}}\left(\frac{1}{\sqrt{2}}\right)^{2}=\frac{1}{2}\left(\frac{1}{\sqrt{2}}\right)^{2}=\frac{1}{2}\left(\frac{1}{2}\right)^{2}=\frac{1}{2}\left(\frac{1}{2}\right)^{2}=\frac{1}{2}\left(\frac{1}{2}\right)^{2}=\frac{1}{2}\left(\frac{1}{2}\right)^{2}=\frac{1}{2}\left(\frac{1}{2}\right)^{2}=\frac{1}{2}\left(\frac{1}{2}\right)^{2}=\frac{1}{2}\left(\frac{1}{2}\right)^{2}=\frac{1}{2}\left(\frac{1}{2}\right)^{2}=\frac{1}{2}\left$ 

![](_page_61_Picture_57.jpeg)

 $\mathcal{L}^{\text{max}}_{\text{max}}$  and  $\mathcal{L}^{\text{max}}_{\text{max}}$ 

 $\mathcal{L}^{\mathcal{L}}(\mathcal{L}^{\mathcal{L}})$  and  $\mathcal{L}^{\mathcal{L}}(\mathcal{L}^{\mathcal{L}})$  and  $\mathcal{L}^{\mathcal{L}}(\mathcal{L}^{\mathcal{L}})$ 

 $\sim$   $\sim$ 

 $\mathcal{L}^{\text{max}}_{\text{max}}$  and  $\mathcal{L}^{\text{max}}_{\text{max}}$ 

```
\mathsf{C}PROGRAM #8
\mathsf CFFT DECIMATION IN FREQUENCY
\mathsf{C}T IS THE TOTAL TIME.2**M IS THE TOTAL SAMPLE POINTS
\mathsf{C}FAR FUNCTIAN ANLY
       FUN(X) = 10**(EXP(-X)-EXP(-2**X))COMPLEX A.T1
       DIMENSION A(1100)
       READ(5,1) M<sub>a</sub>T
    1 FERMAT(110, F15, 5)
       N=2**MNH=N/2
       DET = T/NNH1 \frac{1}{2} NH+1DB 10 I=1/N10 A(1) = (1 \cdot .0) * FUN((I - 1) * DET) * DET\tilde{\mathbb{C}}FFT.
       De 100 I=1, M
       I A = 2 * * (I - 1)L = 2** (M - I)De 200 J=1.1A
       DB 200 K=1,L
       T1 = A(2 * (J - 1) * L + K)A(2*(J-1)*L+K)=T1+A(2*(J-1)*L+L+K)200 A(2*(J-1)*L+L+K)=(T1-A(2*(J-1)*L+L+K))*CEXP((0**-1*)*2*3*1416*(K-
      1) / (2 * L)100 CONTINUE
       WRITE(6,3)3 F6RMAT(20Xx1FREQ+1x10Xx1REAL PART1x10Xx1IMAGINERY PART1)
       De 300 1=NH1,N
       N A = I - 11!N=0D9 400 J=1,M
       NN=NN*2
       NB=NA-NA/2*2
       NA=NA/2
  400 NN.=NN+NB
       FN = -(N - 1 + 1) / TAR = REAL(A(NN+1))AI = AIMAG(A(NN+1))AT=CABS(A(NN+1))300 VRITE(6,4)FN, AR, AI, AT
    4 F6RMAT(10Xx4F16+6)
       D6 500 I=1, NH
       Max1 - 1N = 0De 600 J=1\sqrt{M}NN=NN+2
       NB=NA-NA/2*2
```
![](_page_63_Picture_121.jpeg)

 $\frac{1}{\sqrt{2}}$ 

 $\ddot{\phantom{1}}$ 

 $\mathcal{L}(\mathcal{L}(\mathcal{$ 

 $\sim$   $\sim$ 

the control of the control of the

 $\ddot{\phantom{0}}$ 

 $\sim 10$ 

 $\mathcal{L}^{\text{max}}_{\text{max}}$  , where  $\mathcal{L}^{\text{max}}_{\text{max}}$ 

 $\label{eq:2.1} \frac{1}{\sqrt{2}}\int_{\mathbb{R}^3}\frac{1}{\sqrt{2}}\left(\frac{1}{\sqrt{2}}\right)^2\frac{1}{\sqrt{2}}\left(\frac{1}{\sqrt{2}}\right)^2\frac{1}{\sqrt{2}}\left(\frac{1}{\sqrt{2}}\right)^2\frac{1}{\sqrt{2}}\left(\frac{1}{\sqrt{2}}\right)^2.$ 

 $\label{eq:2} \begin{split} \mathcal{L}_{\text{max}}(\mathbf{r}) = \frac{1}{2} \sum_{i=1}^{N} \mathcal{L}_{\text{max}}(\mathbf{r}) \mathcal{L}_{\text{max}}(\mathbf{r}) \,, \end{split}$ 

 $\mathcal{L}^{\text{max}}(\mathcal{L}^{\text{max}})$ 

## 7. Inverse Fast Fourier Transform

The basic discrete Fourier Transform:

$$
A_{n} = \frac{1}{N} \sum_{k=0}^{N-1} S_{k} e^{-\frac{j2\pi kn}{N}} \qquad n = 0, 1, \dots, N-1.
$$
 (18)

is divided into two groups as follows:

$$
A_{n} = \sum_{\frac{N}{k} = 0}^{\frac{N}{2} - 1} \left( \frac{S_{k}}{N} \right) e^{j \frac{2 \pi \ln n}{N}} + \sum_{k = 0}^{\frac{N}{2} - 1} \left( \frac{S_{k}}{N} \right) e^{j \frac{2 \pi \ln n}{N}}
$$
  
\n
$$
= \sum_{\frac{N}{k} = 0}^{\frac{N}{2} - 1} \left( \frac{S_{k}}{N} \right) e^{j \frac{2 \pi \ln n}{N}} + \sum_{k = 0}^{\frac{N}{2} - 1} \left( \frac{S_{N+1}}{N} \right) e^{j \frac{2 \pi \ln n}{N}}
$$
  
\n
$$
= \sum_{k = 0}^{\frac{N}{2} - 1} \left( \frac{S_{k}}{N} + \frac{S_{N+1}}{N} e^{j \pi N} \right) e^{j \frac{2 \pi \ln n}{N}}
$$
  
\n
$$
n = 0, 1, \dots, N-1.
$$
  
\n(19)

when <sup>n</sup> is even, letting n=2r, we have

$$
A_{2r} = \sum_{k=0}^{\frac{N}{2}-1} \left( \frac{S_k}{N} + \frac{S_{\frac{N}{2}+k}}{N} \right) e^{j \frac{2\pi kr}{N}}
$$
  
r=0,1,...,  $\frac{N}{2}$ -1. (20)

when <sup>n</sup> is odd, letting n=2r+l, we have

$$
A_{2r+1} = \sum_{k=0}^{\frac{N}{2}-1} \left( \frac{S_k}{N} - \frac{S_{\frac{N}{2}+k}}{N} \right) e^{j - \frac{2\pi k}{N}} e^{j \frac{2\pi k r}{N}}
$$
  
  $r=0,1,\ldots,\frac{N}{2}-1.$  (21)

Equations (20) and (21) are the another pair of the basic algorithm for the inverse Fast Fourier Transform. For n=8, the complete signal flow graph is shown in Fig. 24.

![](_page_65_Figure_0.jpeg)

Fig.  $24$ 

 $\lambda$ 

 $\ddot{\phantom{0}}$ 

8. Computer Program for Inverse Fast Fourier Transform

```
PRHGRAM# 9
\mathsf C\overline{C}IFFT
       T IS THE TOTAL TIME, 2**M IS THE TOTAL SAMPLE POINTS
\mathsf{C}\mathsf{C}FAR FUNCTION ONLY
      CBIPLEX A #T1#DES#S#CFUN
       DIMENSION A(1500)
       READ(5.1) MJ1.50RMAT(110,F15+5)
      N = 2* * 4NH=N/2
       LET=1/NDES = (0.11) * 2 * * 3 * 1416/TDB 10 I = 1, NHA(I) = CFD \setminus (I - 1) * DE S10 A(NH+I) = CFUN(-NH+I+1) * DES\mathsf{C}INVERSE FAST FØURIER TRANSFORM
      L9 100 1=1/MIA = 2**(1-1)
      1 = y * * (4 - 1)L\theta 200 J=1,1A
       DB 200 K#1.L
       T1 = A (2 * (J - 1) * L + K)A(2*(J-1)*L+K)=T1+A(2*(J-1)*L+L+K)E00 A(2*(J=1)*L+L+K)=(T1=A(2*(J=1)*L+L+K))*CEXP((C=,1e)*2e*3e1416*(K=
      1) / (7 * L)100 CBRITNUE
       WRTTE(6,3)3 FORMAT(20X2'TIME'210X2'X(T)')
       D8 300 1=1.N
    A = 1N = 0OB 400 J=1,M .
       NN=N' .* 2
       NB = NA = 1A/2*2トムニマムノア
  400 AN=N1+4B
       AR=REAL(A(NN+1))/T
       TN = (1 - 1) * DLT300 SRITE (6)4) THIAR
    4 FORMAT (10X, 2F16.6)
       STap
       END.
      COMPLEX FUNCTION CFUNISI
      CONPLEX S
      CFUY = (10000)/((S+(1000))*(S+(2000))RETUPN
      END
```
 $\mathbb C$ PROGRAM#10  $\mathsf C$ IFFT  $\frac{C}{C}$ T IS THE TOTAL TIME.2\*\*M IS THE TOTAL SAMPLE POINTS<br>FOR INPUT DATA ONLY CHAPLEX A.T1, DES DIMENSION A(1500)  $READ(5,1)$  M<sub>/T</sub>  $1$   $F^{0R}$ MAT(110,  $F15.5$ )  $N = 2 + H$ NH=N/2  $DET = T/N$  $NH1$  = $NH+1$  $DES = (0 \cdot 1 \cdot ) * 2 \cdot * 3 \cdot 1416 / T$  $READ(5,2) (A(1),I<sub>z</sub>NH1,N)$  $READ(S_22) (A(1)_2I=1_2NH)$ 2 FERMAT(8F10.5)  $\mathsf C$ INVERSE FAST FOURIER TRANSFORM D8 100 I=1, M  $IA = 2** (I - 1)$  $L = 2** (M - 1)$ DB 200 J=1, IA D9 200 K=1,L  $T1 = A(2 * (J - 1) * L + K)$  $A(Z*(J-1)*L+K)=T1+A(Z*(J-1)*L+L+K)$ <br>
200 A(2\*(j-1)\*L+L+<sub>K</sub>)=(T1-A(2\*(j-1)\*L+L+<sub>K</sub>))\*CE<sub>X</sub>P((0\*\*1\*)\*2\*\*3\*1416\*(<sub>K</sub>'  $1) / (2 * L)$ 100 CENTINUE  $WRTTE(6.3)$  $3$  FORMAT(20 $x$ , 'TIME', 10 $x$ , ' $x(T)$ ') DB 300  $1 = 1/N$  $NA = 1 - 1$  $NN = 0$ De 400 J=1, M  $NN = NN * 2$ NB=NA-NA/2\*2  $NA = NA / 2$ 400 NN=NN+NB  $AR = REL(A(NN+1))/T$  $TN = (1 - 1) * DET$ 300 WRITE(6.4) TN, AR 4 FORMAT(10X, 2F16.6) ST<sub>0</sub>P END. **TIME**  $X(T)$  $0.000000$  $0.000020$  $0.500000$ .  $1.850727$  $1 \cdot 000000$  $1.961199$  $1 \cdot 500000$  $1.754748$ 2•00000C  $1.169979$ 2.500000  $0.732273$ 3.000000 0.835800  $3.500000$  $0.828251$ 

## 1. Coefficients of the Exponential Form

Originally the algorithm was developed by Tukey and Cooley<sup>4</sup> for Fourier series Coefficients evaluation. Later, their work has been expanded into Fast Fourier Transform. We rather based on the FFT algorithm to derive a method for Fourier series Coefficients evaluation.

Consider that there is a periodic function  $f(t)$  with period <sup>T</sup> and its Fourier Coefficients are required.

We write, by definition, the expansion from

$$
f(t) = \sum_{n=-\infty}^{n=\infty} C_n e^{j\frac{2n\pi t}{T}}
$$
 (1)

where

$$
c_n = \frac{1}{T} \int_{\rho}^{T} f(t) e^{-j\frac{2n\pi t}{T}} dt
$$
 (2)

Because <sup>T</sup> is a constant, we can write

$$
c_n = \int_s^{\gamma} \frac{1}{T} f(t) e^{-j\frac{2n\pi t}{T}} dt
$$
 (3)

letting

$$
\frac{f(t)}{T} = g(t),
$$

we have

$$
C_n = \int_0^T g(t) e^{-j\frac{2n\pi t}{T}} dt
$$
 (4)

Now assume that there is a new function h(t) such that

$$
h(t) \begin{cases} =g(t), & 0 \leq t \leq T \\ =0 & \text{otherwise} \end{cases}
$$
 (5)

The corresponding Fourier Transform  $H(f)$  is found as

$$
H(f) = \int_{-\infty}^{\infty} h(t)e^{-j2\pi f t}dt = \int_{\rho}^{\tau} g(t)e^{-j2\pi f t}dt
$$
 (6)

Therefore

$$
H(\frac{n}{T}) = \int_{o}^{T} g(t) e^{-j\frac{2\pi nt}{T}} dt
$$
 (7)

Comparing (7) and (4), we can easily see that  $C_{n}=H(\frac{n}{m-})$  . Of course,  $H(\frac{n}{T}) = \int_{o}^{T} g(t)e^{-j\frac{2\pi nt}{T}} dt$  (7)<br>Comparing (7) and (4), we can easily see that  $C_{n} = H(\frac{n}{T})$  . Of course<br>based on the previous sections, we can evaluate  $H(\frac{n}{T})$  immediately<br>by using a method of FFT. by using a method of FFT.

2. Computer Program for Finding Coefficients C<sub>n</sub>

Essentially, this program is similar to program #3; a slight modification is added.

3. Fourier Coefficients of Common Wave Forms

By using the computer program, two examples are evaluated. The summary is shown in the following table:

![](_page_70_Figure_1.jpeg)

```
opico
       PRUGRAM #11
       FIND THE FOURIER COEFFICIENTS BY FFT METHOD
       IF ND EQUAL O FOR INPUT FUNCTION, OTHERWISE FOR DATA
       2**M TOTAL SAMPLE POINTS.T IS THE PERIOD
       FUNCTIAN
       FUV(\lambda)=X
\mathsf{C}MAIN PROGRAM
       CP<sub>k</sub>EXAYT1DIMENSION A(1100), B(1100)
       KEAD(5,1.11) MITINDN = 2 + 10ET = T/YNH=N/2
       NH1=NH+1
  101 F0RMAT(110)F15*5*15)
       IF(W_1) 519155 READ(5,102) (B(I), I=1,N)
  102.06 WAT(2F10.5)
       0061=1.8-6.8(1) \pm 3(1)/NGD TB 19
   -9 C91.11NUF
       001 \cup 1=1 N10.9(1) = FUN((I=1) * DET)/V
   19 CUNTINJE
\mathbf CLEIT REVERSAL
       D6 20 1=1, V
       NA = I = 1NN = 0DB 30 J=1,M
      WN=NNX2
      NB=N4-NA/2*2
      NA = VA / P30 N = V + 3520 A(I)=CMPLX(B(NN+1),0+)
      D8 100 1=1,M
      IA=2**(M=1)L = 2 * * (1 - 1)L3 200 J=1.1A10.210 \times 11T1 = A(2 * (J-1) * L + L + K) * CEXP((0 + I - 1) * 2 * * 3 * 1416 * (k-1) / (2 * * 1))A(2*(J-1)*L+L+K)=A(2*(J-1)*L+K)-T1
  200 \text{ A}(2*(J_{-1})*L_{+}<<)=A(2*(J_{-1})*L_{+}<<)+T1100 C6 TINUE
      nRITL(6,103)103 FØRMAT(15X21NF210X21REAL PARTF28X21IMAGINERY PARTF)
      DB 300 1=\H12N
      NCC = n(V-1+1)
```
67
$CR = R(A \cup (A(1))$  $CI = AIMAG(A(I))$ 300 ARITE (6,104) NCC/CR/CI 104 F6RMAT(10X, 110, 2F16.6)  $D9 - 400 - 1 = 1.7$  NH  $kCC = 1 - 1$  $CR = RLAL(A(I))$  $\mathbf{r}$  $CI = AIMAG(A(I))$ 400 FRITE(6,104) NCC/CR/CI STUP .

 $\cdot$ 

68

 $\mathbf{v}$ 

# 4. Fourier Coefficients of the Trigonometrical Form

Sometimes the Trigonometrical form is more useful than the exponential form. We usually write the form as follows.

$$
f(t) = \frac{1}{2} a_0 t \sum_{n=1}^{\infty} a_n \cos \frac{2n\pi t}{T} + \sum_{n=1}^{\infty} b_n \sin \frac{2n\pi t}{T}
$$
 (8)

where

$$
a_0 = \frac{2}{T} \int_0^T f(t) dt
$$
 (9)

$$
a_n = \frac{2}{T} \int_{0}^{T} f(t) \cos \frac{2n\pi t}{T} dt
$$
 (10)

$$
b_n = \frac{2}{T} \int_0^T f(t) \sin \frac{2n \pi t}{T} dt
$$
 (11)

Comparing with the exponential form we see that

$$
a_{n} = \frac{2}{T} \int_{0}^{T} f(t) \cos \frac{2n\pi t}{T} dt
$$
  
\n
$$
= \frac{2}{T} \int_{0}^{T} f(t) \frac{i2n\pi t}{2} + e \frac{-i2n\pi t}{T} dt
$$
  
\n
$$
= \frac{1}{T} \int_{0}^{T} f(t) e \frac{j2n\pi t}{T} dt + \frac{1}{T} \int_{0}^{T} f(t) e \frac{-i2n\pi t}{T} dt
$$
  
\n
$$
= C_{-n} + C_{n}
$$
  
\n
$$
b_{n} = \frac{2}{T} \int_{0}^{T} f(t) \sin \frac{2n\pi t}{T} dt
$$
  
\n
$$
= \frac{i2n\pi t}{T} \int_{0}^{T} f(t) \sin \frac{2n\pi t}{T} dt
$$
  
\n
$$
= \frac{i2n\pi t}{T} \int_{0}^{T} f(t) \sin \frac{2n\pi t}{T} dt
$$

$$
=\frac{2}{T}\int_{0}^{T}f(t) \frac{e^{\frac{j2n\pi t}{T}}-e^{\frac{-j2n\pi t}{T}}}{2j} dt
$$
  
\n
$$
=-j\left(\frac{1}{T}\int_{0}^{T}f(t) e^{\frac{j2n\pi t}{T}} dt - \frac{1}{T}\int_{0}^{T}f(t) e^{\frac{-j2n\pi t}{T}} dt\right)
$$
  
\n
$$
=-j(C_{-n}-C_{n})
$$
  
\n
$$
=j(C_{n}-C_{-n})
$$
 (13)

When  $f(t)$  is a real function, we have

$$
C_n^* = \frac{1}{T} \int_0^T f(t) e^{\frac{j2n\pi t}{T}} dt
$$
  
=  $C_{-n}$ , that is

when  $C_n = x + jy$  (where x, y are real numbers) then  $C_{nn} = x - jy$ 

therefore

$$
a_n = C_n + C_{-n} = x + jy + x - jy = 2x = 2 \text{ real } (C_n)
$$
 (14)

and

$$
b_n = j(C_n - C_{-n}) = j(x+jy-x+jy) = -2y = -2 \text{ imaginary } (c_n)
$$
 (15)

Based on  $(14)$  and  $(15)$ , we write the following computer program for evaluating the coefficients of a and b n

5. Computers Program to Evaluate Fourier Coefficients of Trigo- . . . nometrical Form

6. Fourier Coefficients of Common Wave Forms

By using the computer program, two examples are evaluated. The summary is shown in the following table:

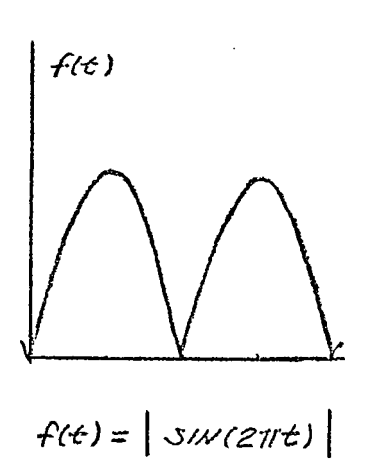

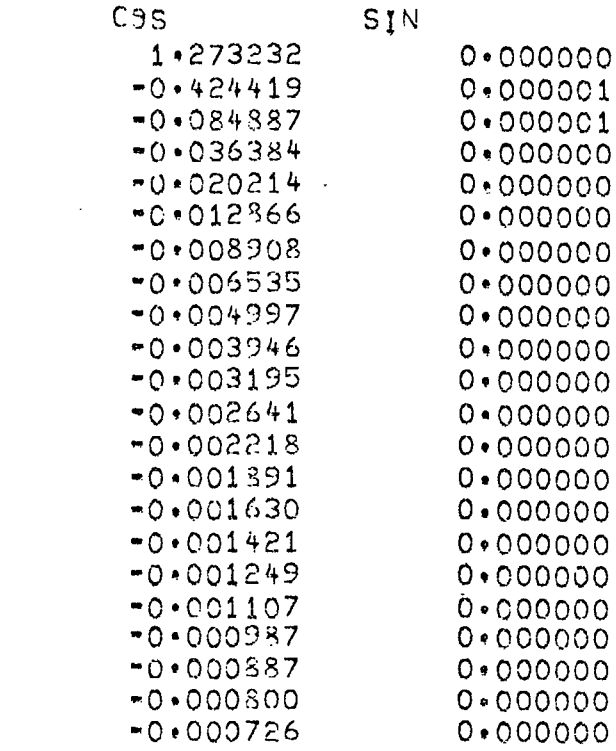

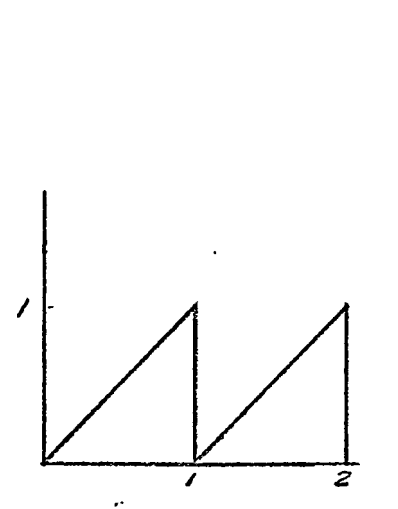

 $\bar{\Delta}$ 0123456769011234  $\frac{15}{16}$  $\frac{1}{1}$ <br> $\frac{1}{2}$ <br> $\frac{1}{2}$ <br> $\frac{1}{2}$ <br> $\frac{1}{2}$ 

 $\overline{N}$ 

01234567890

 $\frac{11}{12}$ 13

 $\overline{1}$  4

 $15$ <br> $16$ <br> $17$ 

 $189$ <br> $201$ 

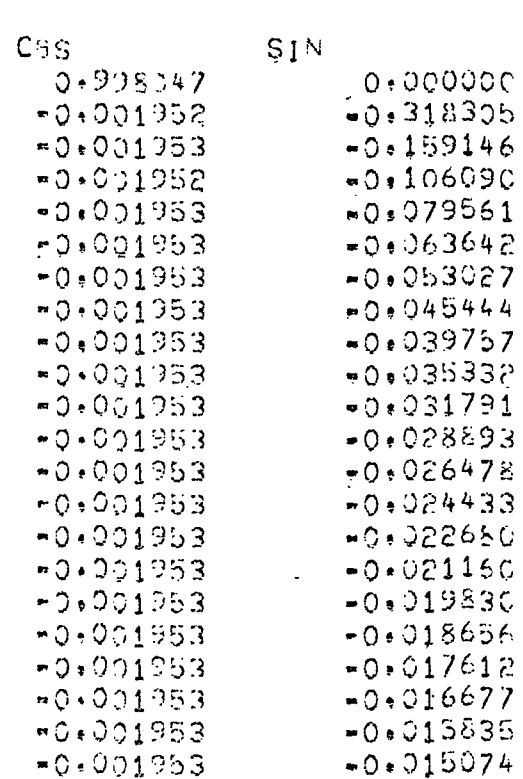

PRoGRAM#12 FIND THE FOURIER COEFFICIENTS BY FFT METHOD IF NO EQUAL O FBR INPUT FUNCTION OTHERWISE FOR DATA EXXXY TOTAL SAMPLE POINTS/T IS THE PERIOD FUNCTION  $FUV(X)$  =  $X$ MAIN PROGRAM COMPLEX A.T1 DIMENSION A(1100), R(1100)  $FEAD(5, 101)$  M,  $TIND$ 改革会的判断  $DLT = 1/N$ **AH=N/2** 101 FORMAT(110, F15+5, 15)  $IF(N0) 5, 9, 5$ 5 READ(5,102) (B(1),1=1,N)  $102$   $F\theta$ RMAT(8F10.5)  $0\theta$  6  $1 = 1$   $N$  $6.6(1)*B(1)/N$  $60 - 19$ **9 CONTINUE**  $00101$   $101$  $10.6(1)$  = FUN((1-1) \* DET)/V 19 CENTINUE **BIT REVERSAL**  $00201 = 11$  $A = 1 - 1$  $N<sub>2</sub>$ DB 3.) J=1,N  $N = N + 2$  $\Delta B = 10 - \lambda A / 2 * 2$  $NA = \sqrt{2}/2$ 30 NN=N + + + B  $20 A(I) = CMPL X(B(NN+1), 0.)$ FAST FOURTER TRANSFARM DB 100.1=1,M  $IA = 2$   $** (14 - 1)$  $L = 2 * * (1 - 1)$ DB 200 J=1,1A  $00208=11$  $TL = A(2*(J-1)*L+L+K)*CEXP((C**-1*)*2**3*1416*(K-1)/(2**1))$  $A(2*\{J_{n1}\}\times L+L+K)=A(2*\{J=1\}*\{L+K\}=T1$  $200 A(2*(J+1)*1+5)=A(2*(J+1)*1+K)+T1$ 100 CONTINUE  $*$ RITE (5,193) 103 FORMAT(15Xx1N'x10Xx1CBS'x1CXx1SINT)

 $0330111$  $I_vA \exists \equiv I = 1$ 

 $\mathsf{C}$ 

 $\overline{C}$ 

 $\overline{C}$  $\overline{c}$ 

 $\mathcal{C}$ 

 $\mathcal{C}$ 

 $\mathsf{C}$ 

 $\mathcal{C}$ 

 $\mathbf{r}$ 

AN=2\*\*REAL(A(I))<br>
EN==2\*\*AIMAG(A(I))<br>
300 RRITL(6,104) NAB,AN,3N<br>
104 FORMAT(16X,110,2F16+6)<br>
STOP<br>
END

 $\overline{a}$ 

VII. Convolution, Cross-correlation and Auto-correlation 1. Convolution Integral

An important applie cation of the Fast Fourier Transform is to evaluate the convolution integral.  $9,12$ 

$$
f(t) = \int_{-\infty}^{\infty} f_1(\tau) f_2(t-7) d\tau = \int_{-\infty}^{\infty} f_2(\tau) f_1(t-\tau) d\tau
$$
 (1)

where  $f_1(t)$  and  $f_2(t)$  are two time functions.

<sup>A</sup> natural approach to this problem is working in the frequency domain, because

$$
F(f) = F_1(f)F_2(f) \tag{2}
$$

where  $F(f)$ ,  $F_1(f)$  and  $F_2(f)$  are the Fourier Transforms of  $f(t)$ ,  $f(t)$  and  $f_2(t)$  respectively. It is seem that both the Fourier Transform and the inverse Fourier Transform are needed.

<sup>A</sup> simple derivation of (2) is given as follows: Fourier transforming  $f(t)$  by definition yields

$$
F(f) = \int_{-\infty}^{\infty} f(t) e^{-j2\pi f t} dt
$$
 (3)

Substituting (1) into (3)

$$
F(f) = \int_{-\infty}^{\infty} \int_{-\infty}^{\infty} f_1(\tau) f_2(t-\tau) d\tau \Big] e^{-j2\pi f t} dt
$$
  

$$
= \int_{-\infty}^{\infty} f_1(\tau) \Big[ \int_{-\infty}^{\infty} f_2(t-\tau) e^{-j2\pi f t} dt \Big] d\tau \qquad (4)
$$

Letting  $t-Z=t'$ , then  $t=t'+7$  and  $dt=dt'$ Consider the integral

$$
\int_{\infty}^{\infty} f_2(t-z) e^{-j2\pi f t} dt
$$

$$
= \int_{\infty}^{\infty} f_2(t) e^{-j2\pi f (t'+7)} dt
$$

$$
=e^{-j2\pi f\tau} \int_{-\infty}^{\infty} f_2(t) e^{-j2\pi f t} dt
$$
  

$$
=e^{-j2\pi f^2} F_2(f)
$$
 (5)

Substituting (5) into  $(4)$ , we obtain

$$
F(f) = \int_{-\infty}^{\infty} f_1(\tau) e^{-j2\pi f \tau} F_2(f) d\tau
$$
  
= F\_1(f)F\_2(f)

2. Finding the Response Function

If an input time function  $f^{\dagger}(t)$  is excited to a system which has a weighting function  $f_2(t)$  and the response function is re- $\ell$  ) quired, we use the Fast Fourier Transform to obtain  $F^T(T)$  and  $F_2(f)$  respectively; Multiply them in the frequency domain to get F(f), the inverse Fast Fourier Transform is then applied. Finally the answer,  $f(t)$  is obtained.

The process is illustrated as follows

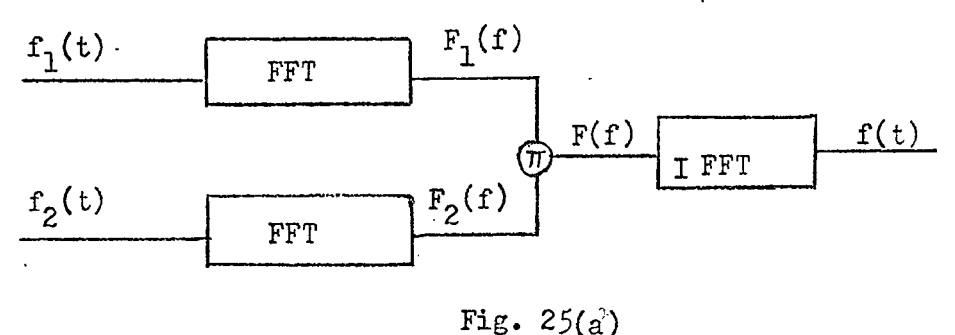

3.Computer Program for Convolution Integral Evaluation

<sup>A</sup> computer program which consists the Fast Fourier Transform and the Inverse Fast Fourier Transform is written. We use  $f_1(t)=e^{-t}$  and  $f_2(t)=e^{-2t}$ . as a test example, the result is quite satisfactory.

```
C
      PROGRAM #13
C
      EVALUATION OF CONVOLUTION BY FFT METHOD
\mathsf C2**M IS THE TOTAL NUMBER OF SAMPLE POINTS, T IS THE TOTAL TIME
\mathsf CINPUT DATA FROM F1 TO F2
Ċ
      IF NO IS EQUAL TO O FOR INPUT FUNCTION, OTHERWISE FOR DATA
C
      FUNCTION
\overline{C}F1(X)=10**EXP(-X)F2(X)=10**EXP(-2**X)\mathsf{C}COMPLEX AJBJT1
      DIMENSION A(1500), B(1500), AN(10), BN(10)
      READ(5,1) M, T, ND
    1 FORMAT(110, F15.5, 15)
      M=2**MDEF = T/NNH=N/2
      IF( ND .NE. 0) G8 T8 19
      D\theta 10 I=1, N
      A(I)=(1,00) *F1((I-1)*DET)*DET10 B(I) = (1 \cdot .0 \cdot) * F2((I-1)*DEF) * DETGe Te 99
   19 N8 = N/8DB 20 1=1, N8
      READ(5,3) (AN(J), J=1,8)D9 25 1J=1/825 A(3*(1-1)+1J)=(1.0.9)*AN(1J)20 CONTINUE
      D8 30 I=1, N8
      READ(5,3) (BN(J), J=1,8)3 FORMAT (8F10.5)
      D_0 35 1J=1/835 B(8*(1-1)+1J)=(1+10+1*BN(1J))30 CONTINUE
  99 CBNTINUE
      FAST FOURIER TRANSFORM
      D8 100 I=1, M
      IA = 2** (1-1)L=2**(M-1)D8 200 J=1, JA
      D8 200 K=1,L
      T1 = A(2 * (J - 1) * L + K)A(2*(J-1)*L+K)=T1+A(2*(J-1)*L+L+K)11)/(2 * L)T1 = B(2 * (J - 1) * L + K)B(2*(J-1)*L+K)=T1*B(2*(J-1)*L+L+K)200 B(2*(J-1)*L+L+K)=(T1-B(2*(J-1)*L+L+K))*CEXP((0**-1*)*2**3*1416*(K*
```
 $\mathsf{C}$ 

```
11)/(2*L)100 CONTINUE
      D\theta 300 I = 1/N300 A(1) = A(1) * B(1)\ddot{\cdot}INVERSE FAST FOURIER TRANSFORM
      D8 400 I=1,M
      I A = 2** (M - I)L = 2**(I-1)
      De 500 J=1, JA
      DB 500 K=1,L
      T1 = A(2*(J-1)*L+L+K)*CEXP((O*1*)*2**3*1416*(K-1)/(2**1))A(2*(J-1)*L+L+K)=A(2*(J-1)*L+K)-T1500 A(2*(J-1)*L+K)=A(2*(J-1)*L+K)+T1
 400 CONTINUE
      WRITE(6,2)2 FORMAT(20X, 'TIME', 15X, 'F(T)')
      De 600 I=1,N
      TA = (I - 1) * DETAR = REL(A(I))/T
 600 WRITE(6,4)TA, AR
   4 FORMAT(10X, 2F16, 6)
     STOP
     END.
```
 $\mathcal{A}^{\mathcal{A}}$ 

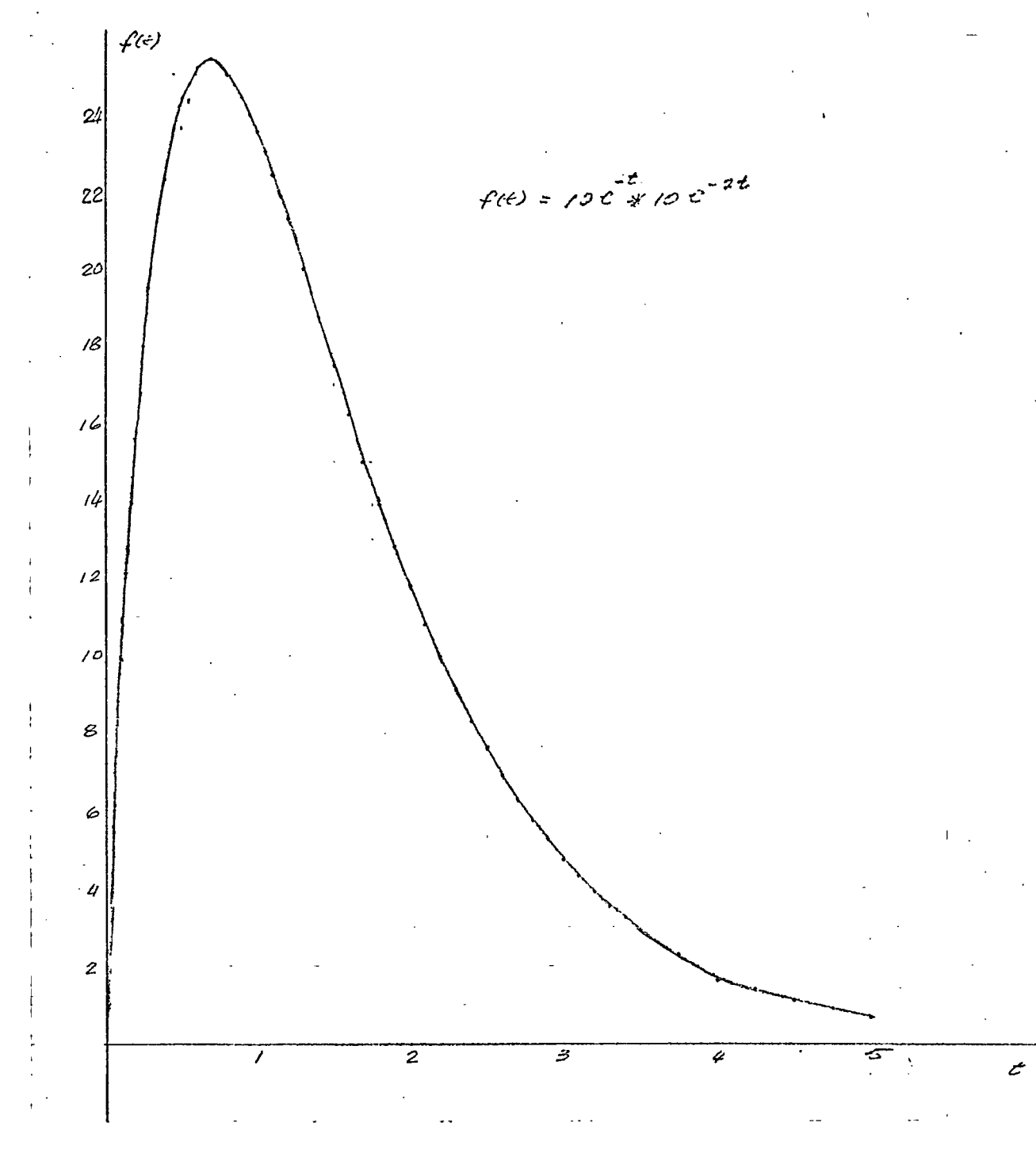

Fig. 25(b)

## *h-.* Cross-correlation

 $13.14$ The definition of Cross-correlation is

$$
f(t) = \int_{-\infty}^{\infty} f_2(z) f_1(t+z) dz
$$
 (6)

The difference between  $(6)$  and  $(1)$  is only a sign, although their physical interpretations are quite different. Cross-correlation plays an increasingly important role in communication and statistical control analysis.

Mathematically, however, the evaluation of  $(6)$  is not more complicated than that of (1).

For evaluating (6)

$$
F(f) = \int_{-\infty}^{\infty} f(t)e^{-j2\pi f}dt
$$
 (7)  
\n
$$
= \int_{-\infty}^{\infty} \left( \int_{-\infty}^{22} f_2(7)f_1(t+7) d\tau \right) e^{-j2\pi f}dt
$$
  
\n
$$
= \int_{-\infty}^{22} f_2(7) \left( \int_{-22}^{22} f_1(t+7) e^{-j2\pi f}dt \right)
$$
 (8)

We change the independent variable,

 $t + 7 = t^{\dagger}$ 

and have

$$
\int_{-\infty}^{\infty} f_1(t+z) e^{-j2\pi f_{\text{dt}}^t}
$$
\n
$$
= \int_{-\infty}^{\infty} f_1(t') e^{-j2\pi f(t'-z)} dt
$$
\n
$$
= e^{j2\pi f z} F(t')
$$
\n(9)

Substituting (9) into (8), we obtain

$$
F(f) = \int_{-\infty}^{\infty} f_2(z) e^{j2\pi f} f'_F(f) d\tau
$$

$$
=F_{1}(f) \int_{-\infty}^{\infty} f_{2}(z) e^{j2\pi f z} dz
$$
  
\n
$$
=F_{1}(f) F_{2}^{*}(f)
$$
 (10)  
\n
$$
= \int_{-\infty}^{\infty} f_{2}(z) e^{j2\pi f z} dz
$$
 (11)  
\n
$$
= \int_{-\infty}^{\infty} f_{2}(z) e^{j2\pi f z} dz
$$
 (12)  
\n
$$
= \int_{-\infty}^{\infty} f_{2}(z) e^{j2\pi f z} dz
$$
 (13)  
\n
$$
= \int_{-\infty}^{\infty} f_{2}(z) e^{j2\pi f z} dz
$$

Noting that the relation

$$
F_2^*(f) = \int_{-\infty}^{\infty} f_2(z) e^{j2\pi f z} dz
$$
 (11)

has been used.

The following diagram illustrates how to use the Fast Fourier Transform to obtain the cross-correlation function.

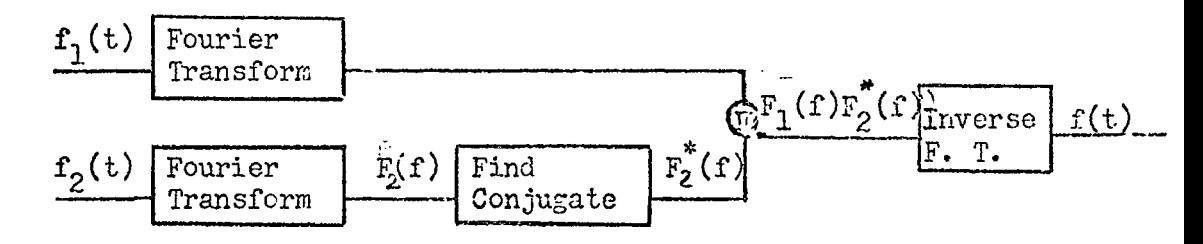

5. Computer Program for Cross-correlation

Program #13 is for finding the cross-correlation function by using FFT.

6. Autocorrelation

If  $f_2(t)=f_1(t)$  in equation (6), we have

$$
f(t) = \int_{-\infty}^{\infty} f_1(z) f_1(z+t) \, \mathrm{d}z \tag{12}
$$

*13* Both cross-correlation and autocorrelation functions are extremely useful in studing statistical theory of communication and control.

## ?. Computer Program and Example

<sup>A</sup> computer program for the auto-correlation function is shovm in program  $#15$ .

```
\mathsf{C}FREGRAM #14
        2**M IS THE TOTAL NUMBER SF SAMPLE POINTS, T IS THE TOTAL TIME
\mathsf{C}\overline{c}INPUT DATA FREM F1 TO F2
\frac{c}{c}IF ND IS EQUAL TO O FOR INPUT FUNCTION, OTHERWISE FOR DATA
        FUNCTION
\mathsf{C}F1(X)=10+*EXP(-X)F2(X)=10+*EXP(-2**X)\overline{c}COMPLEX A, B, T1
        DIMENSION A(1500), B(1500), AN(10), BN(10)
        READ (5, 1) M. T. ND
     1 FORMAT(110, F15+5, 15)
        N=2**M
        DET = T/YNH=N/2
        IF( ND .NE. 0) GB TB 19
        P^{\theta} 10 1=1, N
        A(I) = (1, 2) = *F1((I-1)*DET)*DET10 B(I)=(1.,0.)*F2((I-1)*DET)*DET
        60 To 9919 N8 = N/8LB 20 I=1, N8
        READ(5,3) (AN(J),Jq1,8)3 FDRMAT(SF10.5)D8 25 IJ=1,8
    25 A(8*(I-1)+IJ)=(1+0+7*AN(Id))20 CONTINUE
        U0 30 I = 1, N8READ(5.3) (BVJ)/1=1.8)00-35 lu=1,8
    35 B(8*(1-1)+1J)=(1*10*)*BN(1J)30 CONTINUE
   99 CONTINUE
\mathsf{C}FAST FOURIER TRANSFORM
        D\theta 100 1=1, M
        IA = 2 * * (1 = 1)
       L = 2 * * (M=1)
       DB 200 J=1,1A
       D0 200 K=1.L
       T1 = A(2 * (y = 1) * L + K)A(2*(J=1)*L+K)=T1+A(2*(J=1)*L+L+K)
       A(2*(J-1)*L+L+K)=(11*A(2*(J-1)*L+L+K))*CEXP((O+I-1*)*2**3+1416*(K-14)*2*2*3*1416*K-144)*2*2*3*1446*K-1448*3*1416*K-1416*3*1416*K-1416*3*1416*K-1416*3*1416*3*1416*3*1416*3*1416*3*1416*3*1416*3*1416*3*1416*3*1416*3*1416*3*1416*3*1416*3*1411) / (2 * L)11=8(2*(J-1)*(K))B(2*(J=1)*L+<)=T1+B(2*(J=1)*L+L+x)
  200 B(2*(J-1)*(+L+K) = (T1 - B(2*(J-1)*L+L+K)) * CEXP((Q+J+J*) * Z+*3+146*(K-14))11) / (2 * L)
```

```
100 CONTINUE
      D9 300 1=1, N
  300 A(I)=A(I)*CBNJG(B(I))
\mathsf CINVERSE FAST FOURIER TRANSFORM
      DB 400 1=1,M
      1A = 2 * * (N - 1)L = 2**(1-1)D^H 500 J=1,1A
      DB 500 K=1,L
      T1 = A(2 * (J - 1) * L + L + K) * CEXP((0.1.)*2.*3.1416*(K-1)/(2**I))
      A(2*(J-1)*L+L+K)=A(2*(J-1)*L+K)=T1
 500 A(2*(J=1)*L+K)=A(2*(J=1)*L+K)+T1
  400 CONTINUE
      *RITE (6,2)
    2 FORMAT(20X, ITIME , 15X, IF(T) !)
      D9 600 1=1,N
      TA=(1-1)*DEFAR=REAL(A(I))/T
 600 WRITE(6,4)TA,AR
    4 FORMAT (10X, 2F16.6)
      STUP
```

```
END
```

```
\mathsf{C}PROGRAM #15
\mathsf{C}EVALUATION AUTOCORRELATION BY FFT METHOD
\mathsf{C}2**M IS THE TOTAL NUMBER OF SAMPLE POINTS, T IS THE TOTAL TIME
\mathsf CIF ND IS EQUAL TO O FOR INPUT FUNCTION, OTHERWISE FOR DATA
\mathsf CFUNCTIAN
\mathsf{C}F1(X)=10**EXP(-X)Ċ
       CEMPLEX A, B, T1
       DIMENSION A(1500), AN(10)
       READ(5,1) M, T, ND
     1 FBRMAT(110, F15.5, 15)
       N=2**M
       DEF = T/NNH=N/2IF( ND .NE. 0) GO TO 19
       DB 10 I=1/N10 A(I)=(1,,0,)*F1((I-1)*DET)*DET
       GB TB 99
   19 N8 = N/8DB 20 I = 1.NSREAD(5,3) (AN(J),J=1,8)3 FORMAT (8F10.5)
       De 25 IJ=1,8
   25 A(8*(1-1)+1J)=(1+10*)*AN(1J)20 CANTINUE
   99 CANTINUE
\mathsf{C}FAST FOURIER TRANSFORM
       D8 100 I=1, M
       IA = 2**(I-1)
       L = 2** (M = 1)DB 200 J=1, IA
       DO 200 K=1,L
       T1 = A(2 * (J - 1) * L + K)A(2*(J-1)*L+K)=T1+A(2*(J-1)*L+L+K)200 A(2*(J=1)*L+L+K)=(T1=A(2*(J=1)*L+L+K))*CEXP((0*,=1*)*2**3*1416*(K
      11)/(2*L)100 CANTINUE
       DB 300 I=1,N
  300 A(I) = A(I) * \text{Conv}(A(I))\mathsf{C}INVERSE FAST FOURIER TRANSFORM
       D9 400 I = 1 MIA=2**(M-1)L = 2**(1-1)DB 500 J=1,1A
      DB 500 K=1,L
       T1 = A(2 * (J-1) * L + L + K) * CEXP((O \cdot 1 \cdot ) * 2 \cdot * 3 \cdot 1416 * (K-1) / (2 * * I))A(2*(J=1)*L+L+K)=A(2*(J=1)*L+K)=T1
```

```
500 A(2*(J-1)*L+K)=A(2*(J-1)*L+K)+T1400 CONTINUE
    WRITE(6,2)2 FORMAT(20X, 'TIME', 15X, 'F(T)')
    D8 600 I=1,N
    TA = (I - 1) * DETAR=REAL(A(I))/T
600 WRITE(6,4)TA, AR
  4 FØRMAT(10X, 2F16+6)
```
 $\bar{z}$ 

 $\sim 10^{-1}$ 

 $\mathcal{L}(\mathbf{z})$  and  $\mathcal{L}(\mathbf{z})$  are  $\mathcal{L}(\mathbf{z})$  . Then

```
ST8P
END
```
 $\overline{a}$ 

 $\mathcal{L}$ 

 $\mathbf{r}$ 

 $\sim 10^{-10}$ 

 $\Delta$ 

# VIII. Inverse Laplace Transform of Rational Transfer Functions

1. Jordans'<sup>s</sup> Lemma

Can we perform the inverse Laplace transform by using Fourier transform? The answer is afirmative ; It is also a common practice in the engineering field. The justification of doing this is based on the Jordan Lemma.  $16$ 

Suppose Q(s) is <sup>a</sup> function of <sup>a</sup> complex variable s. It has the following properties:

- (a) In the upper half plane, it has finite number of singularities.
- (b) When  $0\angle/\underline{s} \angle \pi$  and  $|s| \rightarrow \infty$ , Q(s) uniformly approaches zero.

and

 $(c)$   $m$  is postive.

Then

$$
\lim_{R \to \infty} \int_C e^{jms} Q(s) ds = 0
$$
 (1)

where C is the semicircle shown in Fig. 30.

Equation (1) is usually refered as the Jordan Lemma.

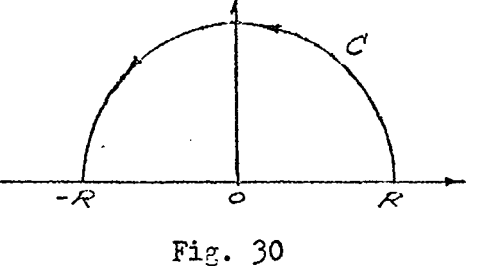

Laplace transform can be considered as an application of this lemma.

## 2. From Laplace Transform to Fourier Transform

Consider the Laplace transform pair;

$$
F(s) = \int_{a}^{\infty} f(t) e^{-st} dt
$$
 (2)

$$
f(t) = \frac{1}{2\pi j} \int_{c-j\infty} f(s) e^{st} ds
$$
 (3)

To perform the inverse Laplace transform by using (3), we usually take the contour integral

$$
\oint_{\gamma} F(s) e^{st} ds
$$
\n
$$
= \int_{c-j \infty}^{c+j \infty} e^{st} F(s) ds + \int_{\gamma} e^{st} F(s) ds
$$
\n(4)

The;constand <sup>c</sup> is large enough such that all the sigularities are enclosed in the left of the line  $c$ -j $\infty$  to  $c+j$ . This is shown in Fig. 31•

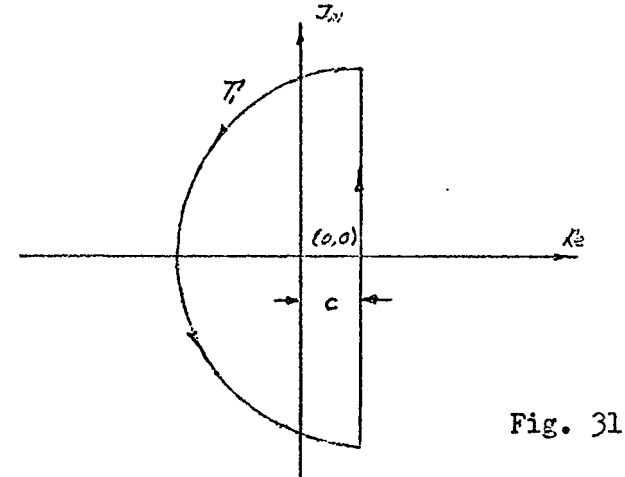

By using the Jordan Lemma, if the second term of  $(4)$  is equal to zero. Then we have

$$
2\pi \text{ jf(t)} = \int_{c-j}^{c+j} e^{st} F(s) \, ds
$$

$$
= \oint F(s) e^{st} ds
$$
  
=2 $\pi$  j ( $\sum$  Res. inside the contour) (5)

Let 
$$
s=c + j\omega
$$
, (6)  
then  $ds = j d\omega$  (6a)

Substituting (6) into (5), we have

$$
f(t) = \frac{1}{2 \pi j} \int_{\infty}^{\infty} F(c+j\omega) e^{(c+j\omega)t} j d\omega
$$
  
\n
$$
= \frac{1}{2 \pi} \int_{\infty}^{\infty} F(c+j\omega) e^{(c+j\omega)t} d\omega
$$
  
\n
$$
= \frac{1}{2 \pi} \int_{\infty}^{\infty} e^{ct} F(c+j\omega) e^{j\omega t} d\omega
$$
 (77)  
\n
$$
= e^{ct} \frac{1}{2 \pi} \int_{\infty}^{\infty} F(c+j\omega) e^{j\omega t} d\omega
$$
  
\n
$$
= e^{ct} \mathcal{J}^{-1} F(c+j\omega)
$$
 (8)

For control engineers, only asgmpotically stable systems are interested. In those systems, allsingularities are in the left half plane. Therefore, we can choose  $c=0$ . Equation (8) then becomes

$$
f(t) = \mathcal{J}^{-1} F(j\omega)
$$
 (9)

Using the Fast Fourier Transform to perform the inverse Laplace transform is thus justified.

# 3. <sup>A</sup> Special Case

If a transfer function, say,  $M(s) = \frac{G(s)}{s}$ , has a pole in the origin of the s plane, Fast Fourier Transform can not be directly applied. We can easily overcome this difficulty by removing the pole first, or taking the inverse Fourier transform of G(s).

 $\sqrt{2}$ 

After finding the time function  $g(t)$ , then a numerical integration is performed in order to find m(t).

4. Computer Program for Inverse Laplace Transforming ----------------------------

Program #16 is for inverse Laplace transform of the special case shown in the last section.

In the next section, we will use this program many times to inverse transform the irrational transfer function.

#### 5. Illustrative Examples

For the general case, however, we simply chang s to  $j<sub>w</sub>$ and do the Fast Fourier Transform. These examples are tested by using program  $#5$  and  $#9$ .

Example 1.

$$
L^{-1} \frac{1}{s+1}
$$

Example 2.

$$
L^{-1} \frac{10}{(s+1)(s+2)}
$$

Example 3.

$$
L^{-1} \frac{10}{(s+1)^2(s+2)}
$$

The results are shown in Fig. 32. It is noted that the repeated root case does not give us particular difficulties of complication.

```
T IS THE TOTAL SAMPLE TIME, AND 2**N IS TOTAL NUMBER OF SAMPLE POINTS
       A COMPUTER PROGRAM FOR COMPUTING THE INVERSE LAPLASE TRANSFORM
Ċ
       COMPLEX A.TI.DES.CEUN.EA.EB.S
        TELSIBN A(7200)
       FEMD(S,1) MAT1.5931A1(110)F15*5アクロモ(ヘック)
     2.5993\%AT(1982)TIME(219X)TSRRT(T)(210X2)X(T)+)
       化自己医氧化
       \mathbb{C} \subseteq \mathbb{F} is \mathbb{T} \times \mathbb{C}TCTS = (2 + 1) * 2 * * 3 * 1416/T\tau Fef \chi_2FP 100 I=1,01
       \frac{1}{2}, \Delta = \frac{1}{2} \approx 1\mathcal{N} \subset \{1,2,3\}7/2000 J=1/M
       조직부장 소은 나
       トローロバーNA/PkP
       エデキにゅんだい
  200 11 = WAYB
       IF(I+'H) 250,250,260
  150 A(WI+1)¤CFUN((I+1)*DES)
       C9.76.100260.7 (110+1) = CFUN((+1) + I=1) * DES)
  100 CANTINUE
       29.332 \text{ J} = 1.0815 = 2 * * (M - 1)L = 2 * * (1 - 1)Y^2 = 400 J=1,1A
      TE 400 K=1,L
       T2 = \Lambda(2 \times (J-1) \times [+L+K) * CFXPL(O+I-1+1) * 2 * X3 * 1416 * (K-1) / (2 * * I))\wedge(2*(J=1)*L+L+K)=A(2*(J=1)*L+K)=T1
 F00 (2*(J-1)*L+K)=A(2*(J-1)*L+K)+T1
  SOO CENTINUE
      3.944(1, -1)/2AL=5
      LO 570 I=12MHH
       The Posteget
      TRES MI(IM)
      (2+1)^{n} + (PUAL (S(P+1+1))+4+*REAL(A(2*1))+REAL(A(2*1+1)))/(3+*N)
\mathbb{S}^{\mathbb{Z}} C
      APITE (KOSO1) JEDIRIAL
 INCIL ESPMAT (10XXXIT16+6)
      STJP.
      F^{\pm}COMPLEX FUNCTION CEUNIS)
       CAMPILEX S, EA, FB.
       FA=(D+,1+)*2+*3+1416/360+*70+
       打印单口力
       CFUN=CSORT(S)/((CSOPT(S)=CEXP(EA))*(CSQRT(S)=CEXP(EB)))
       特有环境
       F^*D
```
C

C

PROGRAM #16

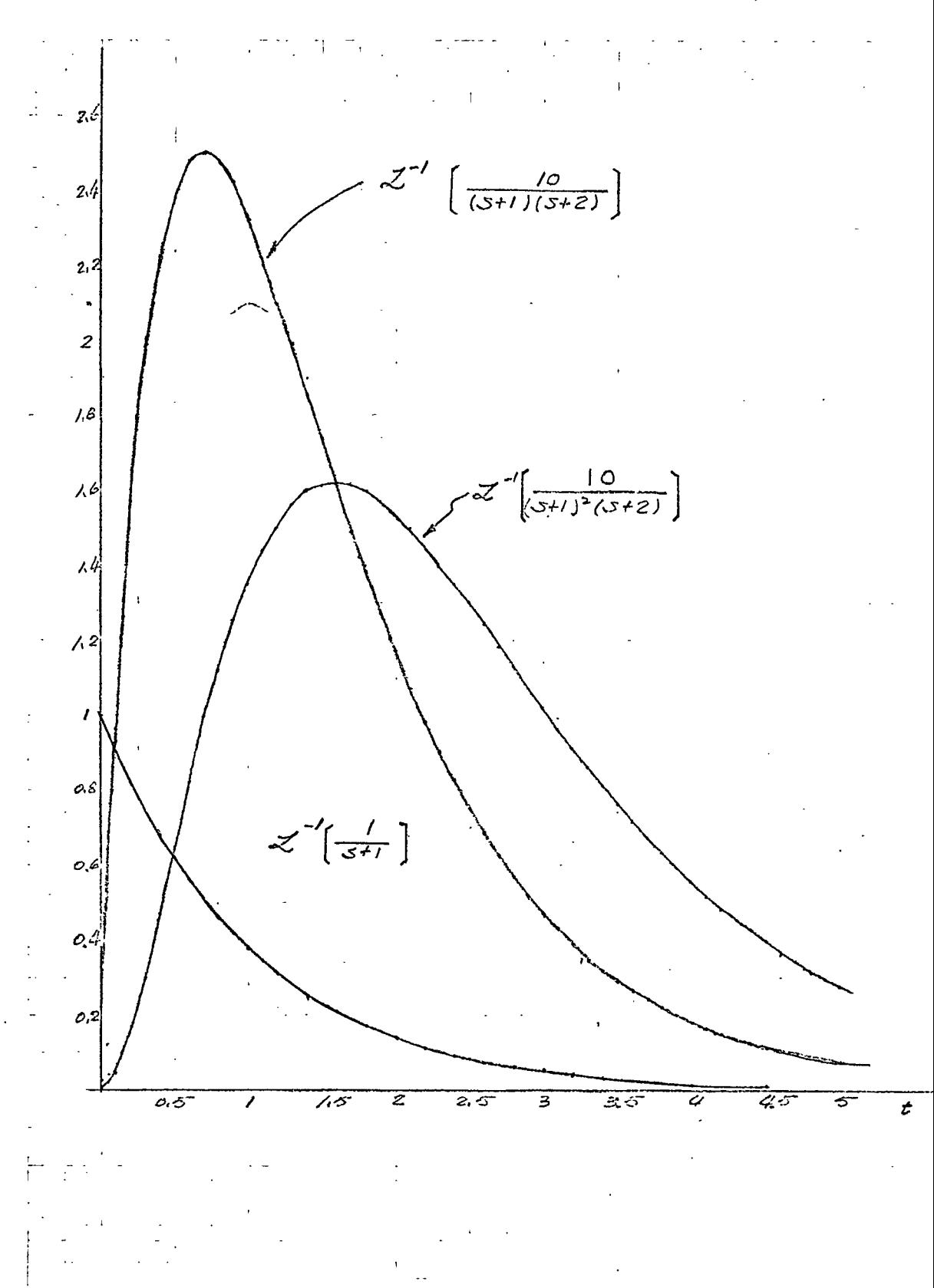

Fig. 32

Z.

# IX. Inverse Laplace Transform of Irrational Transfer Functions

#### 1. Difficulties in Analytical Approach

<sup>A</sup> large number of control systems have distributed parame-10 H ters? The mathematical models of those systems contain the operator s under the radical sign. To find the inverse Laplace transforms of those irrational transfer functions is extremely difficult.

Among the availabel methods, the most notable one is developed by Kilomeitseva and Netushil. We summarize their theory first and then examine the difficulties involved.

An irrational transfer function is usually given as follows:

$$
W(s) = \frac{\alpha_0 s^m + \alpha_1 s^{m-1} + \dots + \alpha_m}{\beta_0 \sqrt{s} (2n+1) + \beta_1 \sqrt{s} (2n) + \beta_2 \sqrt{s} (2n-1) + \dots + \beta_{2n+1}}
$$
(1)

Let  $\sqrt{s}$  =z; equation (1) becomes a rational transfer function of z. or

$$
W(z) = \frac{\alpha_0 z^{2m} + \alpha_1 z^{2(m-1)} + \cdots + \alpha_m}{\beta_0 z^{2n+1} + \beta_1 z^{2n} + \beta_2 z^{2n-1} + \cdots + \beta_{2n+1}}
$$
(2)

or simply 
$$
\sum_{\substack{i=0 \ 2n+1}}^{m} \alpha_i z^{2(m-i)}
$$
(3)

This rational fraction may be factored into a sum of elementary fractions

$$
W(z) = \sum_{i=1}^{2n+1} \frac{A_i}{z - z_i}
$$
 (4)

if there is no repeated root in the characteristic equation Of  $(2)$ .

The inverse Laplace transform of the typical term of  $(4)$ with a unit step as input can be performed by using the following Laplace transform pair:

$$
\frac{f(t)}{e^{a^{2}t} \left(b-a \, erf(a/\bar{t})\right)-be^{b^{2}t}erfc(b/\bar{t})} \frac{F(s)}{\frac{b^{2}-a^{2}}{(s-a^{2}) \, (b+\sqrt{s})}}
$$

or let

a=0, for special case:

$$
b - be^{b^2t} \operatorname{erfc}(b/t) \qquad \qquad \frac{b^2}{s(\sqrt{s}+b)} \qquad (5)
$$

By using  $(5)$ , we have the inverse Laplace transform of a typical term of  $(4)$ , as follows:

$$
L^{-1} \frac{A}{s(\sqrt{s}+a)} = \frac{A}{a} \left(1 - e^{a^2 t} \text{erfc}(a/t)\right)
$$
 (6)

If complex roots are involved, pair (5) can not be directly applied, Kilomeitsiva and Netushil's approach is to reform the pair into a new function. For example, assume the complex conjugate roots are  $z_{k}$  and  $z_{k+1}$ . erfc(b/t)<br>
(5), we have the inverse Laplace transform of a ty<br>
(5), we have the inverse Laplace transform of a ty<br>
(4), as follows:<br>  $\frac{A}{\sin 2} = \frac{A}{a} \left( 1 - e^{a^2 t} \text{erfc}(a/t) \right)$ <br>
x roots are involved, pair (5) can not be

Consider

$$
W_1(z) = \frac{A_k}{z - z_k} + \frac{A_{k+1}}{z - z_{k+1}} = \frac{E}{(z - z_k)(z - z_{k+1})} + \frac{Dz}{(z - z_k)(z - z_{k+1})}
$$
(?)

The inverse Laplace transform will be

$$
L^{-1}\frac{W_1(z)}{S} = E\left(\frac{1}{\rho}m_0(\rho/\bar{t},\theta) + D\left(\frac{1}{\rho^2}m_1(\rho/\bar{t},\theta)\right)\right)
$$
(8)

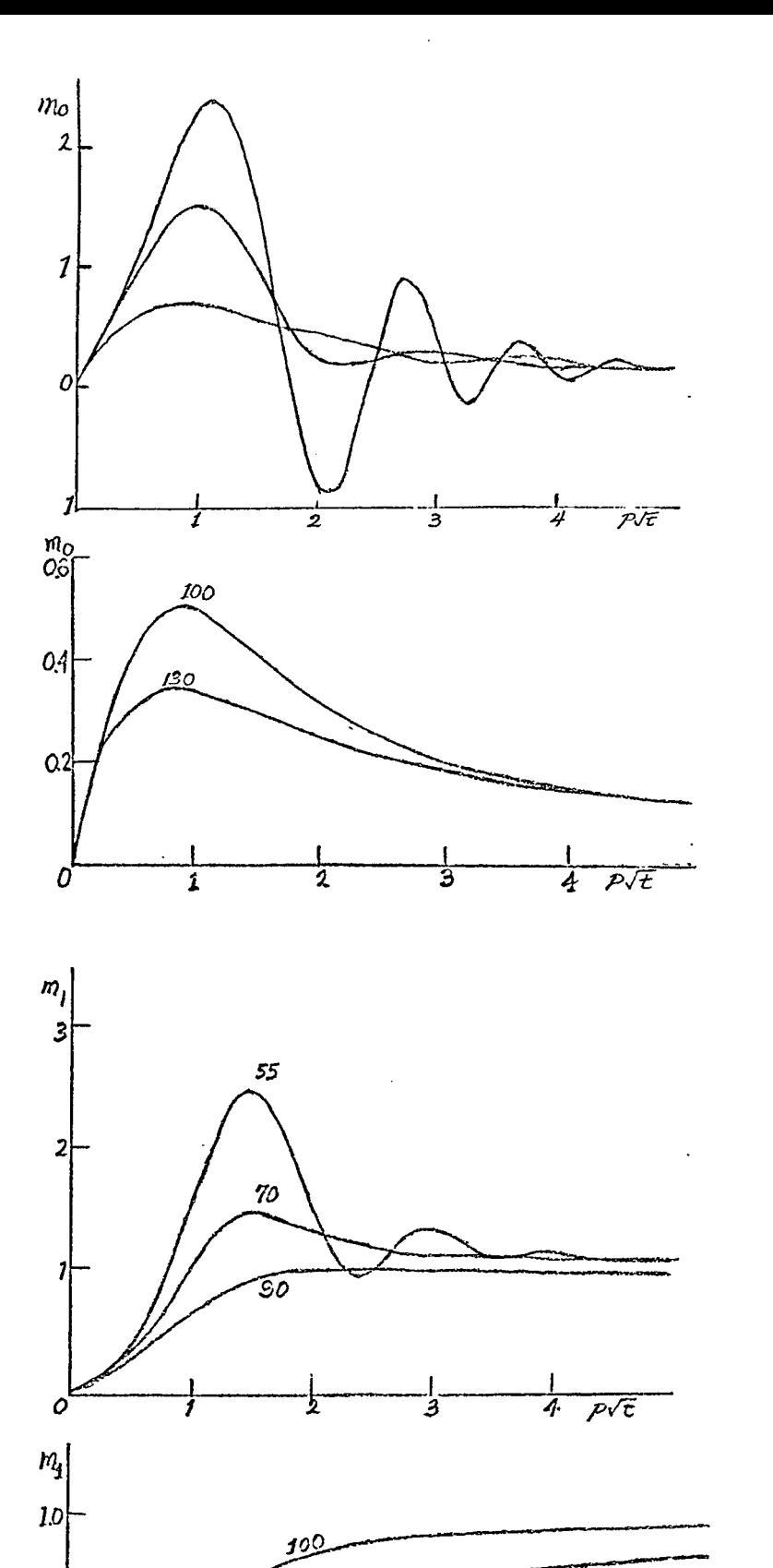

 $\overline{2}$ 

 $\overline{\mathcal{B}}$ 

 $\overline{\rho}$ VT

4

0,5

0

 ${\scriptstyle m_0 = \frac{1}{z_k + z_{k+1}}} \left\{ \, {\rm e}^{z_k^2 t} {\rm erfc}(-z_k \sqrt{t} \right.$  $\left[ e^{z}$ <sub>k+1</sub><sup>t</sup>erfc(-z<sub>k+1</sub> $\sqrt{t}$ ) }

<span id="page-97-0"></span>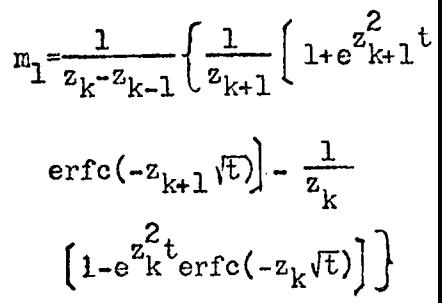

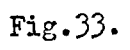

where  $\ell$  and  $\theta$  are defined by  $\rm z_k$ = $\rm \rho e^{j\theta}$ , and  $\rm z_0$  and  $\rm z_1$  functions are given by graphical forms as shown in Fig. 33.

The difficulties involved in their approach are as follows.

In the first place, if there is <sup>a</sup> repeated root in the transfer function , they don't have a corresponding formula for the inverse Laplace transformation.

Secondly, this is not a complete analytic method, because they have to use tables or auxiliary figures in Fig. 33 to evaluate the curves.

To remedy the shortcomings of this method is by no means easy task. However, if we look at the problem from <sup>a</sup> different angle and attack it from <sup>a</sup> numerical viewpoint in the very beginning, we would appreciate the power and simplicity of the Fast Fourier Transform method.

2. Fast Fourier Transform Approach

We use a simple problem which involves function element to explain the procedure.

Consider the feedback system shown in Fig.34.

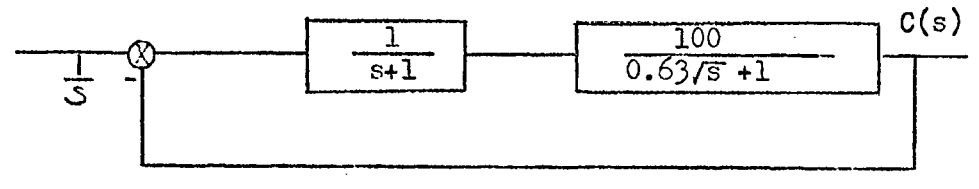

Fig. 34

Find the response function  $c(t)$ , if a unit step is applied.

First, find the close loop transfer function as follows.

$$
M(s) = \frac{C(s)}{R(s)} = \frac{100}{(s+1) (0.63\sqrt{s}+1) + 100}
$$
 (8)

,

Program  $#16$  will give the answer c(t).

The sub-step involves in the program can be summarized as follows.

(1) Substituting s by jo to evalute  $M(j\omega)$ 

(2) Inverse Fast Fourier Transform to obtain m(t)

(3) Numerical integration to get c(t)

The input of this program should be mitten as subroutine. For this example it reads

complex fia'ctirn cfun(s) COMPLEX S'EA/EB  $CFUN = (100...0*)/((S+(1*10*))*(0*63*CSQRT(S)+(1*100))+(100*10*)$ RETURN END

The output curve  $c(t)$  is plotted as shown in Fig. 35.

3. Special Case involving Repeated Root

While there is no available analytical method for evaluating an irrational transfer function with repeated roots, we use an example to demonstrate that there is no difficulties in the Fast Fourier Transform method.

Solve for the response of the following system with a unit step as input

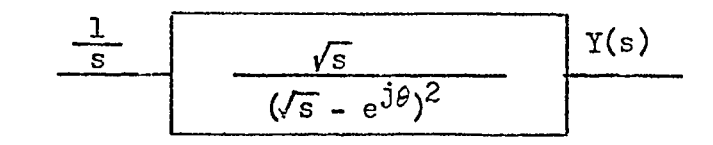

Fig. 36

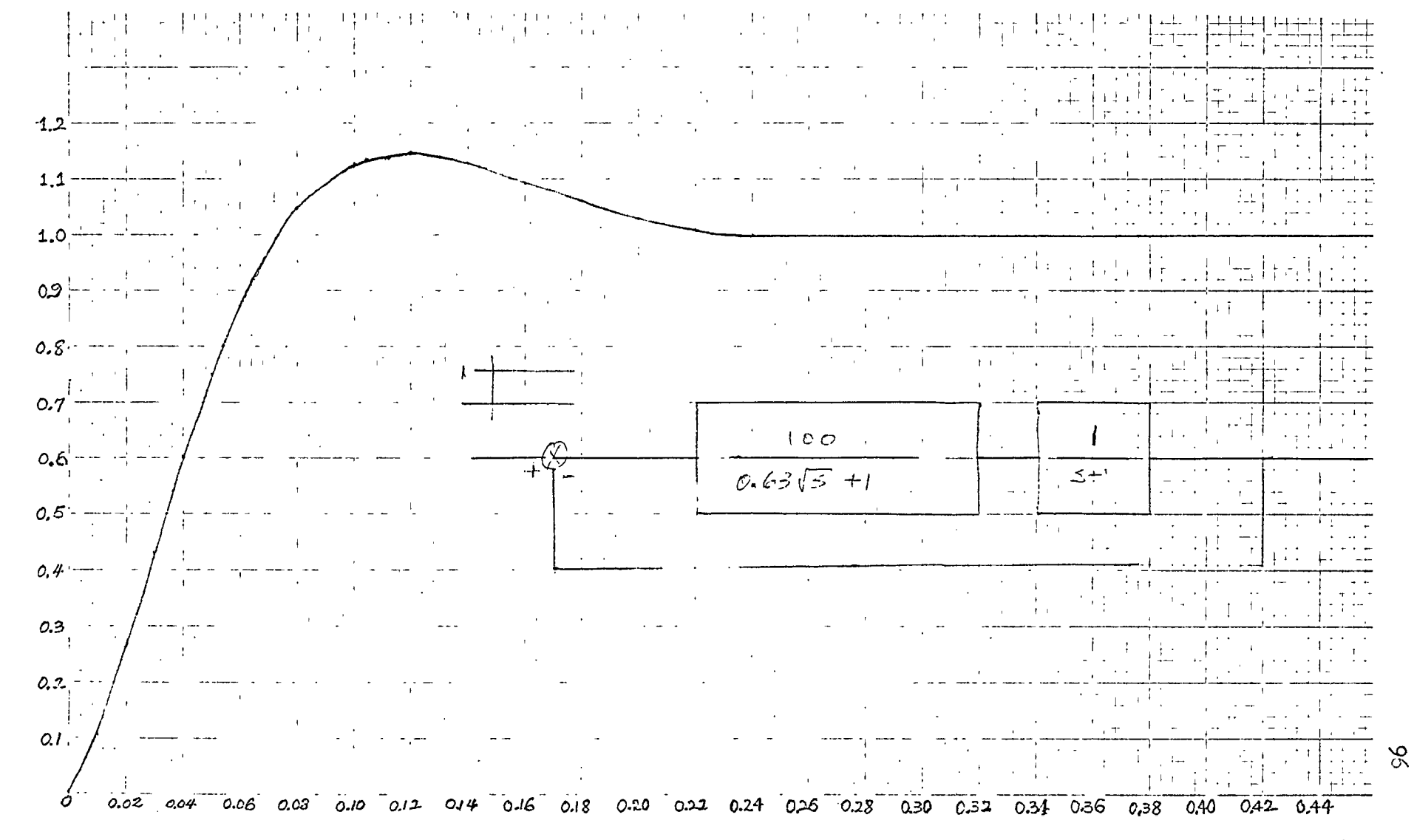

 $\Delta$ 

Fig.35

Again, we use program #16, with the following subroutine as computer input

CBMPuEX FUNCTION CFUN(S) COMPLEX S/EA#EB EA»(Q«j1?) \*2»31416/36Q»«-55» EB = EA CFUN=CSCRT(S)/((CSQRT(S)=CLXP(EA))\*(CSQRT(S)=CEXP(EB))) RETURN end

The computer output  $y(t)$  is plotted as shown in Fig. 37.

4. Verification of  $m^0$ 

The curves shown in Fig. 33 were given by Kiloneitseva and Netushil, We would use the Fast Fourier Transform method to verify their results. Thus we have  $m_0$  calculated and plotted as shown in Fig. 38. There is no recognizable difference between their results with ours.

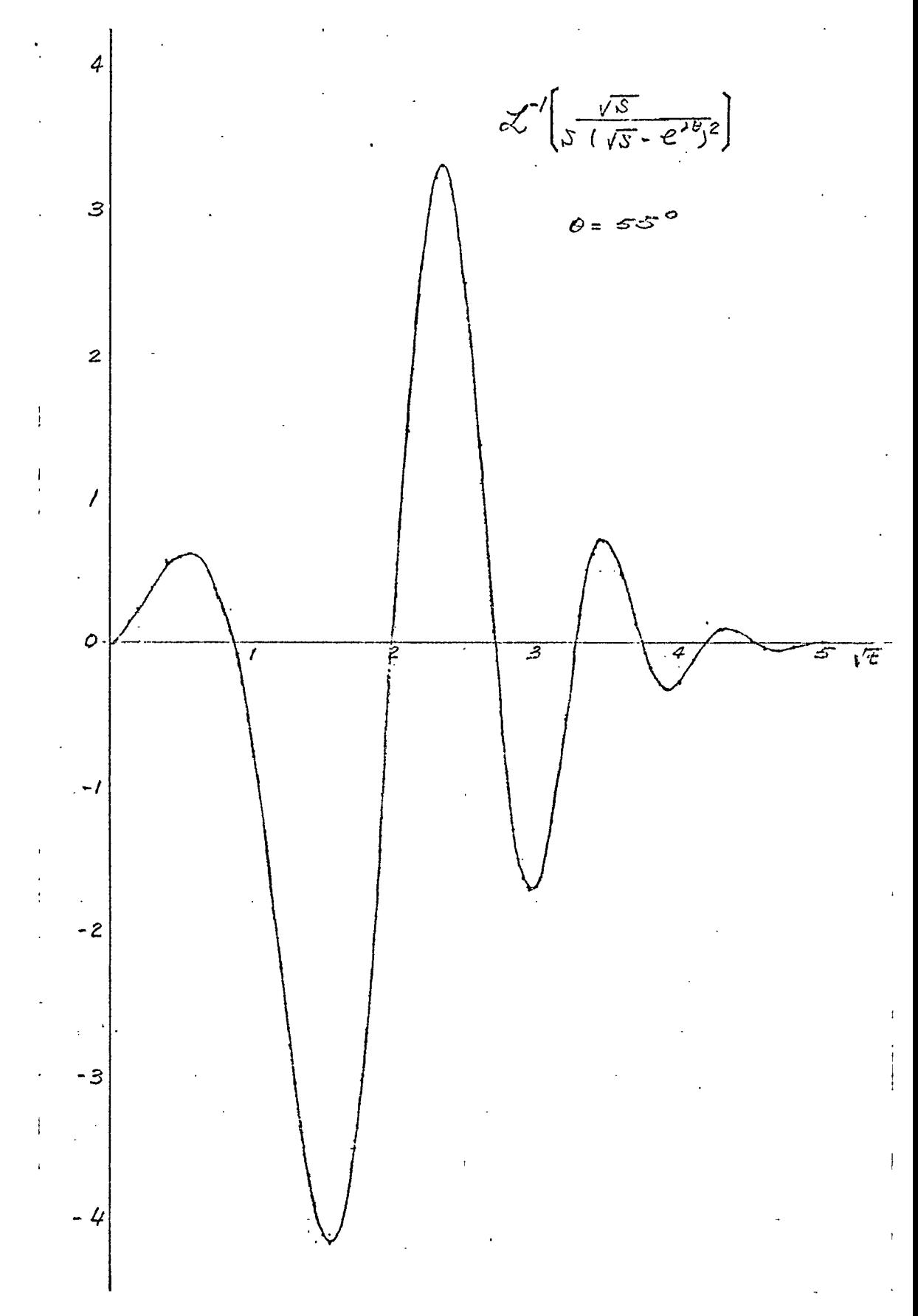

Fig. 37

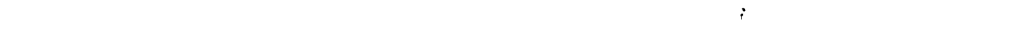

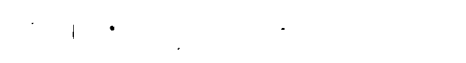

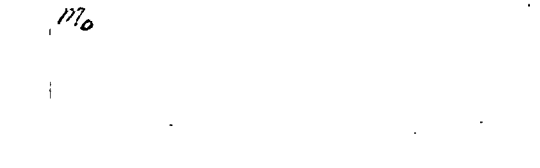

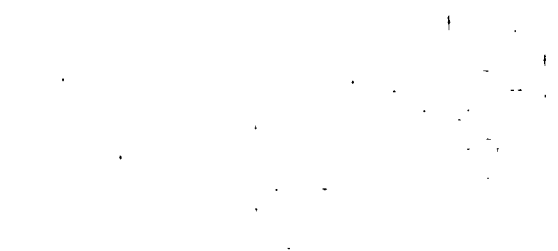

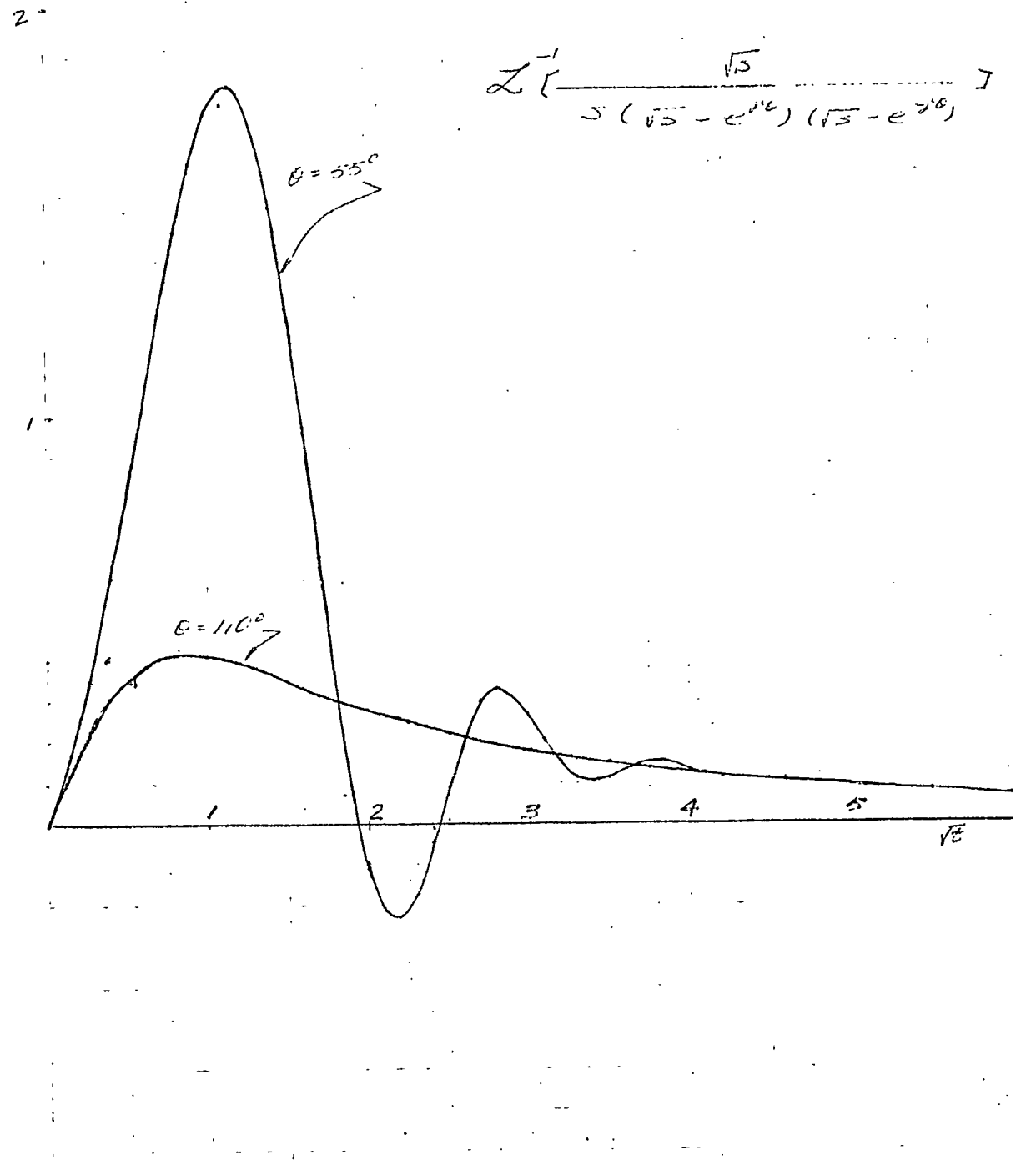

Fig. 38

# X. Inverse Laplace Transform of Transcendental Transfer Function

1. Time Delay Functions

If <sup>a</sup> control system involves <sup>a</sup> time delay element, its transfer function would involve an element of  $e^{-S}$  which makes  $10.15$ the analysis of the system very difficu

One of the approaches to the problem is to replace the exponentical function of s by a ratio of two polynomials. The . <sup>10</sup> method is known as Fade's approximation. In fact, the appro- . Leximate technique is the only practical method so far available.

When we have the powerful tool- Fast Fourier Transform, the solution of the problem becomes routine.

2. Delay Function in the Over All Transfer Function

We first use the following simple example: Find the weighting function of the system:

$$
W_1(s) = \frac{e^{-s}}{s+1}
$$
 (1)

By using Program  $# 5$  and write the subroutine as follows

COMPLEX FUNCTION CFUN(s) COMPLEX S  $CFUN=CEXP(-S)/(S+(1,0.))$ RETURN END

The output curve  $w(t)$  is shown in Fig. 39. Inspecting this curve, we note, that our result is so accurate that it is much <sup>I</sup> better than that obtained by Fade's formula.

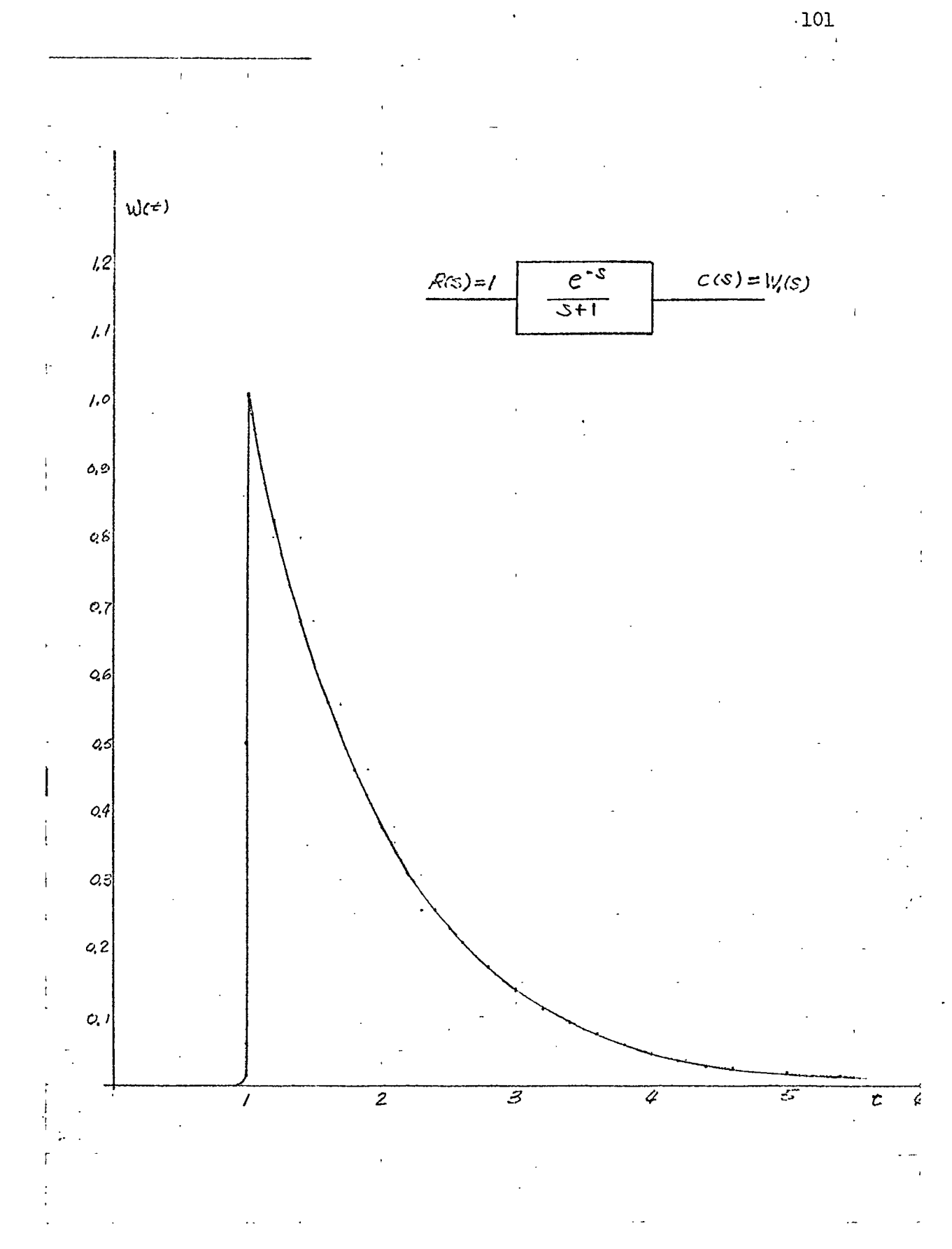

Fig. 39

## 3. Delay Function in the Loop

If the delay element is either in the feedforward path (Fig.  $\mu$ 0a) or in the feedback link of a feedback system (Fig.  $\mu$ 1a), the problem becomes complicated. However, with our approach , the solution is still <sup>a</sup> routine. After using program #16, we find the step responses of the system of Fig. $40(a)$  and  $41(a)$  are the curves shown in Fig.  $40(b)$  and  $41(b)$  respectively.

#### 4. Two Delay Functions

When two delay functions are applied in a feedback system as shown in Fig. 42, the solution problem is more complicated . Again, we solve it by using program  $#16$  and find the step response as shown in Fig. 43.

5. General Transcendental Transfer Functions

If a system consists a general transcendental function, which could be both of s and  $e^{sin(s)}$  etc. There is no any particular difficulty if we use the Fast Fourier Transform method to solve it.

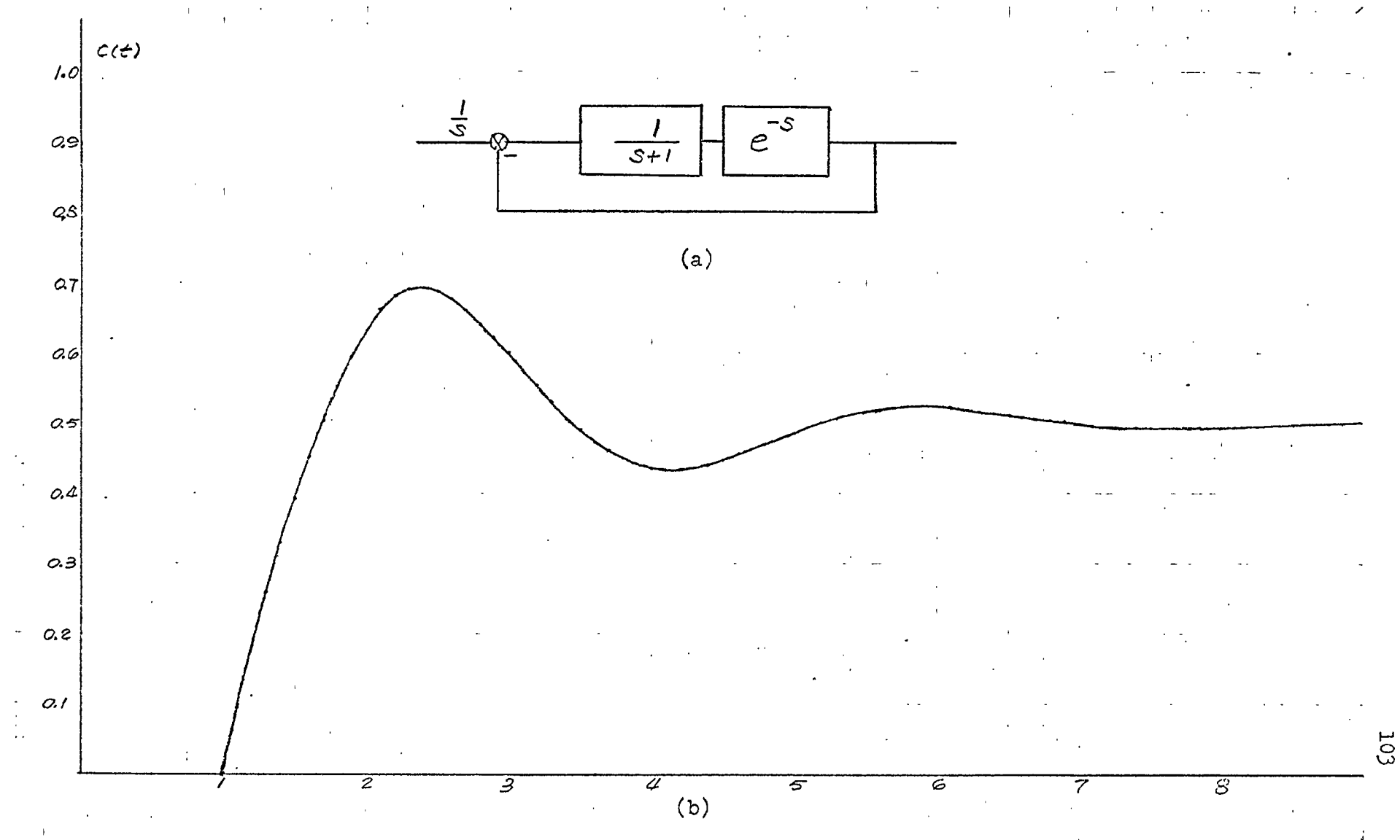

Fig. 40
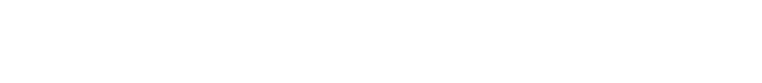

 $\rho$ .9

o.ප

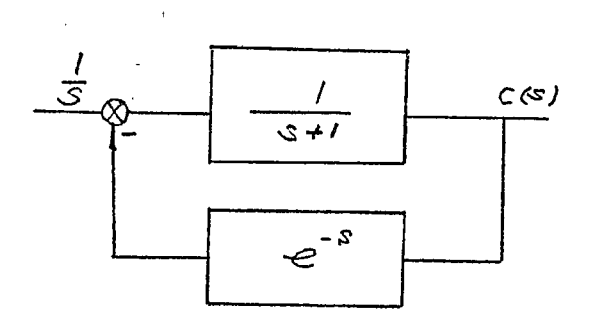

٬ ۰

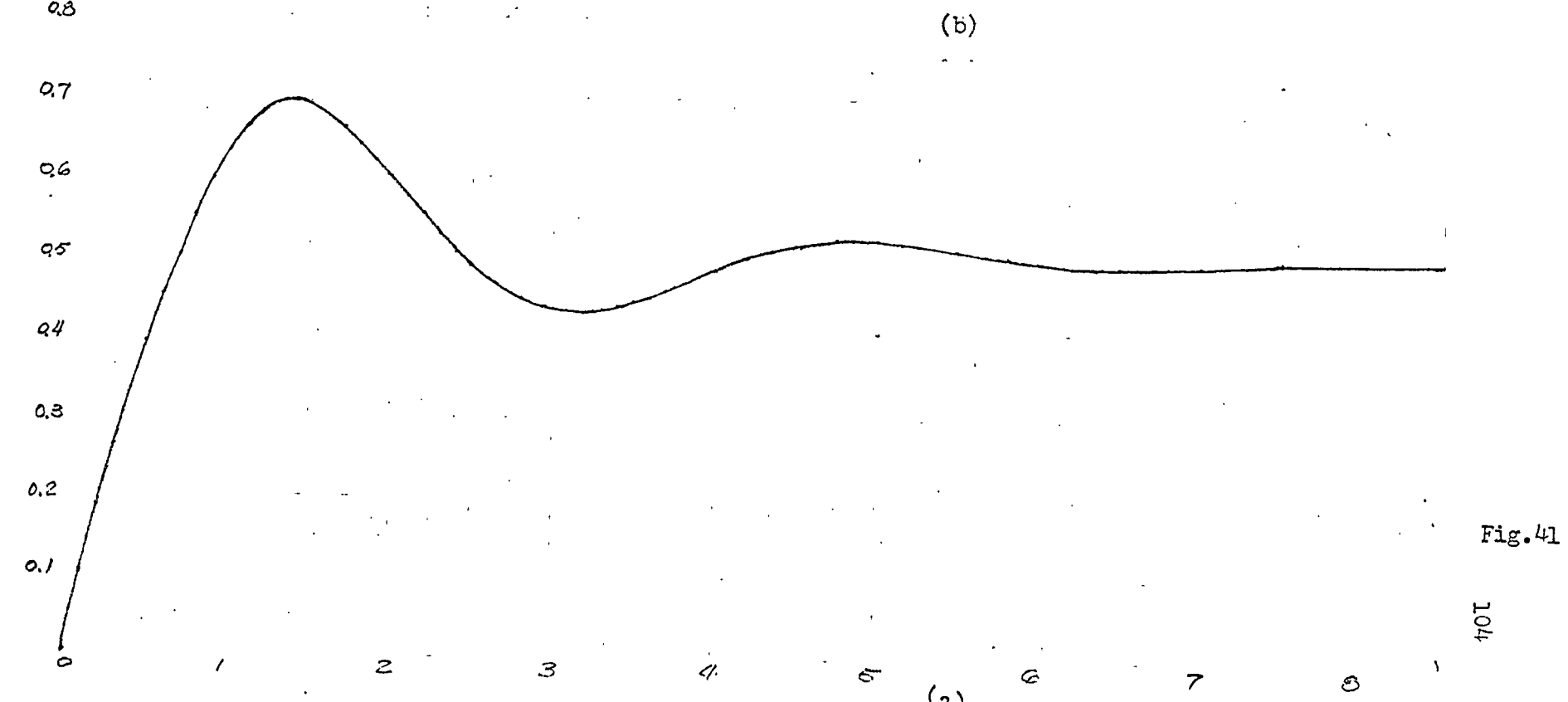

テト

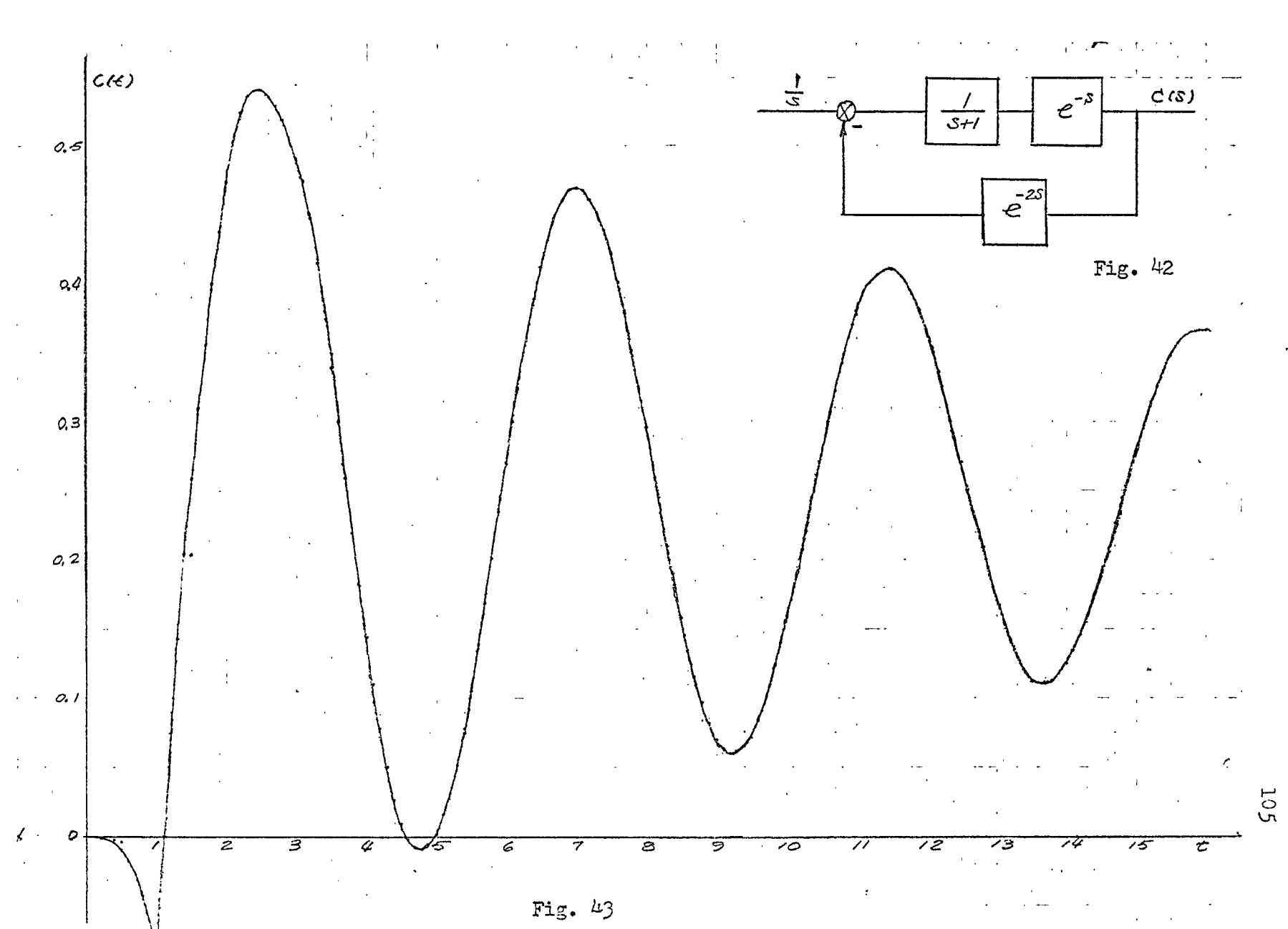

 $\sum_{i=1}^{n}$ 

## XI. Conclusion

The Fast Fourier Transform has demonstrated its power in the field of communication, optics etc. It has never been applied to control system analysis. This research first, states the difficulties of performing the inverse Fourier Transform by complex variable approach; in the meantime, we establish several useful transform pairs. Secondly, a new interpretation of Fast Fourier Transform is presented. Third, Decimation in time and Decimation in frequency are explained and derived. Fourth, the inverse (Fourier Transform formulas have been established. Fifth, application to Fourier series evaluation is demonstrated. Sixth, applications to convolution, autocorrelation and crosscorrelation are explained. Seventh, this powerful tool, when applied to irrational transfer functions, and transcendental transfer functions, the inverse Laplace transform become routine.

Sixteen detailed computer programs are included. All of them are tested at the Sigma <sup>7</sup> digital computer.

It is belived that this research is the first one to use Fast Fourier Transform to perform the inverse Laplace Transformation of irrational transfer functions and transcendental transfer functions in literature.

## REFERENCES

- 1. Athanasios Papoulis, "The Fourier Integral and its Application", Ka3raw-Hill Book Company, New York, 1962.
- 2. J. T. Ton, "Digital and Sampled Data Control System", Mc-Graw-Hill Book Company, New York, 1959.
- 3. C. F. Chen and I. J. Haas, "Elements of Control System Analysis", Prentice Hall, 1968, pp. 170-179.
- *4.* J. W. Cooley and J. W. Tukey, "An Algorithm for the Machine Calculation of Complex Fourier Series", Math of Comput., Vol. 19, pp. 297-301, April, 1965.
- 5. E. 0. Brigham and R. E. Morrow, "The Fast Fourier Transform", IEEE Spectrum, Vol. 4, pp. 63-70, Dec., 1967.
- 6. W. T. Cochran, et al, "What is the Fast Fourier Transform?", IEEE Proc., Vol. 55. *P\** 166?, Oct., 196?.
- 7. W. M. Gentleman and G. Sande, "Fast Fourier Transforms-for Fun and Profit", 1966 Fall Joint Computer Conf. AFIPS Proc. Vol. 29, Washington, D. C. Spartan, 1966, pp. 563-578.
- 8. W. T. Cochran, J. J. Downing, D. L. Lang, and D. W. Nelson, "Burst Measurements in the Frequency Domain", Proc. IEEE, Vol. 54, pp. 830-841, June, 1966.
- 9. T. G. Stockham, "High Speed Convolution and Correlation", 1966 Spring Joint Computer Conference, AFIPS Proc., Vol. 28, Washington, D. C. : Sparten, 1966, pp. 229-233-
- 10. J. L. Stewart, "Generalized Fade Approximation", Proceedings of IRE, Dec. I960, pp. 2003-2008.
- 11. M. B. Kilomeitseva, and A. V. Netushil, "Transients in Automatic Control Systems with Irrational Transfer Functions", English Translation of Automatika i Telemedhanika, Vol. 26, NO. 2, Feb. 1965, pp. 335-3'12.
- **12.** V. V. Solodovnikov, Statistical Dynamics of Linear Automatic Control System, New York: D. Van Nostrqnd Company, second edition, 1965, pp. 335-342.
- 13. Y. W. Lee "Statistical Theory of Communication", John Wiley & Sons Iric. I960.
- 14. Athanasios Papoulis "Probability, Random Variables, and Stochastic Processed", NcGraw-Hill Book Company.
- 15. R. H. Macmillan "Progress in Control Engineering", Vol. 1, London Heywood & Company. 1962.
- 16. Pipe, "Applied Mathematics for Engineers and Physicist", McGraw-Hill Book Company, New York, 1958.